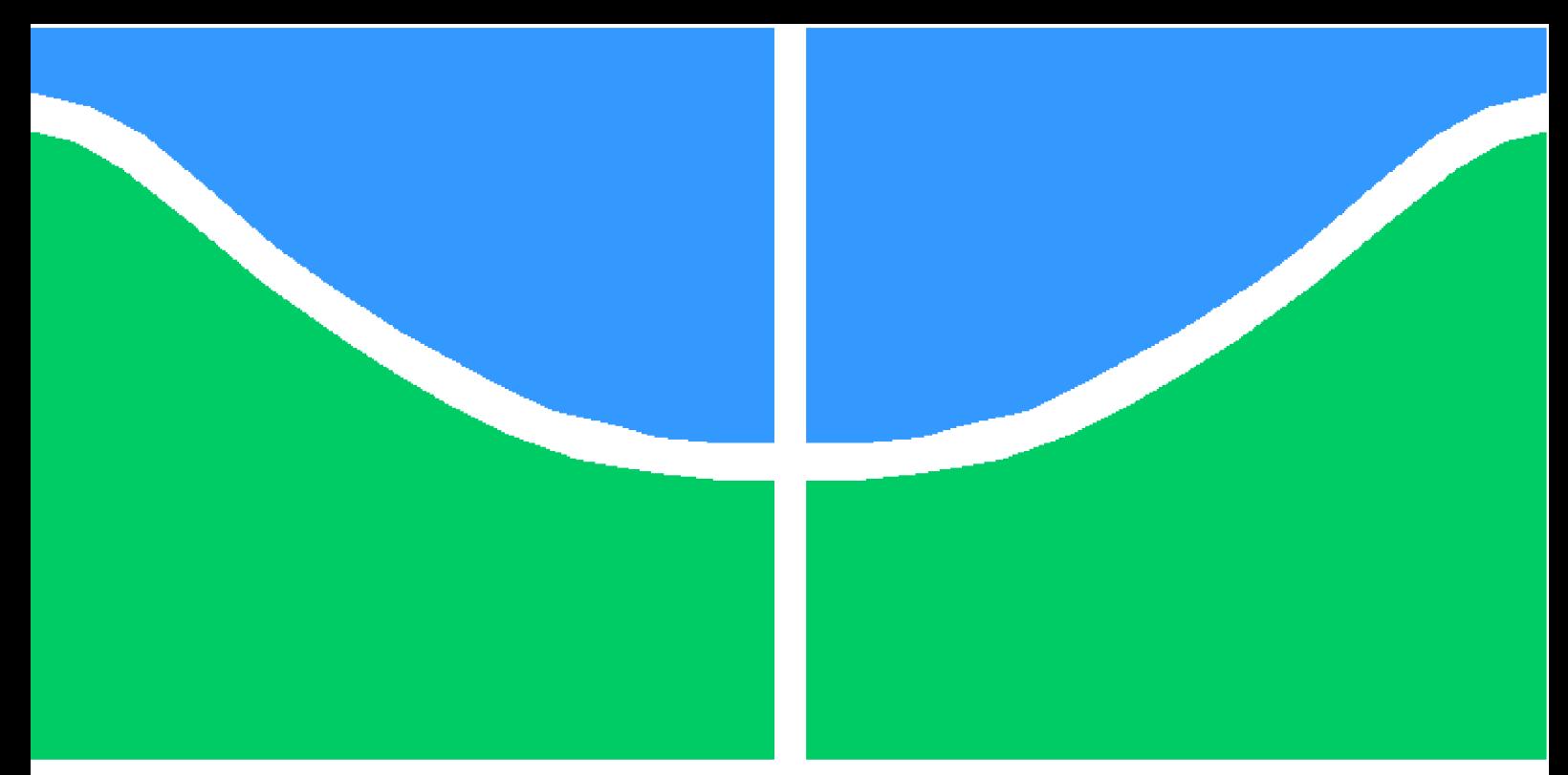

**Universidade de Brasília - UnB Faculdade UnB Gama - FGA Engenharia Aeroespacial**

## **Efeito do Sistema Propulsivo à Hélice nas Forças de Sustentação e Arrasto de uma Asa**

**Autor: Matheus Borges Sampaio Orientador: Prof. Dr. Luciano Goncalves Noleto**

> **Brasília, DF 2023**

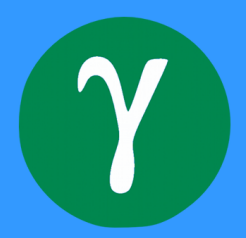

Matheus Borges Sampaio

## **Efeito do Sistema Propulsivo à Hélice nas Forças de Sustentação e Arrasto de uma Asa**

Monografia submetida ao curso de graduação em (Engenharia Aeroespacial) da Universidade de Brasília, como requisito parcial para obtenção do Título de Bacharel em (Engenharia Aeroespacial).

Universidade de Brasília - UnB Faculdade UnB Gama - FGA

Orientador: Prof. Dr. Luciano Goncalves Noleto

Brasília, DF 2023

Matheus Borges Sampaio

Efeito do Sistema Propulsivo à Hélice nas Forças de Sustentação e Arrasto de uma Asa/ Matheus Borges Sampaio. – Brasília, DF, 2023- 80 p. : il. (algumas color.) ; 30 cm.

Orientador: Prof. Dr. Luciano Goncalves Noleto

Trabalho de Conclusão de Curso – Universidade de Brasília - UnB Faculdade UnB Gama - FGA , 2023.

1. CFD. 2. Propulsão à hélice. I. Prof. Dr. Luciano Goncalves Noleto. II. Universidade de Brasília. III. Faculdade UnB Gama. IV. Efeito do Sistema Propulsivo à Hélice nas Forças de Sustentação e Arrasto de uma Asa

Matheus Borges Sampaio

### **Efeito do Sistema Propulsivo à Hélice nas Forças de Sustentação e Arrasto de uma Asa**

Monografia submetida ao curso de graduação em (Engenharia Aeroespacial) da Universidade de Brasília, como requisito parcial para obtenção do Título de Bacharel em (Engenharia Aeroespacial).

**Prof. Dr. Luciano Goncalves Noleto** Orientador

**Prof. Dr. Manuel Nascimento Dias Barcelos Júnior** Convidado 1

**Prof. Dr. Felipe Chagas Storti** Convidado 2

> Brasília, DF 2023

## Resumo

A aeronáutica evoluiu muito nos últimos anos, no entanto sistemas primordiais ainda são amplamente usados e estudados, como os sistemas propulsivos à hélice, com origem por volta de 1800. Nesse sentido, ainda visa-se compreender os fenômenos causados por essa configuração. O presente trabalho realiza uma análise acerca das perturbações do sistema propulsivo a hélice nas forças de sustentação e arrasto de uma asa.

Com objetivo de atingir esse estudo, foram realizados diferentes casos por meio de simulações de Fluidodinâmica Computacional considerando as rotações da hélice, sendo essa descrita pela teoria do disco atuador e a razão de adiantamento, e também considerando a nacele como parte do sistema propulsivo. As simulações são comparadas com a realidade experimental do escoamento para verificação se o processo físico simulado e experimental são semelhantes. Os resultados experimentais, por sua vez, foram obtidos por meio de uma pesquisa bibliográfica. As simulações foram realizadas no programa ANSYS Fluent utilizando os modelos SST  $k - \omega$  e também o modelo invíscido, onde foi feito uma verificação de suas convergências e um comparativo entre eles.

Em suma, concluiu-se que os resultados não foram satisfatórios devido as variações de convergência das forças de sustentação nas simulações com a presença da hélice. Entretanto nos resultados também foi comparado o aumento dos coeficientes de sustentação devido a presença da hélice dos dados simulados com os experimentais. Dentro dos resultados também foi analisado a topologia do escoamento e a pertubação do sistema propulsivo na topologia. Em síntese os resultados mostram a convergência das simulações, a análise da topologia com a presença do sistema propulsivo e variação dos coeficientes aerodinâmicos.

**Palavras-chaves**: CFD, Sistema propulsivo à hélice, Escoamento Turbulento

## Abstract

Aeronautics has evolved a lot in recent years, however primordial systems are still widely used and studied, such as propeller propulsive systems, which originated around 1800. In this sense, the aim is still to understand the phenomena caused by this configuration. The present work performs an analysis about the disturbances of the propeller propulsive system in the lift and drag forces of a wing.

In order to achieve this study, different cases were performed through Computational Fluid Dynamics simulations considering the propeller rotations, which is described by the actuator disk theory and the advance ratio, and also considering the nacelle as part of the propulsive system. The simulations are compared with the experimental reality of the flow to verify if the simulated and experimental physical processes are similar. The experimental results, in turn, were obtained through a bibliographical research. The simulations were carried out in the ANSYS Fluent program using the SST models  $k - \omega$ and also the inviscid model, where a verification of their convergences and a comparison between them was made.

In short, it was concluded that the results were not satisfactory due to variations in the convergence of the lift forces in the simulations with the presence of the propeller. However, the results also compared the increase in lift coefficients due to the presence of the helix in the simulated and experimental data. Within the results, the topology of the flow and the disturbance of the propulsive system in the topology were also analyzed. In summary, the results show the convergence of the simulations, the analysis of the topology with the presence of the propulsion system and the variation of the aerodynamic coefficients.

**Key-words**: CFD, Propeller Propulsion System, Turbulent Flow

# Lista de ilustrações

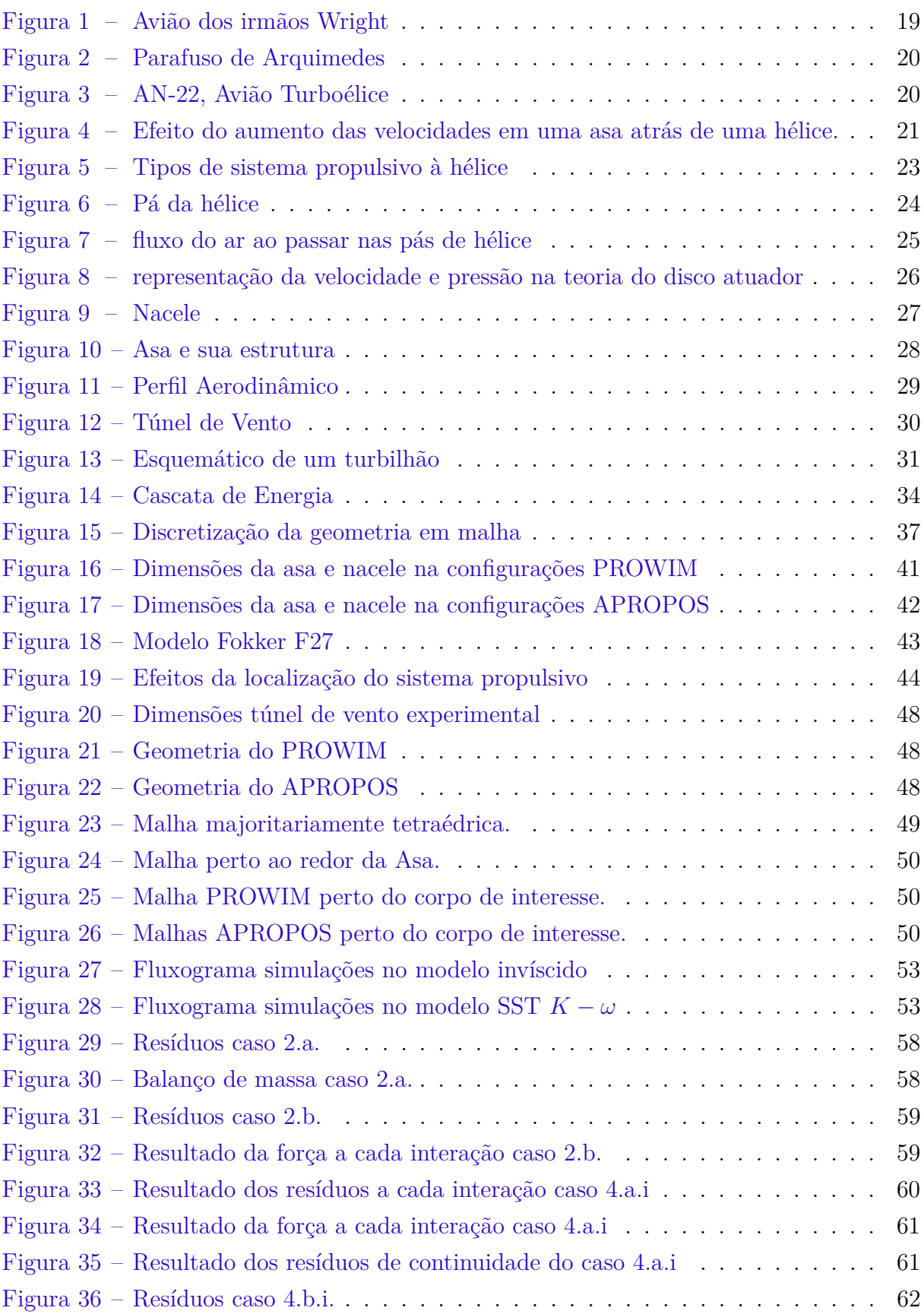

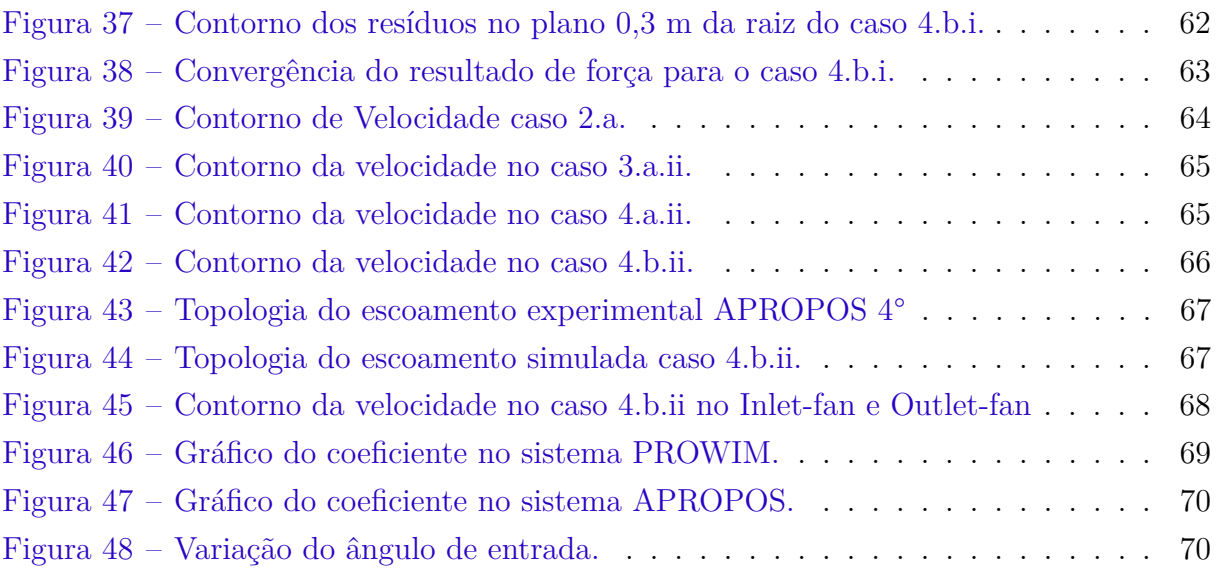

# Lista de tabelas

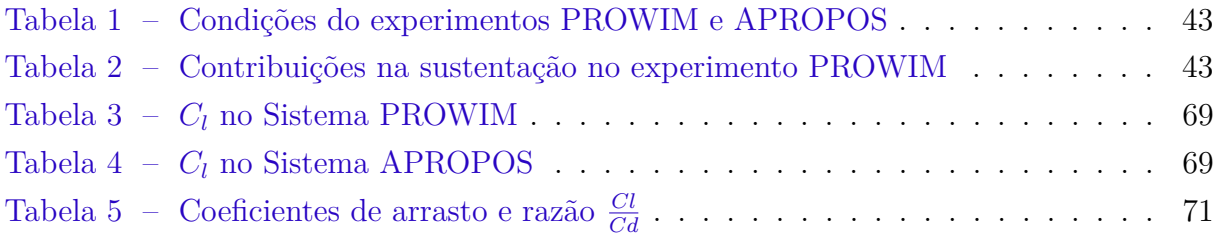

# Lista de abreviaturas e siglas

AoA Ângulo de ataque CFD *Computacional fluid dynamics* APROPOS *adaptive propeller posi- tioning system* PROWIM *propeller wing interference model* SST  $k - \omega$  *shear stress transport*  $k - \omega$ NACA *Nacional Advisory Committee for Aeronautics* CAD *Computer-aided design*

# Lista de símbolos

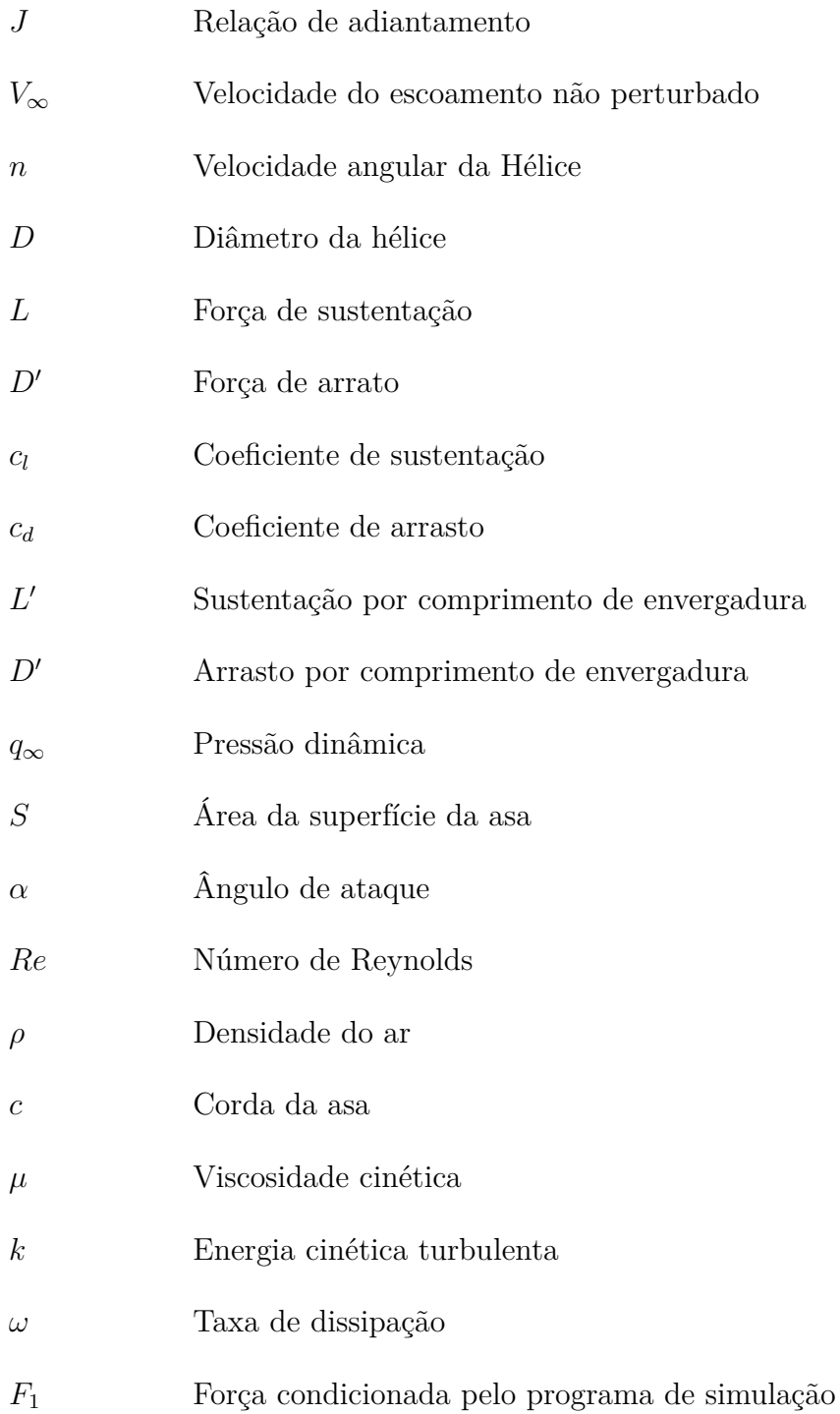

# Sumário

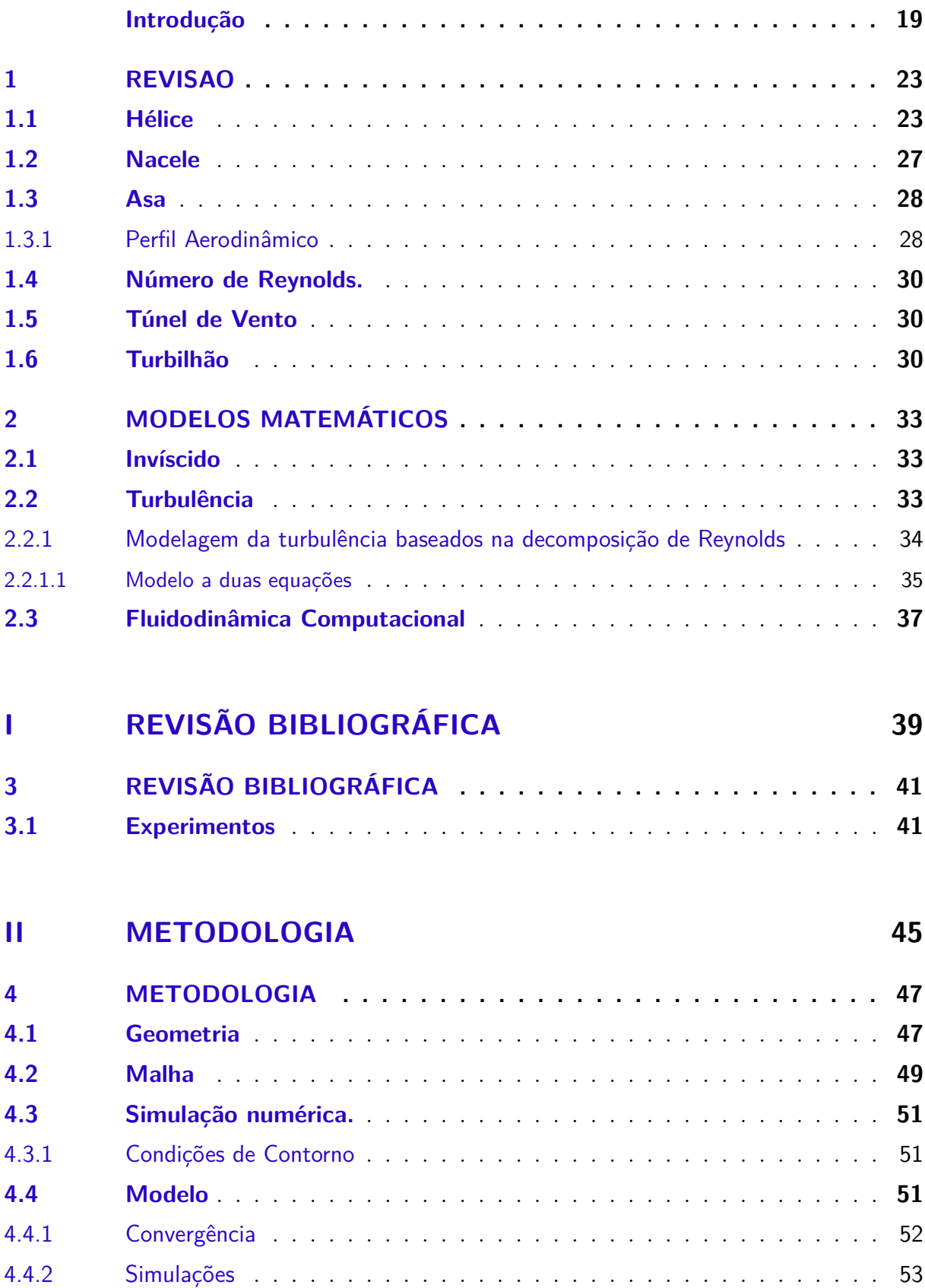

### **III RESULTADOS 55**

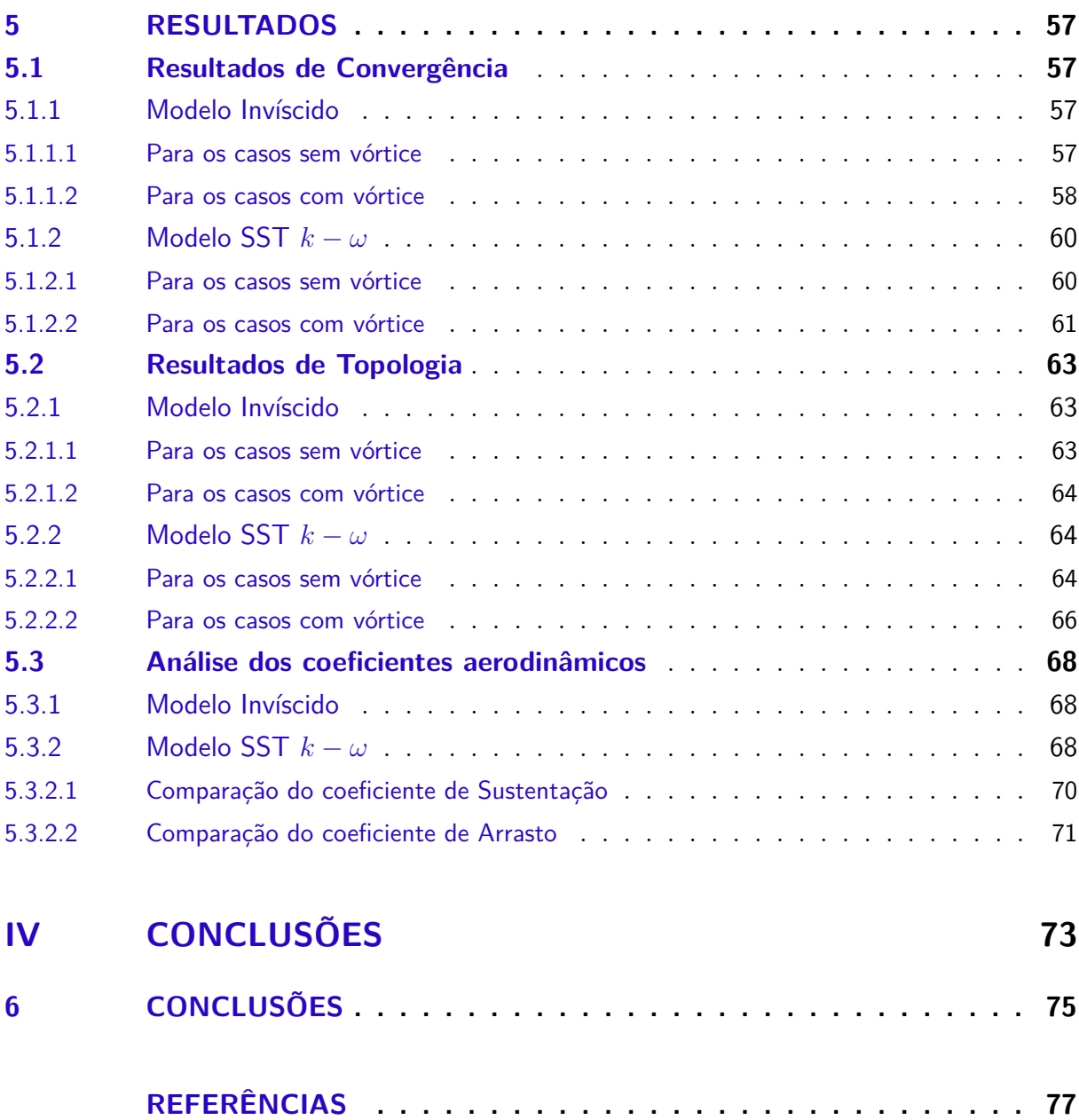

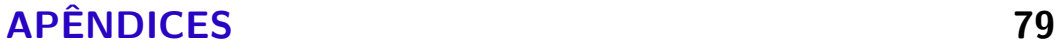

## Introdução

A busca do homem pelo voo remonta a milhares de anos, desde a antiguidade os homens sonham com a ideia de voar como pássaros. Esse sonho inspirou desde lendas sobre grandes heróis, como Ícaro e Dédalo, os quais tentaram voar com asas de penas e cera. Esse sonho permeou por diversos povos e períodos, e alcançou diversos marcos até o patamar que a aviação se encontra hoje. Se destaca o feito realizado pelos irmãos Wright, em 1903, cujos realizaram o primeiro voo controlado e motorizado em um avião. O marco realizado pelos irmãos foi alcançado devido ao sistema propulsivo utilizado por eles, sendo este a hélice. A Figura 1 mostra o avião construído por eles.

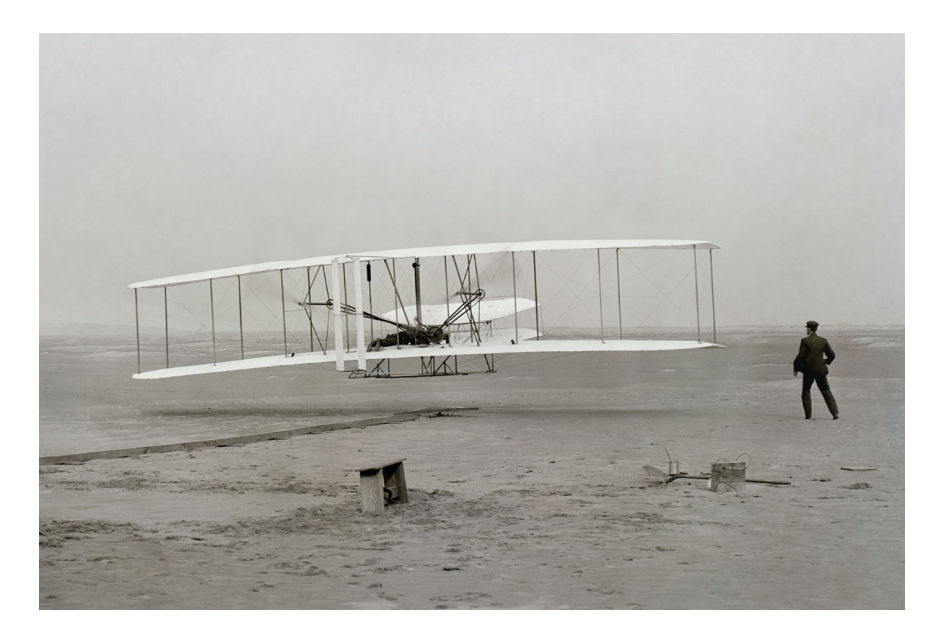

Figura 1 – Avião dos irmãos Wright Fonte: (Domínio Público)

A cerca do sistema propulsivo usado, destaca-se que foi a primeira vez que foi utilizado para essa finalidade. O sistema a hélice na época dos Wright era amplamente utilizado nas atividades marítimas, no entanto até mesmo antes as hélices já eram um método de empuxo bastante estudado e utilizado tendo seu início no século III a.C, quando o filosofo Arquimedes desenvolveu o "parafuso de Arquimedes"para o transporte de água, vide figura 2.

Dessa forma, a hélice se tornou um elemento essencial na maioria dos projetos de aviões posteriores. Atualmente o estudo desse modelo ainda perpetua na aeronáutica, mesmo com muitos sistemas modernos, como as turbinas, Ramjets e outros. O interesse nesse assunto é majoritariamente compreender a interação da hélice com algumas partes da aeronave, principalmente com a asa.

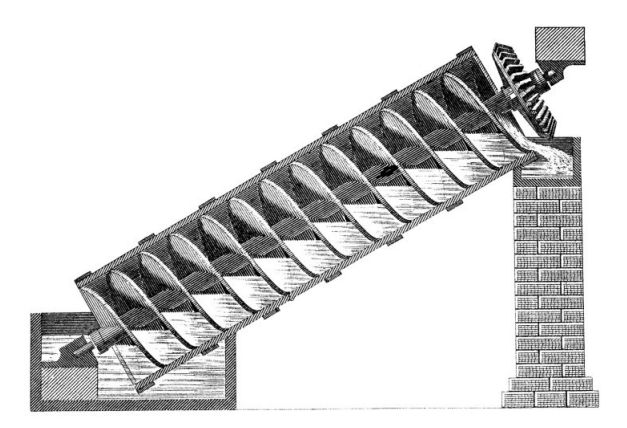

Figura 2 – Parafuso de Arquimedes Fonte: (Domínio Público)

Conceituando esse modelo, deve-se ter em mente que a hélice é uma forma de propulsão que utiliza um ou mais rotores com pás para gerar força de tração ou empuxo. As forças aerodinâmicas associadas ao escoamento que passa pelas pás geram o empuxo e diversas outras forças associadas, sendo que arrasto e torque gerados impactos negativos para a aerodinâmica do voo. É diante disso que os estudos atuais visam compreender melhor essa relação e aprimorar os modelos a hélice mais modernos.

Como exemplo de casos mais modernos, o sistema de hélice é comumente usados em pequenos aviões como no caso do famoso Cessna 172 ou até mesmo em aviões de grande carga como o avião AN-22, mostrado na Figura 3, o maior avião turboélice do mundo. Há inúmeras pesquisas em torno de hélices que consegue lidar com escoamentos à alta velocidade, e outros mais sobre a utilização da hélice em motores elétricos, pois é um dos pouco sistemas atuais que conseguem se adaptar ao mesmo

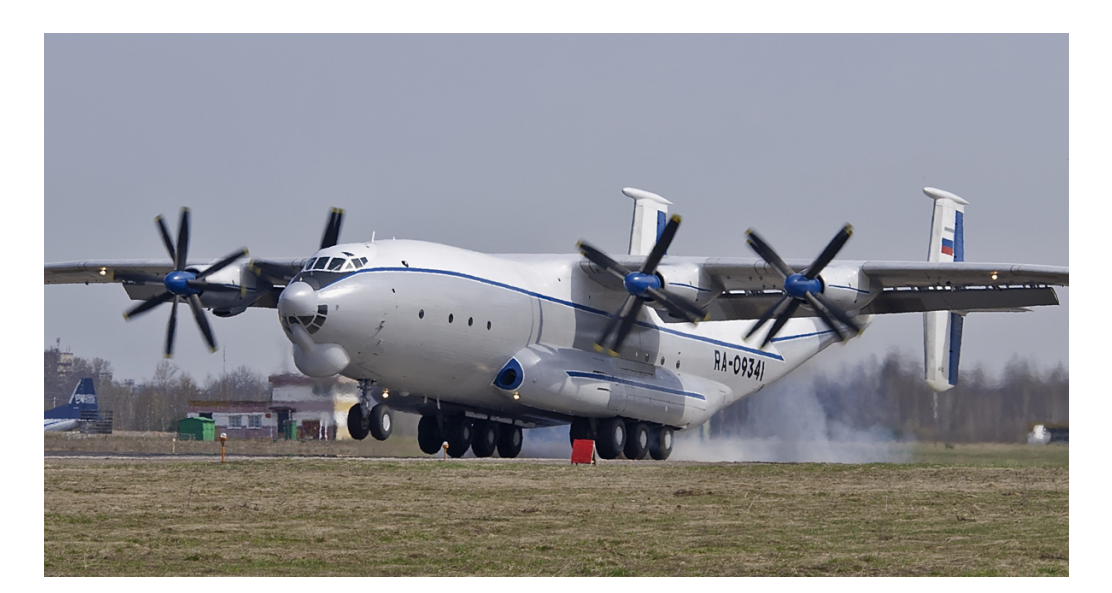

Figura 3 – AN-22, Avião Turboélice Fonte: (AIRWAY, 2023)

Atualmente o número de aviões que usam esse sistema é bem relevante, segundo (JETNET, 2016), as aeronaves turboélices representavam 21,1% da frota global na aviação comercial em 2016. Já na aviação executiva, chegou a 41,6%. Nota-se dessa forma que mesmo com predominância na aviação militar aeronaves turboélices tem grande participação na aviação executiva e nas grandes aeronaves comerciais, sendo então, os sistemas de propulsão a hélice altamente relevantes em todas as categorias de aviação.

Visando todo o contexto mostrado acima, pode-se perceber que a relação entre o sistema propulsivo e a própria aeronave são de grande importância. É comum vermos essa relação quando se pensa na posição ao qual as hélices estão, ou seja, usualmente a frente do bordo de ataque dos corpos de sustentação, que por sua vez tem o seu escoamento previamente perturbado pelo sistema propulsivo. A Figura 4 mostra os efeitos que a hélice causa em uma asa, de maneira separada para a velocidade axial e rotacional. A distribuição de  $C_l$  (coeficiente de sustentação) é a mais afetada por esses efeitos. É possível ver que o aumento da velocidade axial condiz com o aumento do  $C_l$  local para os dois lados da hélice, enquanto a velocidade rotacional esse efeito é assimétrico, aumentando de um lado e decrescendo de outro.

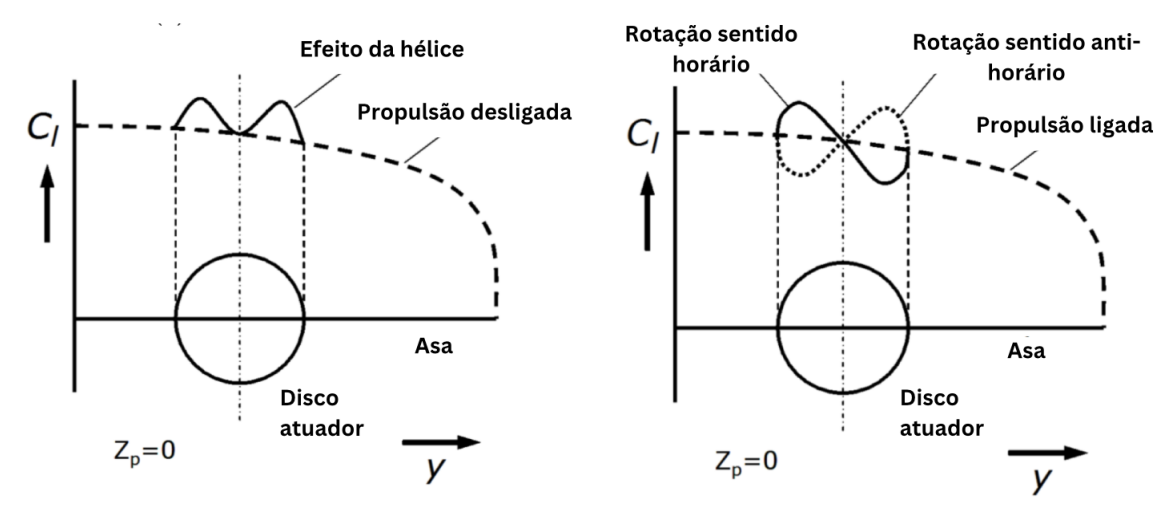

(a) Velocidade axial (b) Velocidade rotacional

Figura 4 – Efeito do aumento das velocidades em uma asa atrás de uma hélice. Fonte: Adaptado de (VELDHUIS, 2005)

Essa relação deve ser estudada ao máximo, para termos proveito das relações de interação, se possível, e diminuir as interações que causam perdas. O presente trabalho analisa exatamente essas questões por meio de observação dos coeficientes aerodinâmicos das asas sendo perturbadas pela hélice e a visualização do campo de escoamento. Essa análise é feita através de uma série de simulações de fluidodinâmica computacional (CFD) e análise de dados experimentais retirados de artigos conhecidos na área.

### Objetivos Gerais

O escopo principal desse trabalho então é a verificação dos efeitos de interferência de um escoamento rotacional nas forças aerodinâmicas asa, vendo se existe ganhos ou perdas do mesmo, e verificando processos através de uma análise do escoamento interferências destrutivas ou construtivas para aproveitamento delas. Esse ensaio ocorre de maneira numérica, utilizando o CFD e validando com dados experimentais, através de uma referência obtida em pesquisa bibliográfica, junto com uma revisão bibliográfica.

## 1 Referencial Teórico

A revisão bibliográfica feita a seguir, descreve a física do escoamento e dos principais componentes de um sistema de aviação com uso das hélices, para uma melhor compreensão das discussões que serão feitas nos capítulos adjacentes.

#### 1.1 Hélice

O sistema propulsivo por hélice atual consiste no modelo desenvolvido por James Watt, o qual trata de uma máquina de fluído feita para a geração de uma força de empuxo (força que impulsiona a aeronave). Existem dois principais tipos em uso atualmente, o motor a pistão e o turboélice, mostrados na figura 1.1.

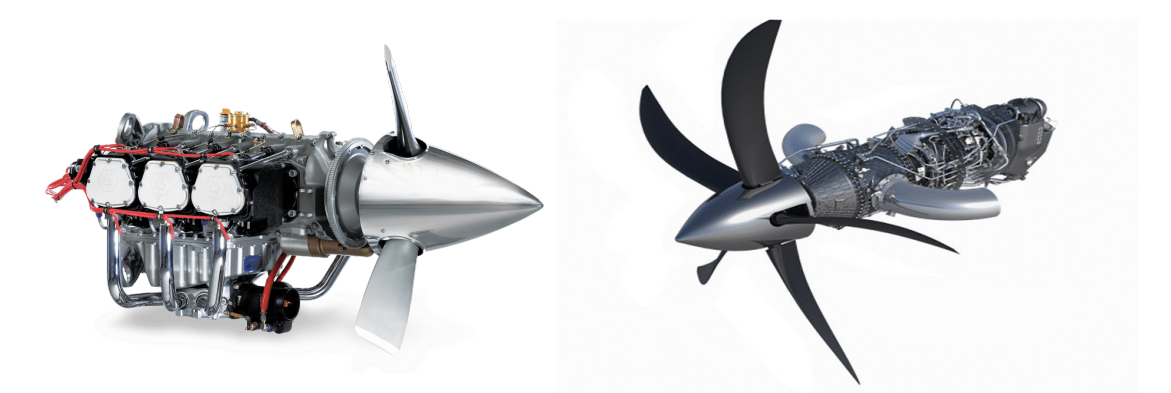

a) Motor a pistão. b)Turboélice. Figura 5 – Tipos de sistema propulsivo à hélice Fonte: (AEROFLAP, 2017) e (JAZZ, 2017)

A pá da hélice é o componente que terá mais foco dentro desse trabalho, já que ele é o instrumento que principal que perturba o escoamento, tendo como finalidade o ganho de empuxo para a aeronave através do ar. As pás são projetadas com uma curvatura específica, conhecida como perfil de aerofólio, assim como a asa. Essa curvatura pode permanecer a mesma durante todo o comprimento da pá ou pode mudar da raiz (parte que se conecta ao cubo da hélice e à estrutura da aeronave) para a ponta afim de acomodar as diferentes velocidades do escoamento, também pode ter o seu angulo de ataque variado ao longo da sua envergadura devido, também, as diferentes velocidade, essa característica é conhecida como "distribuição de torção"ou "distribuição de passo".

Conforme dito anteriormente o seu princípio de funcionamento é fundamentalmente o mesmo das asas, no qual o escoamento passa pelas pás, parte mostrada na Figura 6, cria forças aerodinâmicas que são responsáveis pelo empuxo e outras forças são criadas como o arrasto e o torque, que são inertes ao processo.

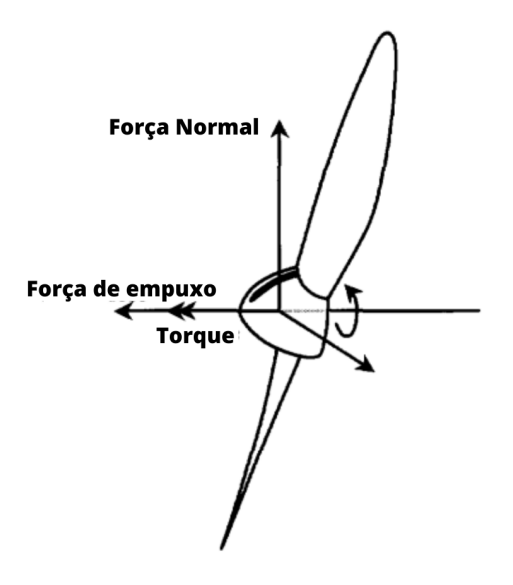

Figura 6 – Pá da hélice Fonte: (VELDHUIS, 2005)

O ângulo de ataque da hélice, é também um parâmetro importante, ele é dado entre a velocidade de entrada do fluido e a pá da hélice. Seu estudo dentro do escopo desse trabalho, começa com uma simplificação das pás de hélice, transformando apenas em seus efeitos de vórtice no fluido.

#### **Disco atuador**

A teoria do disco atuador é a maneira mais simplificada para o estudo das hélices. Desenvolvida por Froude em 1889, foi responsável por obter os primeiros resultados analíticos para o empuxo de um rotor. Esta teoria é feita através da troca de *momentum*, desconsiderando toda a geometria da hélice e adicionando dois parâmetros principais, a e ′ . O presente trabalho utiliza essa análise para conseguir o fluxo mássico que passa pela hélice. Esse resultado será utilizado para condições de contorno dentro da simulação. Esta teoria parte do pressuposto da convergência do escoamento para após o disco das hélices, como esquemático mostrado na Figura 7

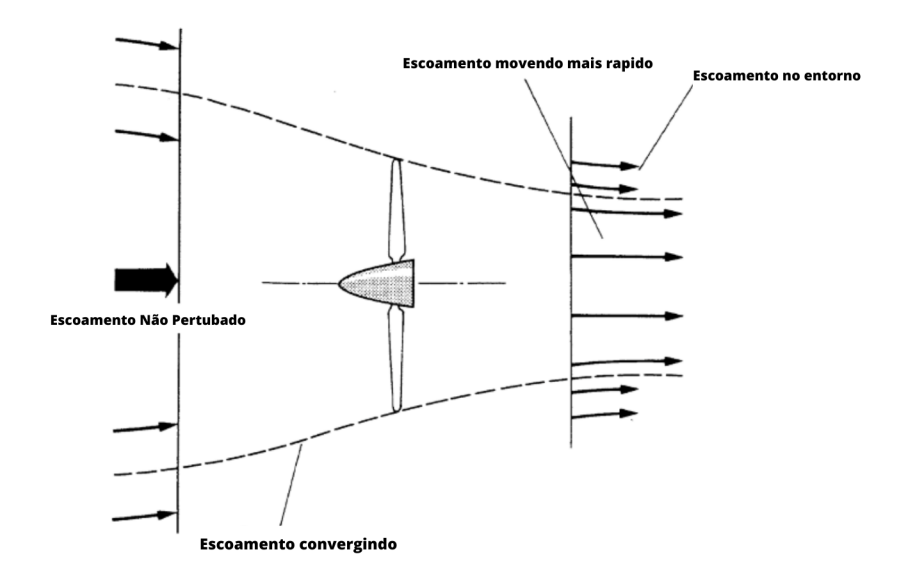

Figura 7 – fluxo do ar ao passar nas pás de hélice Fonte: (MARCHMAN, 2004)

Devido a essa convergência é necessário que a velocidade do escoamento aumente para que exista continuidade, esse aumento é exemplificado na Figura 8. Na Figura também é possível ver o comportamento da pressão dentro desse cenário, que conta com uma descontinuidade causada pelo próprio disco. É importante lembrar que essa descontinuidade não representa uma inconsistência com a teórica física, apenas a presença do disco atuador.

A utilização do disco atuador nesse trabalho se limita a sua forma mais básica. Para isso é necessário calcular o fluxo mássico no disco, que será futuramente utilizado como uma condição de contorno. O fluxo então é calculado usando duas equações:

$$
T_c = \frac{T}{\rho V_{\infty}^2 D^4} \tag{1.1}
$$

A Equação 1.1 é por definição o coeficiente de empuxo, no qual o valor usado é de cunho experimental e foi retirado do artigo referência para o trabalho, o (VELDHUIS, 2005). A segunda Equação é advinda da análise feita dentro da teoria do disco atuador, que têm o objetivo de descobrir a velocidade do ar próximo ao disco. Para esta etapa, considerou-se a demonstração mostrada a seguir:

Considerando o fluido como invíscido e apenas a velocidade axial do problema podemos considerar que a variação do *momentum* no início (descrito pelo índice ∞) e no final (descrito pelo índice  $f$ ) traz a força aplicada (empuxo):

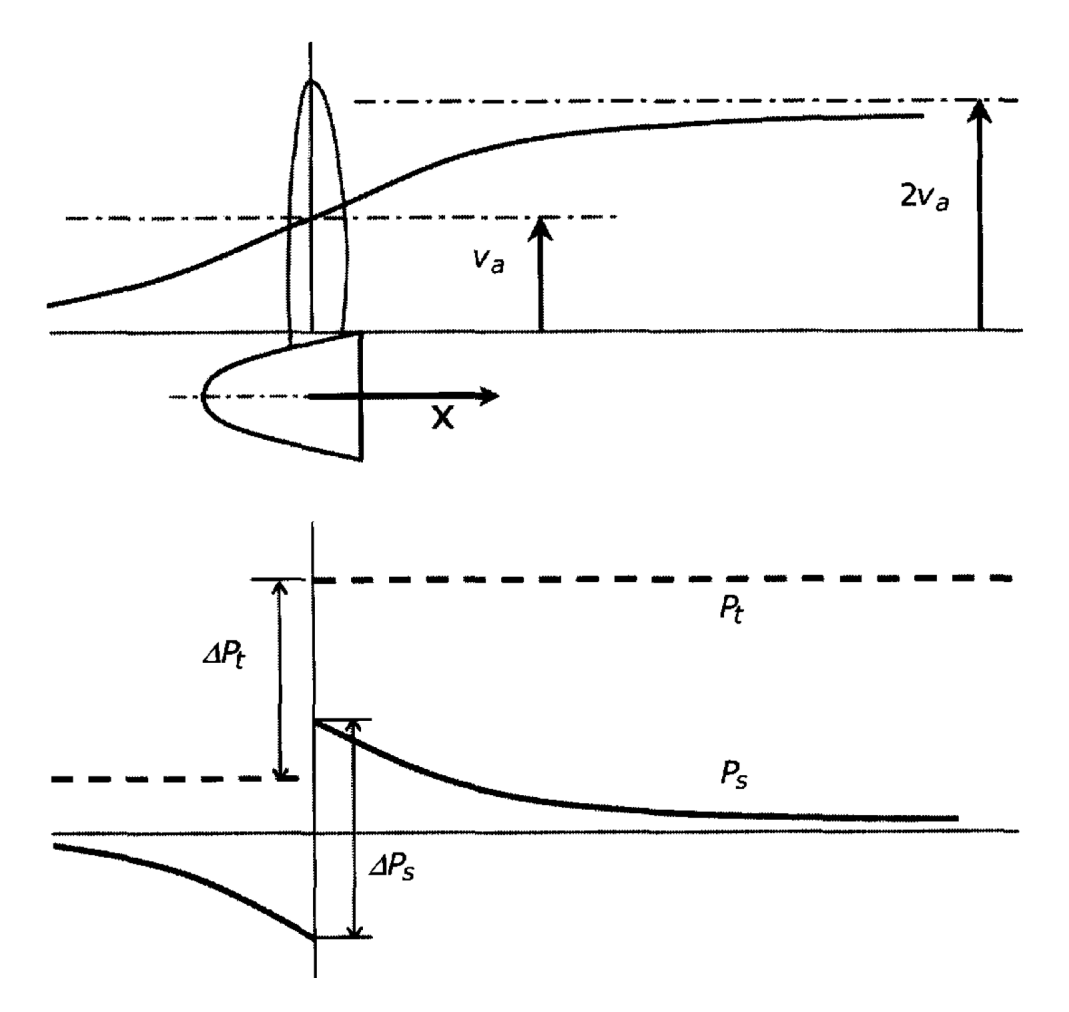

Figura 8 – representação da velocidade e pressão na teoria do disco atuador Fonte: (VELDHUIS, 2005)

$$
T = \dot{m}[(V_{\infty} + v_1) - V_{\infty}]
$$
\n(1.2)

Onde o fluxo mássico, que é igual em todo *Slipstream* pode ser dado na posição do disco atuador  $(m = \rho A_p(V_\infty + v_1))$ , que ao ser substituído na Equação 1.2 se torna:

$$
T = \rho A_p (v_2 + v_1) v_2 \tag{1.3}
$$

Com o objetivo de calcular-se  $v_1$ , para que seja possível descobrir o fluxo mássico no disco atuador, passa-se a olhar para a potência, que pode ser tratada como  $P = T(V_{\infty}+v_1)$ ou mais elaboradamente como a variação da energia cinética:

$$
P = \frac{1}{2}\dot{m}[(V_{\infty} + v_2)^2 - V_{\infty}^2]
$$

Igualando essas duas maneiras de analisar a potência, chegaremos a uma equação simplificada de  $v_1$ , onde  $v_1$  =  $v_2$ 2 , tornando possível descobrir a velocidade no disco, com as Equações 1.1 e 1.3.

Por fim com a descoberta do incremento de velocidade  $(v_1)$ , advinda dessas duas equações pode-se descobrir o fluxo mássico  $\dot{m} = \rho A_p (V_\infty + v_1)$ .

#### **Relação de adiantamento**

Dentro das condições de contorno que serão utilizadas nas simulações precisaremos também da velocidade tangencial ao qual o escoamento sai do conjunto de hélices, isso será feito através da relação de adiantamento  $(J)$  que é uma variável importante para a descrição da hélice, já que trata da razão entre a velocidade do escoamento livre  $(V_{\infty})$  e a velocidade causada pela própria hélice (VELDHUIS, 2005). Essa relação é equacionada da seguinte maneira:

$$
J = \frac{V_{\infty}}{nD} \tag{1.4}
$$

Sendo  $J$  então parâmetro adimensional, usado para calcular a velocidade tangencial do fluido, já que de acordo com o livro maquinas de fluido (HENN, 2019), a velocidade tangencial do fluido é igual ao de rotação das pás.

### 1.2 Nacele

Outro artifício importante para o sistema propulsivo é a nacele, local onde se encontra o motor da hélice e é fixado as pás. Um exemplo do componente está disposto na Figura 9. É usualmente encontrado quando o sistema de propulsão se encontra na asa. Um outro exemplo onde essa estrutura é facilmente encontrada são em turbinas eólicas, junto as pás.

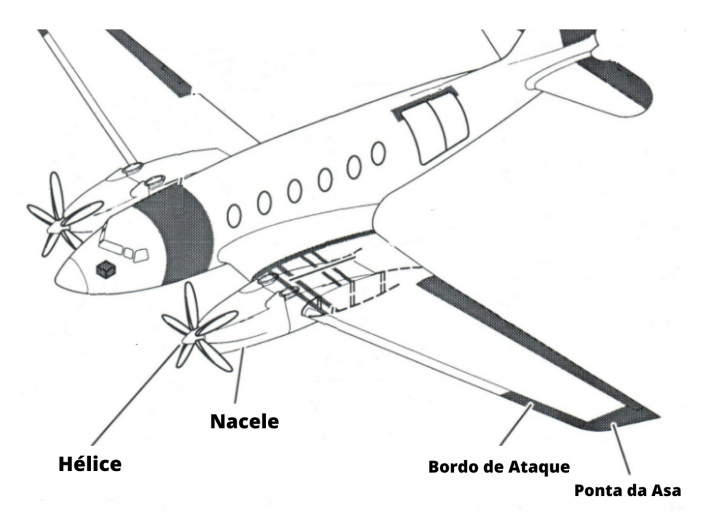

Figura 9 – Nacele Fonte: (AERO.JOR, 2022)

Este componente possui dimensões significativas, as quais interferem no escoamento e logo nas forças resultantes, sendo então imperativa a presença dele dentro dos cálculos e inspeções desse trabalho. A perturbação da nacele acontece principalmente na velocidade axial, perto do seu corpo e na força de arrasto, por esses motivos as configurações consideradas nesse estudo levam em conta a presença da nacele como um caso particular.

#### 1.3 Asa

A asa, Figura 10, é o instrumento para formação de uma força de sustentação, e o foco principal desse trabalho, já que tem como objetivo analisar as variações de força no mesmo, devido a perturbações da hélice, tal como mostrada na Figura 11, sendo caracterizada por  $L$ . Outra força que aparece é o arrasto, representado por  $D$ , que é contrária ao movimento.

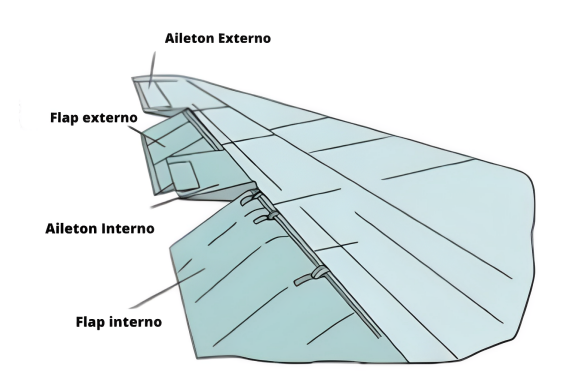

Figura 10 – Asa e sua estrutura Fonte: (CRABTREE, 1980)

#### 1.3.1 Perfil Aerodinâmico

a geometria da asa é descrita principalmente pelo perfil aerodinâmico, aerofólio, que corresponde à seção transversal da asa. É o agente das forças aerodinâmicas, citadas acima. De acordo com o livro (ANDERSON, 2011), o fluxo de ar passa pela secção transversal causando tensões cisalhantes e uma distribuição na variação de pressão ao longo do corpo.

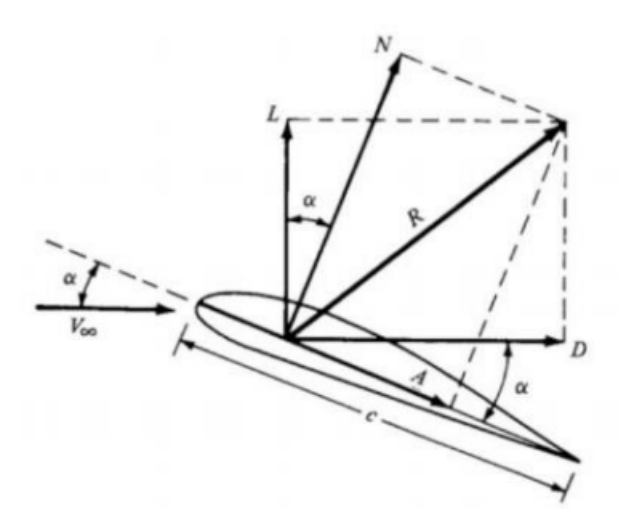

Figura 11 – Perfil Aerodinâmico Fonte: (ANDERSON, 2011)

Essas forças podem ser adimensionalizadas e assimiladas ao perfil aerodinâmico, onde a Equação 1.5 adimensionaliza a força de sustentação e a Equação 1.6 as de arrasto (ANDERSON, 2011).

$$
c_l \equiv \frac{L'}{q_{\infty}S} \tag{1.5}
$$

$$
c_d \equiv \frac{D'}{q_{\infty}S} \tag{1.6}
$$

Um conceito muito importante, relacionado aos coeficientes, é a razão entre os coeficiente de sustentação e de arrasto definido como *Cl/Cd*. Com um equacionamento simples ele consegue demostrar a eficiência do perfil aerodinâmico (ANDERSON, 2011).

Na Figura 11 é mostrado variáveis importantes para esse estudo, sendo essas:

• **Velocidade do escoamento não perturbado -** <sup>∞</sup>

A velocidade que se encontra antes da interferência da asa.

#### • **Ângulo de ataque -**

Ângulo entre  $V_{\infty}$  e o perfil aerodinâmico.

Nas equações 1.5 e 1.6 nota-se que além do perfil da asa, as forças são dependentes da pressão dinâmica.

Essas forças, assim como seus coeficientes e os gradientes de velocidade e pressão na asa serão os focos principais de resultados da simulação.

#### 1.4 Número de Reynolds.

O número de Reynolds é um adimensional do escoamento, este é utilizado para caracterizar o fluido, um de suas definições é dada por:

> "O número de Reynolds é fisicamente uma medida da proporção de forças de inércia para forças viscosas em um fluxo e é um dos parâmetros mais poderosos em dinâmica de fluidos."(ANDERSON, 2011).

Esse adimensional é muito usado para descrever a turbulência presente em um escoamento. Sua Equação 1.7, é mostrada abaixo. E será utilizado no presente trabalho para análise tanto de turbulência quanto a descoberta da velocidade do fluido não perturbada no túnel de vento, que será outra condição de contorno nas futuras simulações.

$$
Re = \frac{\rho V_{\infty} c}{\mu} \tag{1.7}
$$

#### 1.5 Túnel de Vento

O túnel de vento é um duto com comprimento suficiente para o objeto de teste, onde um vento é induzido. Neste duto as paredes devem produzir a menor interferência com o objetivo de teste de modo a simular o ar livre. Um exemplo clássico, está apresentado na figura 12, utilizado pela NASA. A geometria do túnel onde foram feitos os experimentos de referência desse trabalho, tem dimensões especificas que serão seguidas.

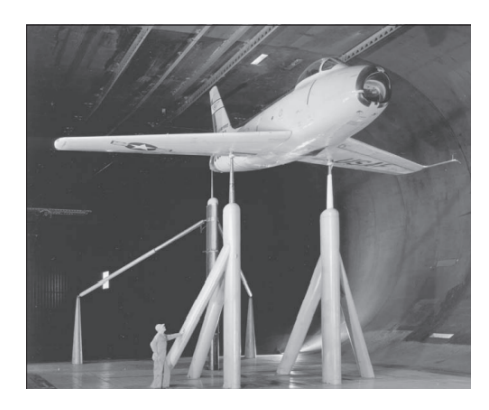

Figura 12 – Túnel de Vento Fonte: (ANDERSON, 2011)

### 1.6 Turbilhão

Ao passar pela hélice, o escoamento desenvolve um fenômeno descrito como turbilhão. Esse fenômeno é recorrentemente representado por um vórtice helicoidal, atrás do propelente, e um duto convergente antes das pás, assim como é mostrado na Figura 13.

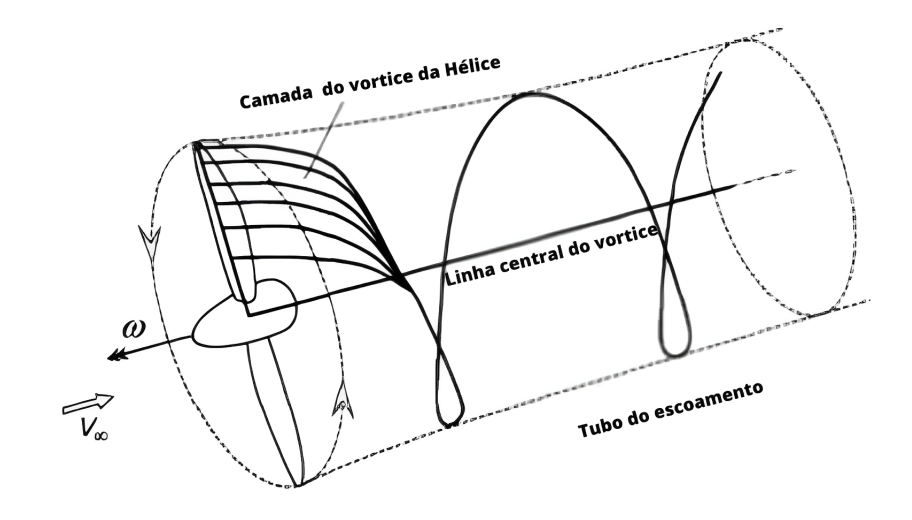

Figura 13 – Esquemático de um turbilhão Fonte: (VELDHUIS, 2005)

Esta transição do fluído leva a um escoamento com grandes gradientes de velocidade e pressão. Para quantizar o turbilhão algumas grandezas são avaliadas para as grandezas necessárias para mensurar o escoamento de acordo com o trabalho experimental (VELDHUIS, 2005) são as seguintes:

- Velocidade axial: possui mesma direção do empuxo, porém, em sentido oposto. Seus valores mudam de acordo com a localização na pá, sendo usualmente zero quando o raio é igual a zero e com o valor máximo em 3/4 do raio.
- Velocidade tangencial: é a responsável pela criação do vórtice e induzida pela rotação das pás.
- Pressão dinâmica: é dada pela equação  $q_{\infty} = \frac{1}{2}$  $\frac{1}{2}\rho V_{\infty}^2$ , e demostra a força por área, causada pela energia cinética do fluido.
- Pressão estática: é definida como a força, por unidade de área, aplicada na superfície limite de estudo.
- Pressão total: é resultado da soma das pressões estáticas e dinâmicas.
- Vorticidade: por definição, a vorticidade é definida como "Em um campo de velocidade, a curvatura da velocidade é igual à vorticidade."(ANDERSON, 2011). Dessa forma é dada pela relação  $w = \Delta \times V$ . A análise dessa grandeza é de suma importância para diversas características do fluído, sendo que o turbilhão gerado pela hélice pode ser relacionado à mesma.

## 2 Modelos matemáticos

#### 2.1 Invíscido

As simulações se iniciaram do modelo de equações mais básico, o modelo de fluido invíscido, ao mais completo, SST  $k - \omega$ . Quanto ao modelo invíscido, desconsidera-se a viscosidade do fluido, sendo um modelo adequado para escoamentos com altos números de Reynolds, já que nesses casos as forças de inércia sobrepõem as forças de viscosidade, sendo um cenário possível por conta das altas rotações e incrementos de velocidade do fluido. Para a resolução desse problema, o *software* de simulação utiliza as equações de conservação de massa e de *momentum* de formas separadas, mostradas pelas equações 2.1 e 2.2.

$$
\frac{\partial \rho}{\partial t} + \nabla \cdot (\rho \vec{V}) = S_m \tag{2.1}
$$

$$
\frac{\partial}{\partial t}(\rho \vec{(V)}) + \nabla \cdot (\rho \vec{(V)} \vec{(V)}) = \nabla p + \vec{(F)}
$$
\n(2.2)

Essas equações foram retiradas diretamente do *Theory Guide* (ANSYS, 2021), que é o programa utilizado nas simulações.

#### 2.2 Turbulência

Em seguida, as simulações foram realizadas por um modelo que considera a viscosidade e por consequência a turbulência. Essa condição pode trazer resultados melhores, já que considerando a viscosidade e níveis de caos ao escoamentos podemos trazer-lo mais próximo a realidade.

Turbulência é o termo dado para classificar sistemas que são regidos com grande grau de liberdade, ou seja com variações caóticas de algumas variáveis. Em relação a turbulência de fluídos compreende-se que não há uma descrição exata para defini-la, no entanto é possível identifica-la através de características que ocorrem no escoamento especificamente quando se trata de um escoamento turbulento. De acordo com (NOLETO L. G., 2015), essas características podem ser descritas como:

• Irregularidade: A irregularidade é uma característica que demonstra o nível desordem do escoamento, facilmente associado ao número de Reynolds. Um escoamento perfeitamente laminar não contem irregularidade, por outro lado o alto grau de irregularidades traz uma dificuldade na precisão de movimentos em certas escalas.

- Difusividade: A difusão no escoamento turbulento é bem mais agressiva que no escoamento laminar. Logo, a difusividade da turbulência ocasiona o aumento das taxas de transferência de "*momentum*"e dessa forma rápidas misturas.
- Rotacionalidade: Escoamentos turbulento estão sempre associados a rotacionalidade, um exemplo comum é a instabilidade de Kelvin-Helmholtz.
- Dissipativa: Há grandes perdas de energia cinética no escoamento, devido a intensificação de tensões cisalhantes, que por sua vez estão relacionados ao aumento de gradientes de velocidade.

Diante das características mostradas acima, compreende-se que a modelagem da turbulência por sua vez, se torna algo complexo. No âmbito do seu estudo metodologias probabilísticas e determinísticas, sendo a experimentação empírica e a simulação numérica as principais vertentes de estudo. Esse estudo se amparará nessas duas frentes, o que será melhor descrito na metodologia.

Para melhor avaliar o escoamento turbulento, considere-se que o escoamento é composto por diferentes escalas, sendo essas escalas turbilhões. A transferência de energia no escoamento ocorre por essas escalas, na qual as grandes escalas geram energia e as pequenas escalas as dissipam, conforme Figura 14.

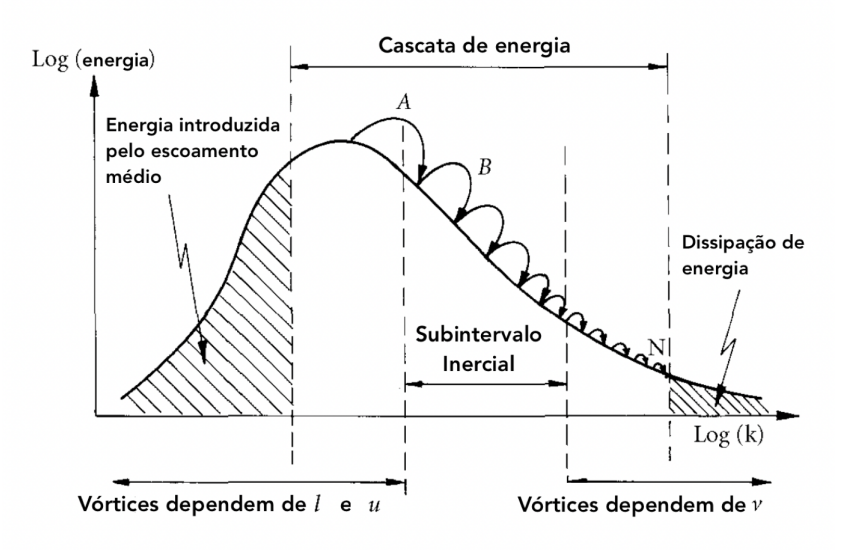

Figura 14 – Cascata de Energia Fonte: (DAVIDSON, 2004)

#### 2.2.1 Modelagem da turbulência baseados na decomposição de Reynolds

Quando se fala de modelagem da turbulência se diz respeito a formulações capazes de solucionar o problema de fechamento. O problema de fechamento ocorre quando se con-
.

sidera valores médios para modelar as flutuações, esse processo consiste na decomposição das equações de Navier-Stokes por uma média temporal (URANS).

Ao adotar essa metodologia, informações do escoamento turbulento são desconsideradas, tornando então o sistema de equações aberto e insolucionável. A fim de lidar com esse problema de fechamento os modelos de turbulência foram propostos, e são classificados de acordo a ordem de fechamento. Nesse trabalho é abordado somente o Modelo a duas equações, devido a maior aplicabilidade nos estudos atuais, no entanto mais informações a cerca de outros modelos são sugeridas nas notas de rodapé <sup>1</sup>.

#### 2.2.1.1 Modelo a duas equações

Como dito anteriormente, o modelos a duas equações é o mais utilizado nas simulações numéricas, esse modelo apresenta hoje bons resultados, isso se deve ao fato de construir uma boa formulação ao comprimento de mistura que é o comprimento característicos das flutuações turbulentas. Essa formulação se baseia no relacionamento entre um grandeza intermediária e o comprimento  $l$ , essa grandeza varia de acordo com o modelo, podendo ser usada a frequência turbulenta  $\omega$  ou a dissipação turbulenta  $\epsilon$ .

### *Standard* **k-**

A primeira aparição do modelo foi apresentada em (JONES; LAUNDER, 1972), e posteriormente reformulada para os moldes conhecidos atualmente, em (LAUNDER; SHARMA, 1974). Esse modelo consiste em equações de transporte constitutiva tanto para a energia cinética de turbulência k quanto para a dissipação turbulenta  $\epsilon$ , dando origem ao nome do modelo.

$$
\frac{\partial (pk)}{\partial t} + \frac{\partial (pku_i)}{\partial x_j} = \frac{\partial}{\partial x_j} [(\mu + \frac{\mu_t}{\sigma_k}) \frac{\partial k}{\partial x_j}] + G_k + G_b - \rho \epsilon - Y_M + S_k \tag{2.3}
$$

$$
\frac{\partial (p\epsilon)}{\partial t} + \frac{\partial (p\omega u_i)}{\partial x_j} = \frac{\partial}{\partial x_j} [(\mu + \frac{\mu_t}{\sigma_k}) \frac{\partial \epsilon}{\partial x_j}] + C_1 \frac{\epsilon}{k} (G_k + C_3 G_b) - 2\epsilon \rho \frac{\epsilon^2}{k} + S_\epsilon \tag{2.4}
$$

### *Standard* **k-**

Assim, como o modelo anterior o modelo *Standard* k- $\omega$  também se baseia nas equa- $\tilde{\text{c} }$ ões de transporte modelo para k, que se refere a energia cinética de turbulência, e  $\omega$ , a taxa de dissipação. Conforme mostrado nas Equações 2.5 e 2.6, onde o termo  $\Gamma$  representa as difusividades efetivas do modelos.

<sup>1</sup> (FLUENT, 2013)

$$
\frac{\partial (pk)}{\partial t} + \frac{\partial (pku_i)}{\partial x_j} = \frac{\partial}{\partial x_j} (\Gamma_k \frac{\partial k}{\partial x_j}) + G_k - Y_k + S_k \tag{2.5}
$$

$$
\frac{\partial (pw)}{\partial t} + \frac{\partial (pwu_i)}{\partial x_j} = \frac{\partial}{\partial x_j} (\Gamma_w \frac{\partial w}{\partial x_j}) + G_w - Y_w + S_w \tag{2.6}
$$

#### **Shear-Stress Transport (SST) k-**

O modelo SST  $k - \omega$ , foi desenvolvido por (MENTER, 1993) com o objetivo de combinar o melhor dos modelos anteriores, adequando a formulação robusta e precisa do modelo *Standard* k- $\omega$  na região próxima à parede com o fluxo livre independente do modelo *Standard* k-. Dessa forma esse modelo dispensa o uso de leis de parede ou funções de amortecimento, que são indicados para o modelo k-*.*

$$
\frac{\partial}{\partial t}(\rho k) + \frac{\partial}{\partial x_i}(\rho k u_i) = \frac{\partial}{\partial x_j}(\Gamma_k \frac{\partial k}{\partial x_j}) + G_k - Y_k + S_k \tag{2.7}
$$

$$
\frac{\partial}{\partial t}(\rho\omega) + \frac{\partial}{\partial x_j}(\rho k u_j) = \frac{\partial}{\partial x_j}(\Gamma_\omega \frac{\partial \omega}{\partial x_j}) + G_\omega - Y_\omega + S_\omega + D_\omega \tag{2.8}
$$

O termo k representa a energia cinética turbulenta, enquanto o termo  $\omega$  a taxa de dissipação. Os termos  $G$  são as fontes de geração dos seus subscritos, enquanto o termos Γ mostram a difusividade e os termos  $Y$  a sua dissipação pela turbulência.

As equações de transporte para esse modelo se assemelham ao do modelo *Standard* k com exceção do termo oriundo da junção dos dois modelos chamado de *Cross-Diffusion Modification*  $(D_w)$ , que é dado por:

$$
D_w = 2(1 - F_1)\rho \frac{\partial k \partial \omega}{\omega \sigma_{\omega,2} \partial x_j \partial x_j} \tag{2.9}
$$

O artigo de (MENTER, 1993) discorre sobre a utilização do modelo SST  $k - \omega$ para pesquisas aerodinâmicas. Esse modelo consegue retirar dados mais precisos perto de paredes, sendo que há um custo de processamento maior e se mostra ideal para o tanto coeficiente de arrasto como o de sustentação. Esse modelo também foi avaliado em (ENGDAR; KLINGMANN, 2002), no qual o modelo SST k- $\omega$  apresentou melhores resultados e concordância com os dados experimentais para escoamentos com a presença de turbilhões, que é o caso deste trabalho.

Também foi considerado o modelo  $k - \epsilon$  que é descrito no artigo (LAUNDER; SPALDING et al., 1972), muito utilizado para os casos de vórtice. Nesse modelo, são também facilmente inferíveis os valores do coeficiente de sustentação, mas não são capazes de fazer uma análise tão precisa para forças perto da parede, como no caso do arrasto. Dessa forma, a seleção do modelo de turbulência usado nesse trabalho foi realizada com base nessa revisão bibliográfica, que conclui a eficiência do modelo SST k- $\omega$ como satisfátoria em detrimento dos outros modelos a duas equações.

## 2.3 Fluidodinâmica Computacional

A Fluidodinâmica Computacional, comumente chamada de CFD (Computational fluid dynamics), é um mecanismo, para a realização de cálculos numéricos relacionados á mecânica dos fluidos.

Os programas de CFD resolvem as equações de conservação de massa e *momentum*, mostradas abaixo, acrescentando-as e/ou modificando para cada caso específico, No caso geral desse estudo se trata de um escoamento turbulento, rotativo e incompressível. O equacionamento para um escoamento turbulento foi descrito no tópico acima. O caso de um vórtice ou rotação não traz nenhum equacionamento especifico, enquanto a incompressibilidade é feita através de simplificações. Para o começo das resoluções são levadas em contadas duas principais Equações 2.10 e 2.11, mostradas abaixo (FLUENT, 2013)

$$
\frac{\partial}{\partial t}(\rho \vec{v} + \nabla \cdot (\rho \vec{v} \vec{v} = -\nabla p + \nabla \cdot (\bar{\bar{\tau}}) + \rho \vec{g} + \vec{F})
$$
\n(2.10)

$$
\nabla \cdot \vec{V} = 0 \tag{2.11}
$$

Na resolução das equações citadas acima, é necessário uma discretização espacial do problema e isto é feito através de elementos e nós mostrados na Figura 15 ao longo de toda geometria.

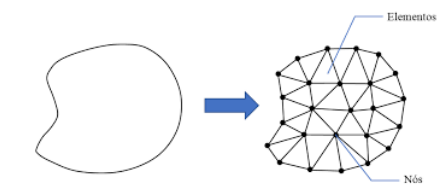

Figura 15 – Discretização da geometria em malha Fonte: (MENEANDRO, 2016)

Há vários tipos de elementos que podem ser utilizados e cada caso requisita um tipo. Para problemas aerodinâmicos, as malhas que contém elementos hexagonais, geralmente possuem melhores resultados.

É importante saber que com quantidade de elementos, assim como a sua qualidade é possível trazer valores muito mais similares à realidade. A malha é um dos principais passos dentro do CFD, tendo enfoque nesse trabalho.

Há duas principais maneiras numéricas dentro da literatura para a resolução, A resolução baseada na pressão e a resolução baseada na densidade. A primeira é historicamente utilizada para fluxos de baixas velocidades e incompressíveis por conta das baixas variações de densidade, que é o caso desse experimento, sendo o optado, e o segundo trata caso opostos, de alta velocidade e com compressibilidades. (FLUENT, 2013)

# Parte I

Revisão Bibliográfica

## 3 Revisão Bibliográfica

O artigo (VELDHUIS, 2005) que foi selecionado como base das simulações CFD na presente escrita, traz uma reflexão extensa, tanto da parte teórica quanto dos experimentos feitos, além uma simulação computacional rudimentar utilização dos métodos dos painéis.

Dentro do artigo existem duas principais configurações experimentais ao qual serão retirados dados para comparação e analise, o modelo APROPOS ( *adaptive propeller positioning system*) e o modelo PROWIM (*propeller wing interference model*), sendo possível analisar o efeito puro da rotação do fluido e o sistema de propulsão completo, respectivamente.

## 3.1 Experimentos

O modelo PROWIM tem o sistema propulsivo fixo na asa tem a configuração mostrada na Figura 16, com isso pode-se analisar tanto o efeito da asa, como o efeito da nacele, sendo assim um caso que se assemelha mais a realidade.

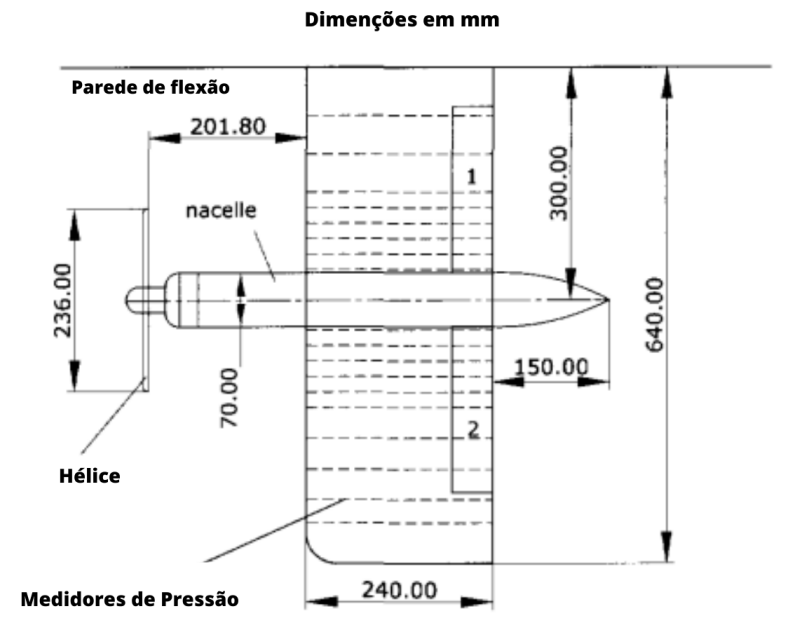

Figura 16 – Dimensões da asa e nacele na configurações PROWIM Fonte : (VELDHUIS, 2005)

Já o modelo APROPOS, tem o sistema de propulsão separado da asa, com o intuito tanto de analise direta do escoamento rotativo, quanto a possibilidade de variar o sistema sua posição. A Figura 17 mostra as dimensões usadas nesse caso.

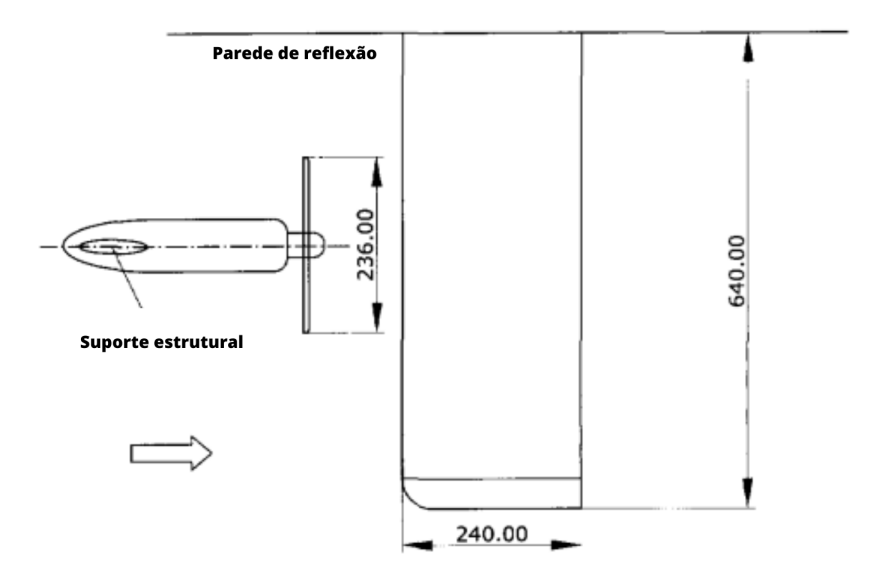

Figura 17 – Dimensões da asa e nacele na configurações APROPOS Fonte: (VELDHUIS, 2005)

Esses experimentos ocorrem no túnel de vento exibido na Figura 18, dentro da Universidade de Delft. entre suas características está a baixa turbulência, de onde se origina o seu nome LTT (*Low Turbulence Tunnel*). Dentre suas características temos uma velocidade máxima, do escoamento, de 100m/s, com níveis de turbulências entre 0.025% e 0.085%. Podem ser encontrados mais detalhes no artigo de (VELDHUIS, 2005). Nos testes, as pressões foram medidas através de 200 tubos espalhados pelos locais requisitados, e os dados foram lidos eletronicamente.

Os modelos APROPOS e PROWIM utilizam uma asa reta, com a relação de aspecto de 5.33, e um aerofólio NACA  $64<sub>2</sub> - A015$ . Contendo também ambos um sistema propulsivo com 4 pás de hélices e um diâmetro total de 0.236m. Dentro do modelo PROWIM a asa conta com 2 flaps, que não são utilizados no caso do APROPOS. Os dados da Tabela 1, retirados diretamente do artigo utilizado, mostram as condições de razão de avanço e número de Reynolds utilizados para os testes.

Os resultados desses experimentos descrevem vários efeitos da ação do sistema à hélice, como o aumento do coeficiente de sustentação que pode ser visto no gráfico retirado do artigo, mostrado na Tabela 1, e a análise das porcentagens envolvidas no aumento da sustentação, nesse caso, na Tabela 2 Sendo os dois resultados feitos no modelos PROWIM.

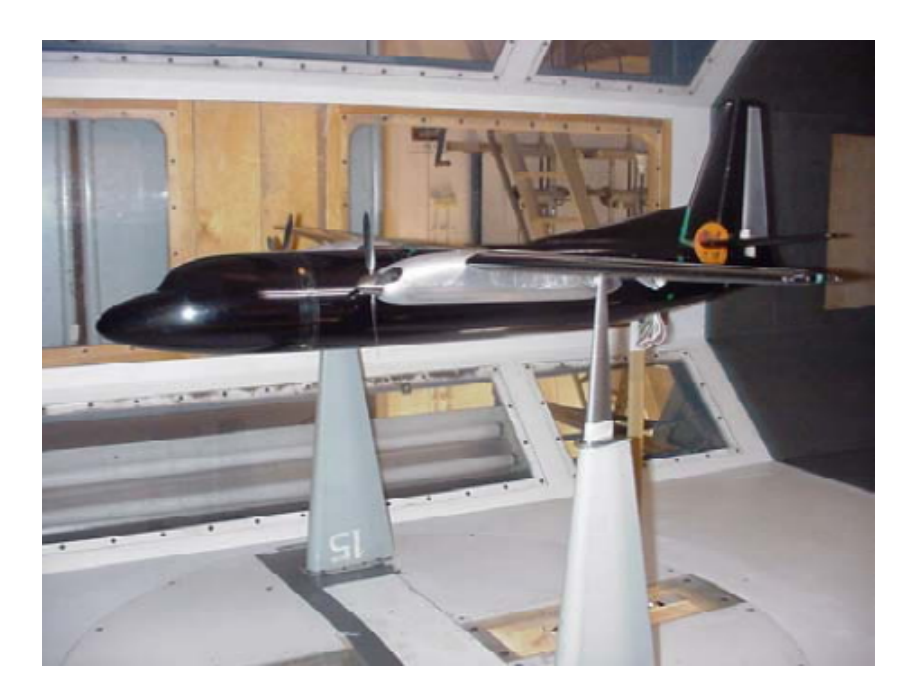

Figura 18 – Modelo Fokker F27. Maquete no Túnel de vento de baixa velocidade da universidade Delft

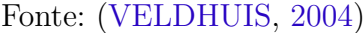

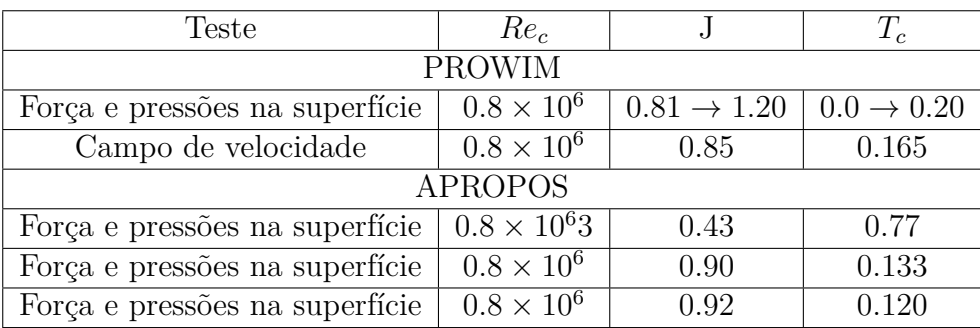

Tabela 1 – Condições do experimentos PROWIM e APROPOS

Fonte: Adaptado (VELDHUIS, 2005)

| Contribuição                         | $\delta C_l$ | Contribuição percentual |
|--------------------------------------|--------------|-------------------------|
| Força normal da Hélice               | 0.012        | 8.6%                    |
| Componente vertical do empuxo        | 0.035        | $25.1\%$                |
| Pressão dinâmica e carga distribuída | 0.0924       | 66.3%                   |
| Efeito total da hélice e escoamento  | 0.1394       |                         |

Tabela 2 – Contribuições na sustentação no experimento PROWIM com  $\alpha = 10$ Graus

Na representação do APROPOS, existe uma atenção na variação do comprimento entre as pás e o bordo de ataque da asa, e os efeitos dessa relação no  $\frac{Cl}{Cd}$ . Com isso, os gráfico da Figura 19 obtidos no artigo mostram essa analise.

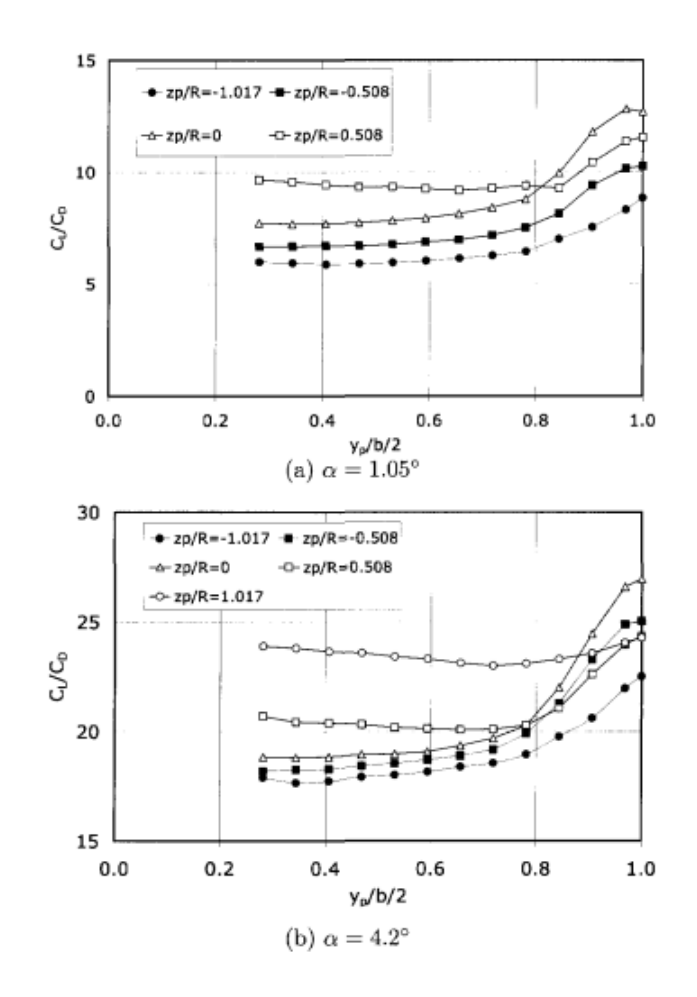

Figura 19 – Efeitos da localização do sistema propulsivo, no eixo y e z, na configuração APROPOS

Fonte: (VELDHUIS, 2004)

O artigo (VELDHUIS, 2005) descreve de maneira detalhada uma gama de dados e teoria que não são o foco deste trabalho, dessa maneira recomenda-se a leitura para informações mais específicas. Dentro da literatura outros estudos com mesmo foco, como o (MAKINO; NAGAI, 2014) e o (TING; LIU; KLEINSTEIN, 1972), os quais apresentam conclusões relevantes a cerca dos afeito causados pelo sistema propulsivo, como por exemplo o aumento do  $C_l$ .

Dentro desse conceito, há pesquisas sobre os modelos de turbulências que são consideradas referência, como o modelo realizado por (MENTER, 1993), esse modelo é muito conhecido nos escopos de aerodinâmica por conseguirem trazer bons resultados. Já o artigo (LEI, 2005) compara modelos de turbulência, no escoamento vorticioso sobre uma asa em formato delta. Dentro desse escopo é visível que o modelo  $k - \omega$  consegue resultados precisos tanto para os detalhes do vórtice como para os valores de sustentação e arrasto. Outros artigos como o (KWAK et al., 2012) trazem os mesmo resultados.

# Parte II

Metodologia

## 4 Metodologia

Para a construção desse trabalho, foi realizada uma pesquisa bibliográfica com enfoque tanto na procura por dados experimentais que sejam viáveis de serem usados, como em comparações dentro das simulações, além de artigos que revisem a teoria. Após a pesquisa, foi realizado a construção computacional do caso modelado utilizando o programa de CAD (*Computer-aided design*), SolidWorks. Posteriormente a geometria é levada para os ICEM e *Meshing*, para a construção da malha hexagonal e da tetraédrica, respectivamente, os dois programas estão dentro do ANSYS Inc. Por fim, para a simulação é utilizado o ANSYS fluent.

O trabalho de referência (VELDHUIS, 2005) possui informações empíricas de três configurações (APROPOS, PROWIM e F27 model) onde dois tipos foram descritas na seção 3, o sistema F27 model não foi utilizado dentro desse trabalho dada a complexidade. O trabalho atual foca no APROPOS, como uma tentativa de uma analise mais limpa dos efeitos rotativos na asa ao passo que o sistema PROWIM verifica os efeitos do Nacele.

## 4.1 Geometria

A geometria, trata do escoamento que passa pela asa, dentro do túnel de vento. Para a construção da geometria foi utilizada as dimensões do túnel de vento, considerando o espaço onde o fluido circula, ou seja o volume da asa é vazio. No entanto a geometria construída ignorou os chanfros, uma vez que a sua presença aumenta a consideravelmente a dificuldade da construção de malha posteriormente, e não causa efeito no escoamento estudado. O túnel de vento utilizado no caso experimental é mostrado em esquemático na Figura 20.

O artigo experimental (VELDHUIS, 2005) não consta dimensão de profundidade dessa forma nas primeiras simulações, foram acrescentado três metros de profundidade. No entanto percebe-se que o tamanho da profundidade reduzida pode ocasionar interferências no comportamento do vórtice, onde ele decaia. Então a geometria final possui sete metros de profundidade, que foi definida através de uma análise empírica, até que não fosse notada essa interferência no vórtice. O comprimento mais alongado traz uma simulação mais demorada, porém é considerada necessária para avaliar a física do problema.

A hélice é descrita apenas como um disco, de espessura ínfima (2 mm). Essa simplificação é necessária para simplificar a simulação e tentar conseguir resultados com mínimo computacionalmente e matematicamente possível, assim otimizando o processo e a analise dos efeitos do escoamento.

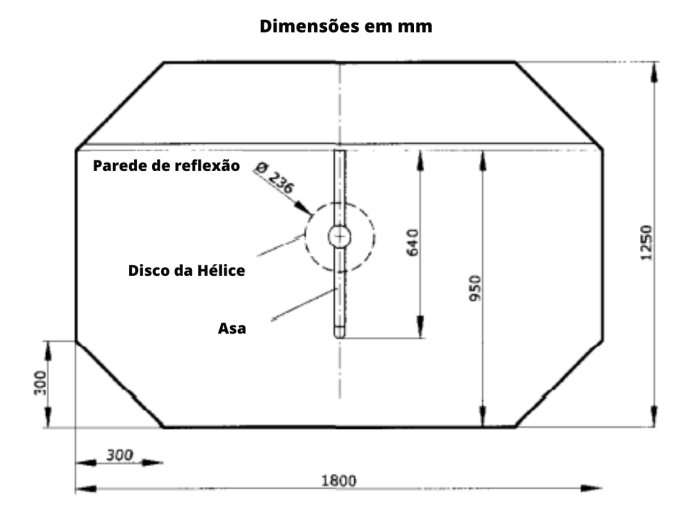

Figura 20 – Dimensões túnel de vento experimental Fonte:(VELDHUIS, 2005)

É visível tanto a simplificação da hélice como a das asas em uma geometria pelas Figuras 21 e 22, porém é preciso citar que a cada ângulo de ataque temos uma mudança na geometria, nos dois sistemas, APROPOS e PROWIM.

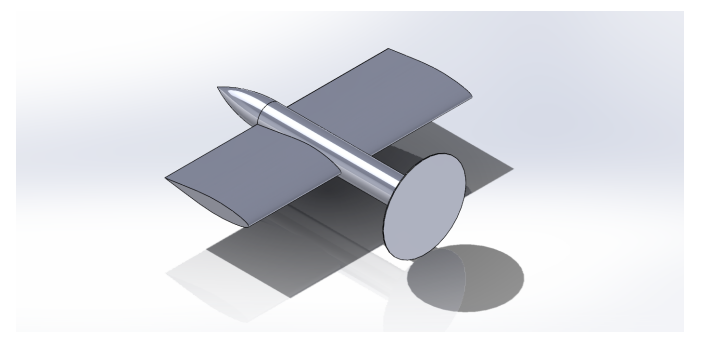

Figura 21 – Geometria do PROWIM

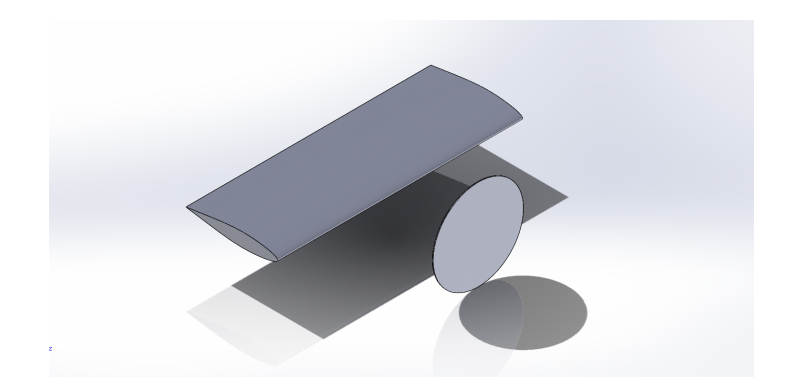

Figura 22 – Geometria do APROPOS

## 4.2 Malha

As malhas foram construídas a partir da geometria descrita no tópico anterior, sendo a geometria do túnel de vento subtraída da geometria das configurações APROPOS E PROWIN a geometria final para os dois casos, onde a partir dessa foi construida a malha. Dentro da malha os elementos estão concentrados perto da Asa, para que seja possível capturar a camada limite nesta superfície, atendendo assim o requisito para um cálculo de arrasto com valores mais próximos à realidade.

As malhas foram construídas dentro do *Meshing*, no Ansys Fluent, essas contam elementos hexagonais perto da asa, no entanto com majoritária presença de elementos tetraédricos ao longo do corpo. Conforme descrito também no tópico anterior, a profundidade da geometria causa impactos no comportamento do vórtice, e para contornar isso foi necessário aumentar essa dimensão, o que causa grande aumento computacional e de tempo. Dessa forma foi criado um segundo corpo feito para aumentar a profundidade, corpo este com elementos pouco refinados porém hexaédricos 23.

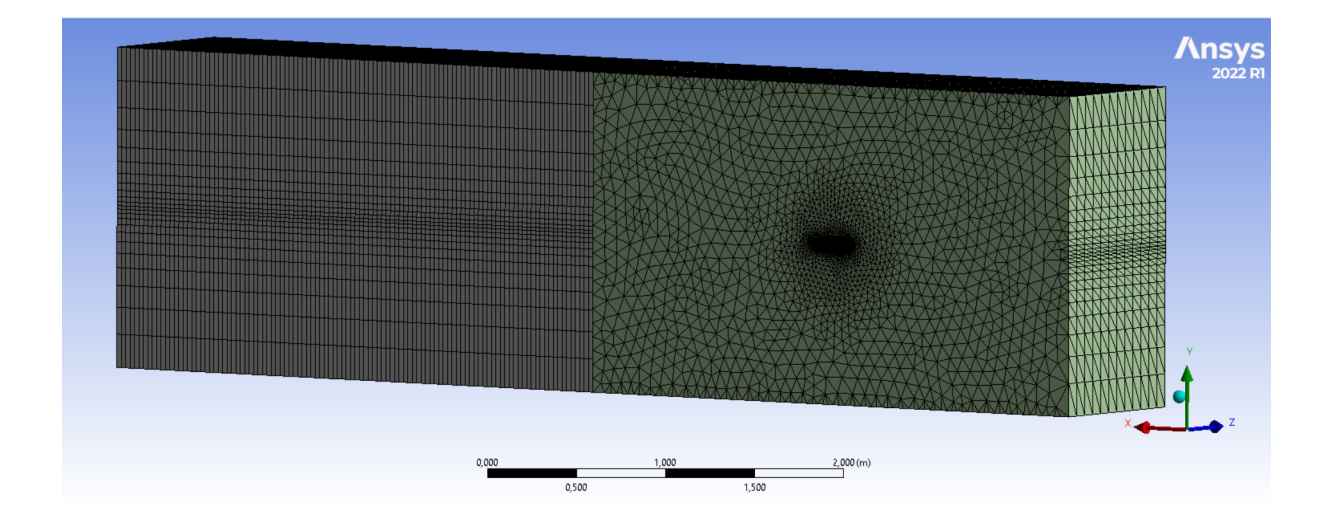

Figura 23 – Malha majoritariamente tetraédrica.

Dentro da construção da malha, também foi feito a nomeação das condições de contorno que são as superfícies nomeadas por *Inlet-fan*,*Outlet-fan*, *Inlet-Far*, *Outlet*, *Wing* e *Wall*, e no caso do sistema PROWIM, temos a adição da Nacelle. As condições de contorno serão futuramente utilizadas no software de simulação. A nomeação se encontra na Figura 24.

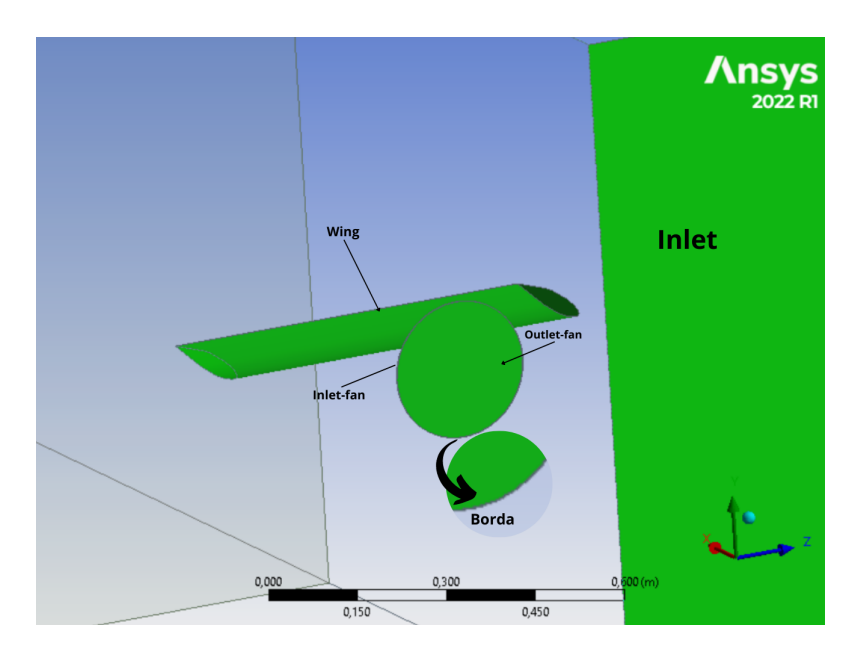

Figura 24 – Malha perto ao redor da Asa.

As malhas finais podem ser vistas na Figuras 25 e 26, onde a do sistema APROPOS contem em torno de 4 milhões, e a do sistema PROWIM em torno de 5 milhões, com variações devido as diferentes malhas para os diferentes ângulos de ataque.

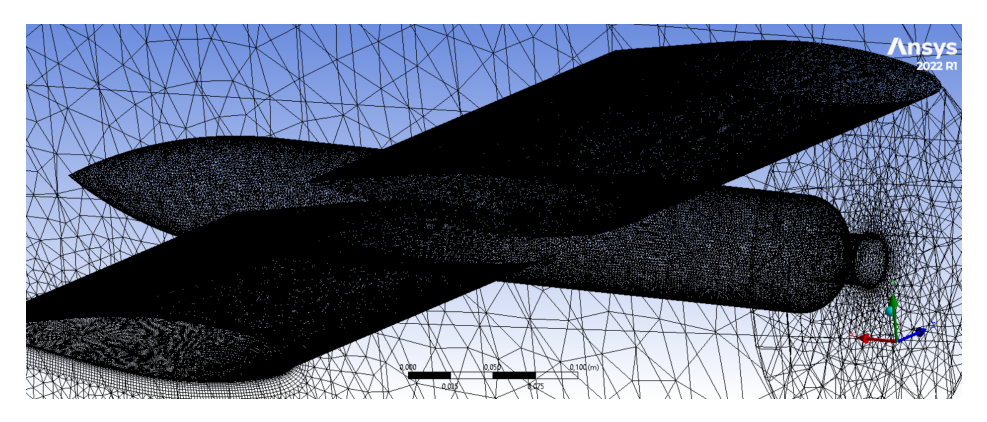

Figura 25 – Malha PROWIM perto do corpo de interesse.

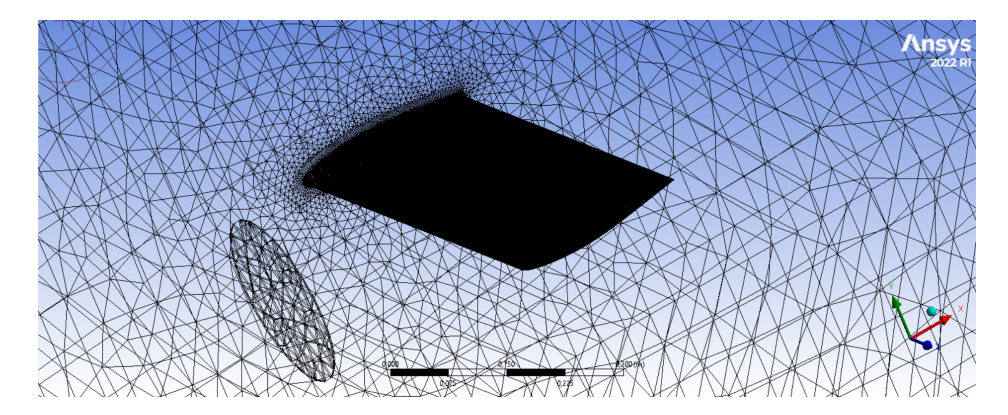

Figura 26 – Malhas APROPOS perto do corpo de interesse.

## 4.3 Simulação numérica.

A simulação ocorre dentro do programa Ansys Fluent, ao qual foi utilizado de base para a explicação do CFD na seção 2. Logo, dentro das suas entradas estão as configurações gerais, os modelos utilizados, tipo de resolução e outros. Para ele é passado a malha, e as condições de contorno.

## 4.3.1 Condições de Contorno

As condições de contorno são *Inlet-fan*,*Outlet-fan*,*Borda*, *Inlet-Far*, *Outlet*, *Wing*, *Wall* e *Nacele*, como citadas anteriormente. O *Wall, Wing, Borda* e *Nacele* descrevem paredes, com tensões cisalhantes.

Para a hélice, existem dois tipos possíveis de configurações para as condições do contorno no problema, as que existem o vórtice e as que não existem nas que não existem o conjunto *Inlet-fan* e *Outlet-fan* tem apenas a mesma velocidade do *Inlet*, de 48*,* 69*/*, porém descrito pelo fluxo mássico. Essa velocidade é calculada através do dados teórico do numero de Reynolds.

Com a existência do vórtice, as condições de contorno do *Inlet-fan* e *Outlet-fan* devem ser mudadas, para descrever o escoamento passante pela hélice. Logo o *Outlet-fan* passa a ser descrito pelo fluxo mássico de 3,74*kg/s*, calculado pela teoria do disco atuador, citado na revisão bibliográfica. O *Inlet-fan* por sua vez tem esse mesmo fluxo mássico com o acréscimo de uma velocidade tangencial descrita pelo razão de avanço, também citada na revisão. A velocidade tangencial tem uma dependência com o raio, que nem seria em um escoamento real passando por uma maquina axial.

As condições do *Outlet* e *Inlet* são sempre definidas como as mesmas, de pressão ambiente e velocidade de 48,6911 m/s respectivamente.

## 4.4 Modelo

Por fim, a analise é feita considerando um escoamento permanente, incompressível e sem a presença de campos gravitacionais, devido as ultimas duas serem consideradas insignificantes perto dos outros efeitos do escoamento. O modelo de escoamento permanente foi considerado apenas por se tratar dos primeiros passos possível para a representação do vórtice, essa consideração pode trazerem as primeiras análises mas provavelmente trará muitos impactos errôneos.

Como modelos de turbulência foram considerados o modelo invíscido e o  $k - \omega$ , como descritos na revisão. A resolução dentro do software é feita através do *Pressure Based Solver*, de maneira pseudo transiente e com a variação do relaxamento.

O relaxamento é um fator para tornar os resíduos mais ou menos estáveis, variando as oscilações dos resultados em relação as interações. Dentro das simulações feitas houve problemas de convergência em alguns e problemas com a não variação de resíduos em outros, logo o fator de relaxamento foi alterado diversas vezes como tentativas de estabilizar as simulações.

## 4.4.1 Convergência

Para análise de convergência, faz-se necessário a observação dos resíduos, do balanço de massa e a convergência da força de sustentação. Esse parâmetros são discutidos abaixo.

A cerca dos resíduos, trata-se dos erros numéricos resultantes da discretização e solução das equações matemáticas dos modelos computacionais, descritos em 2.2.1.1. Estes são a diferença entre os valores calculados por essas equações a cada interação e as soluções exatas (FLUENT, 2013). Dessa forma, quanto menor o resíduo mais próximo da solução do problema. Para esses dados, foi retirado do Ansys Fluent gráficos de valores de resíduos (adimensional) por interação que serão analisados a seguir.

Quanto ao balanço de massa no domínio da simulação se refere a conservação de massa ao fim da simulação. Os resíduos de massa é a variação entre a Taxa de entrada e saída de massa. Nesse estudo esse parâmetro é mostrado como imagem, onde é ilustrado o contorno desse resíduo na geometria.

As simulações ocorreram até a convergência desses valores. Caso não atingissem a convergência até 200 interações a simulação foi interrompida, esse número de interações é escolhido pelo poder computacional disposto.

## 4.4.2 Simulações

Em síntese, foram simulados diferentes casos, os quais serão explicadas nos resultados. Sendo essa subdividas em conforme as Figuras 27 e 28.

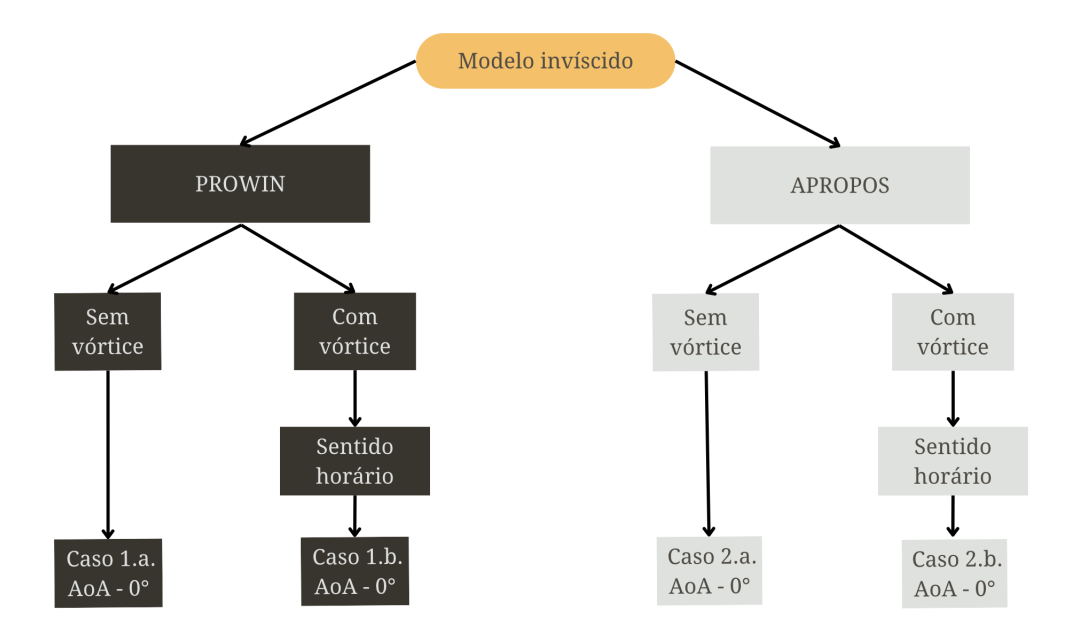

Figura 27 – Fluxograma simulações no modelo invíscido

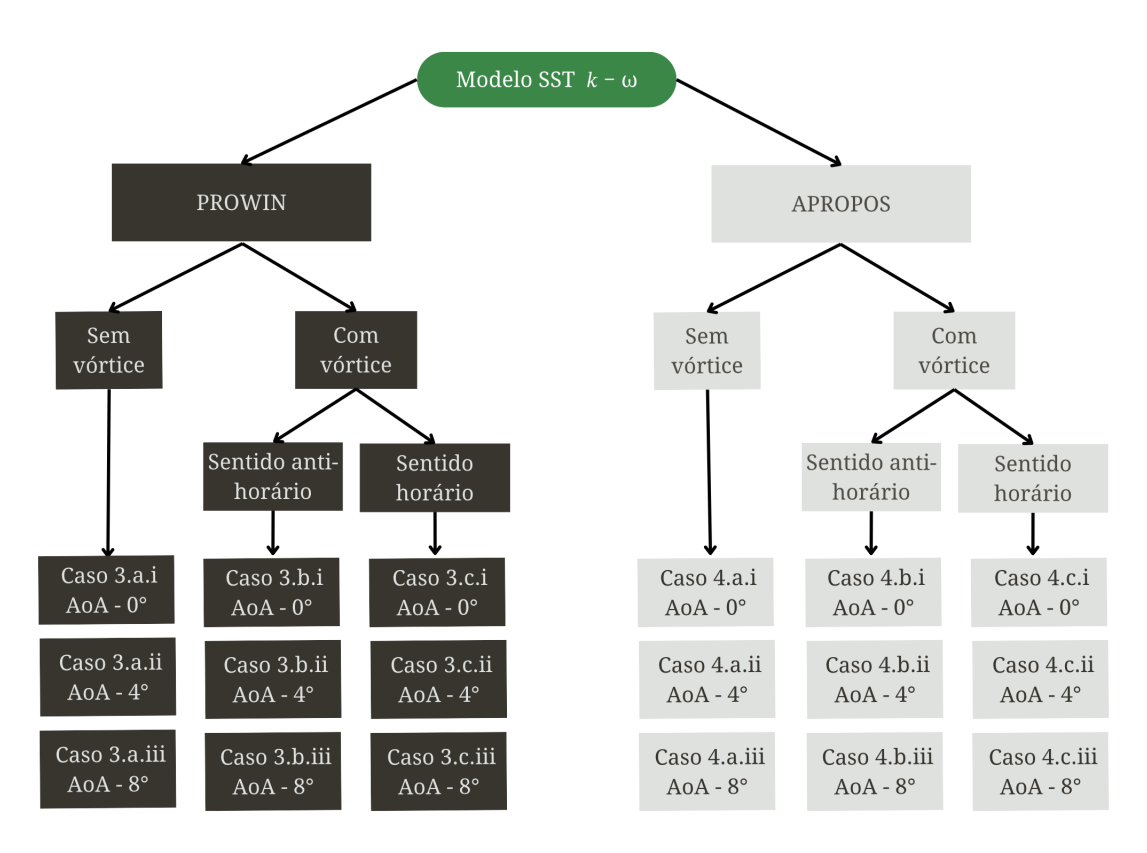

Figura 28 – Fluxograma simulações no modelo SST  $K - \omega$ 

# Parte III

Resultados

## 5 Resultados

Definida a metodologia, o próximo passo foi o desenvolvimento e análise das simulações numéricas para os diferentes casos, de forma que a comparação entre esses casos forneça as informações necessárias para verificar os efeitos do modelo propulsivo no escoamento, que é o objetivo geral desse trabalho. Os resultados foram divididos entre a convergência das simulações, a comparação da topologia simulada com a experimental e por fim analise e comparação dos coeficientes aerodinâmicos.

## 5.1 Resultados de Convergência

Conforme descrito em 4.4.1, a determinação da convergência se deu pela análise de resíduos por interação, balanço de massa e convergência da força de sustentação analisada.

Dessa forma, a convergência será apresentada a seguir em tópicos. A análise de cada caso será realizada e comentada, no entanto as figuras e gráficos resíduos, balanço de massa e convergência será apresentada somente para alguns casos específicos. Isso se deve ao fato dos padrões observados nos casos selecionados serem representativos e indicam comportamento semelhante em outros casos também.

Para facilitar a compreensão e evitar a sobrecarga de figuras neste documento, o restante dos gráficos e figuras estarão disponíveis no apêndice. Portanto, caso haja a necessidade do leitor de conferir algum gráfico de convergência que não conste na seção a seguir, recomenda-se a leitura do apêndice.

## 5.1.1 Modelo Invíscido

#### 5.1.1.1 Para os casos sem vórtice

Os casos sem vórtice do modelo invíscido são os casos 1.a. e 2.a. conforme detalhando em 4.4.2. Relembrando, essa simulações tratam do Modelo Invíscido; Sem vórtice; Com AoA de 0° e nas Configuração PROWIM e APROPOS respectivamente.

Para 2.a., os resultados de convergência foram satisfatórios. Em relação aos resíduos, Figura 29, percebe-se que convergiram de maneira excelente, e também os resíduos de balanço de massa, no plano descrito, mostrado na Figura 30. Essa simulação indica que as condições de contorno não trazem a primeira instância problemas de continuidade para o caso sem vórtice

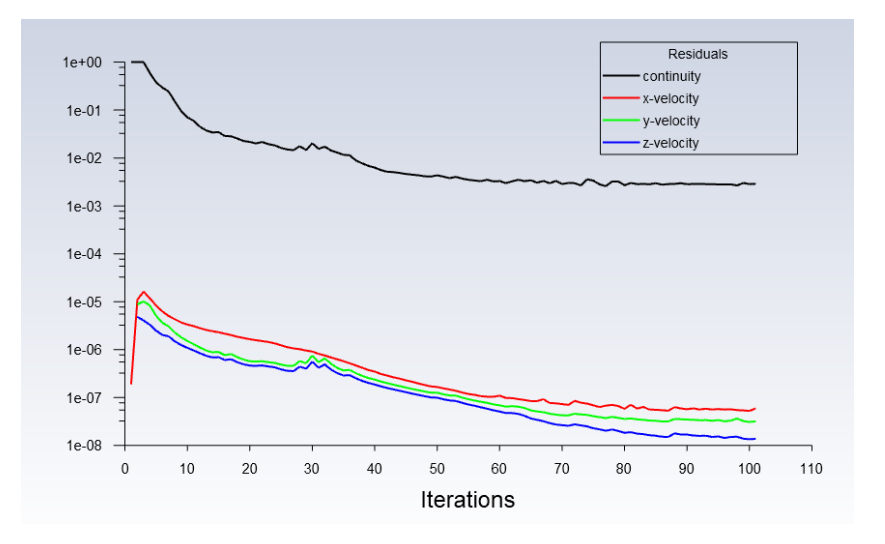

Figura 29 – Resíduos caso 2.a. Modelo Invíscido; Configuração APROPOS; Sem vórtice; Com AoA de 0°

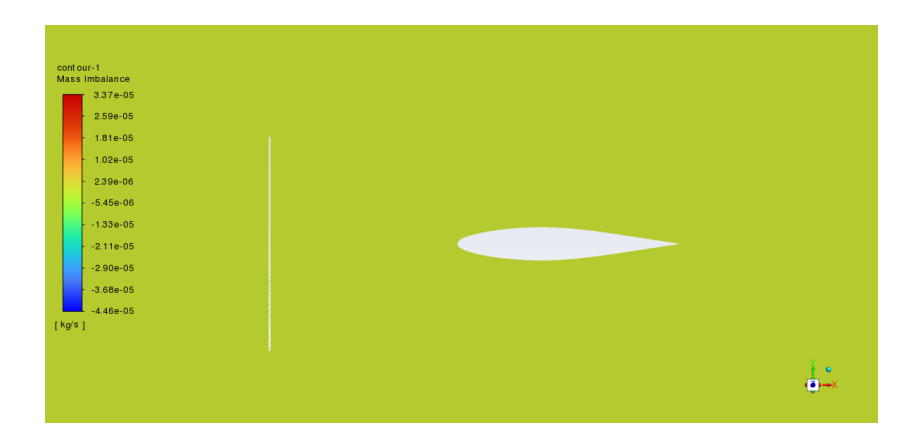

Figura 30 – Balanço de massa caso 2.a. Modelo Invíscido; Configuração APROPOS; Sem vórtice; Com AoA de 0°

Para 1.a, os resultados foram bem semelhantes ao caso 2.b., com isso destaca-se que a presença da nacele não afetou significativamente a continuidade do caso. As imagem de resíduos e balanço de massa estão contidas nos anexos.

### 5.1.1.2 Para os casos com vórtice

Os casos invísicidos com vórtice já não obtiveram resultados convergentes como os casos anteriores, as condições de contorno com vórtice afetaram significativamente os resíduos e convergência de força. Os casos em questão são 1.b. e 2.b. os quais tratam do Modelo Invíscido; Com vórtice; Com AoA de 0° e nas Configuração PROWIM e APRO-POS respectivamente.

Os valores de resíduos 2.b. se tornam "instáveis"e não decaem, como mostrado na Figura 31, da mesma forma que ocorreu no modelo 1.b., sendo que a Figura de resíduos deste consta nos apêndice desse do trabalho.

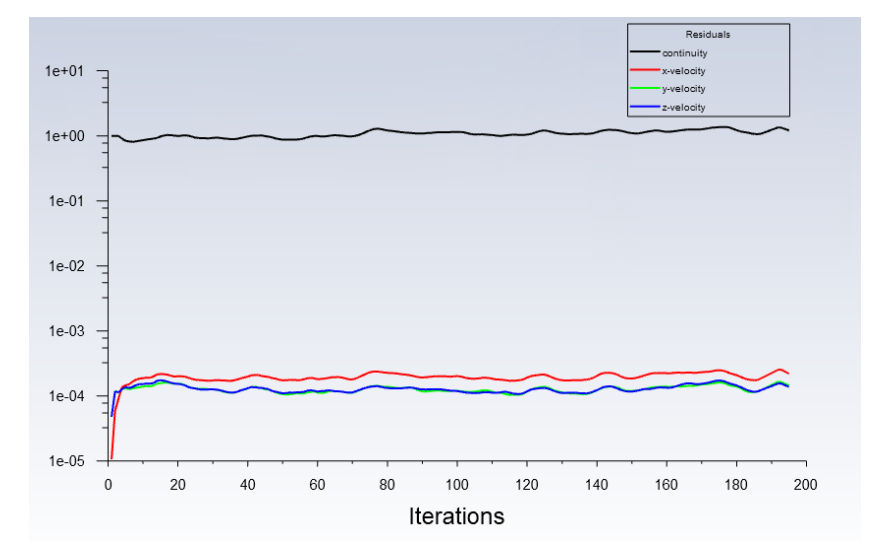

Figura 31 – Resíduos caso 2.b. Modelo Invíscido; Configuração APROPOS; Com vórtice; Com AoA de 0°

Também foi verificado a inconsistência na convergência da força de sustentação, como mostrada na Figura 32 para o caso 2.b., ao qual não conseguiu ser corrigido com o uso do fator de relaxamento (diminuído ou aumentado). Para 1.b., o comportamento de convergência foi extremamente semelhante, destacando que a divergência é um fator que não depende da presença da nacele. As imagens para 1.b. estão nos apêndice desse trabalho.

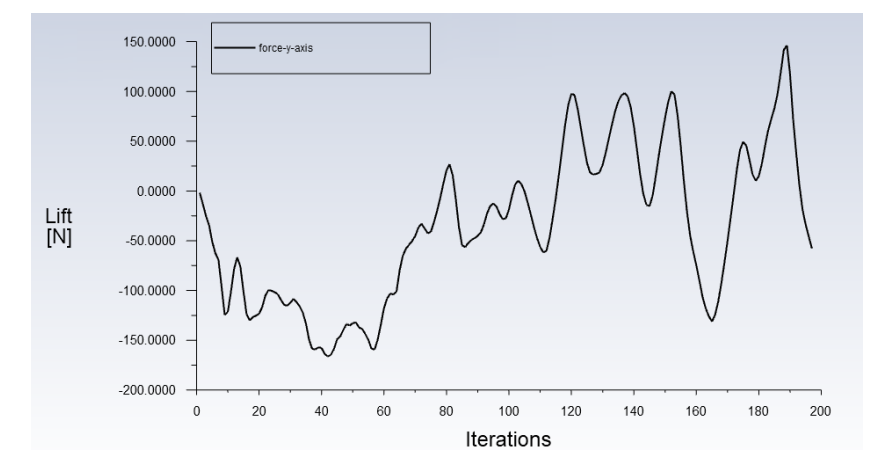

Figura 32 – Resultado da força a cada interação caso 2.b. Modelo Invíscido; Configuração APROPOS; Com vórtice; Com AoA de 0°

Por conta desses resultados, considerados inconclusivos, sucederam a outro tipo de simulação, com a consideração de turbulência, e a rotação do vórtice nos dois sentidos possíveis.

## 5.1.2 Modelo SST  $k - \omega$

A fim de relembrar os casos simulados nesse modelo, recomenda-se retornar a Figura 28, onde é apresentado o fluxogramas das simulações realizadas no modelo SST  $k-\omega$ .

#### 5.1.2.1 Para os casos sem vórtice

Conforme dito acima, a Figura 28 ilustra bem as simulações para esse modelo. Para descrever a convergência para os casos sem vórtice foi escolhido o caso 4.a.i, sendo esse o caso sem vórtice a 0° de AoA com configuração APROPOS. Vale ressaltar que as Figuras para os outros casos estão no apêndice.

Para 4.a.i, é visível que o coeficiente de sustentação tem uma convergência, como pode ser visto na Figura 34, os valores para os outros ângulos de ataque (4.a.ii e 4.a.ii) bem como para a configuração PROWIM (3.a.i, 3.a.ii e 3.a.ii).

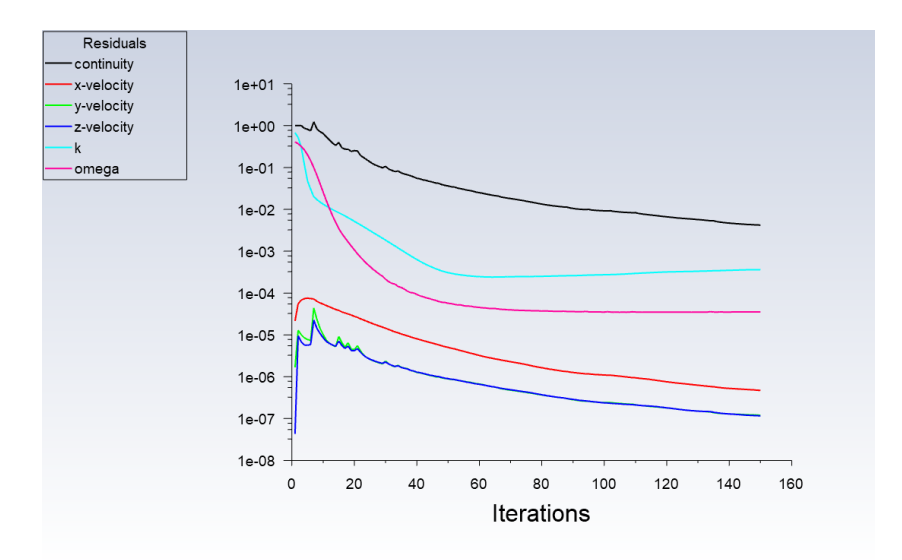

Figura 33 – Resultado dos resíduos a cada interação caso 4.a.i Modelo SST  $k - \omega$ ; Configuração APROPOS; sem vórtice; Com AoA de 0°

Verificando em seguida os resíduos dessa simulação, consegue-se perceber a convergência, Figura 34, e também os locais onde houveram mais descontinuidades, Figura 35. A continuidade está constante nesse caso e com números baixos (entre 10<sup>−</sup><sup>6</sup> ) que são resultados bons para um simulação 3D.

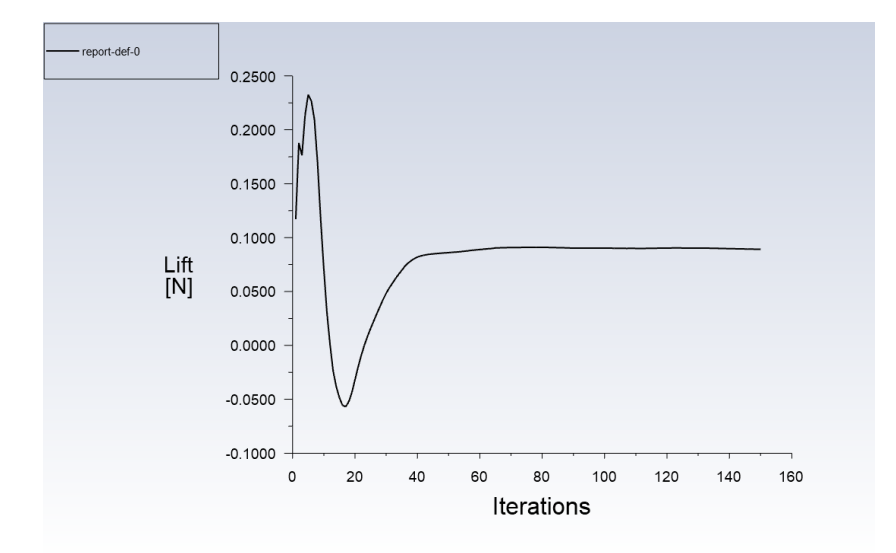

Figura 34 – Resultado da força a cada interação caso 4.a.i Modelo SST  $k-\omega$ ; Configuração APROPOS; sem vórtice; Com AoA de 0°

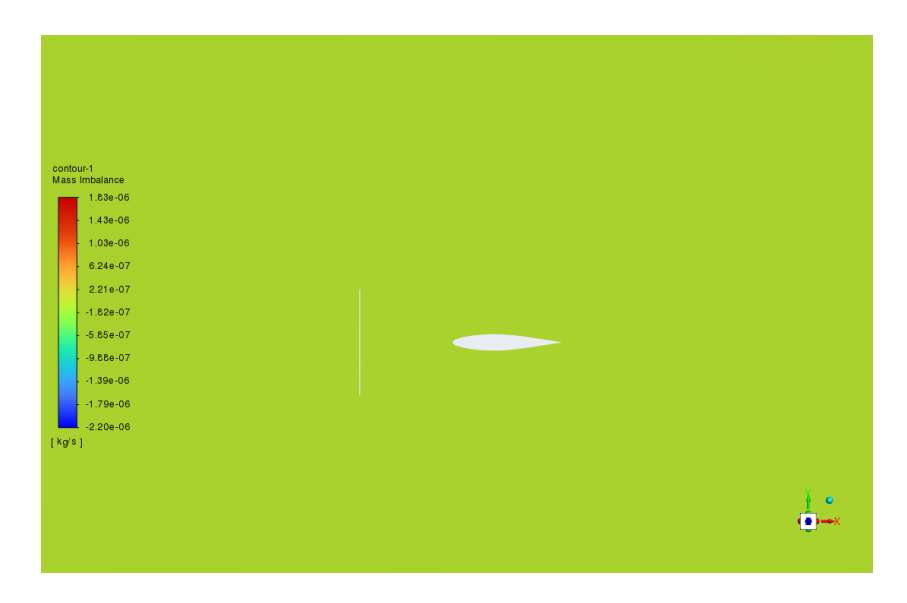

Figura 35 – Resultado dos resíduos de continuidade do caso 4.a.i Modelo SST  $k - \omega$ ; Configuração APROPOS; sem vórtice; Com AoA de 0°

#### 5.1.2.2 Para os casos com vórtice

O modelo de turbulência SST  $k - \omega$  teve resultados mais convergente que os invíscidos, quando se trata da aparição dos vórtices. Isto pode ocorrer por diversos fatores, tanto pelas perdas de cargas e melhores modelos matemáticos para a turbulência intrínseca ao processo de vórtice. No entanto não é possível afirmar qual a real causa dessa diferença, sendo necessário um estudo mais detalhando para identificar e comparar as causas.

Examinando os resultados, do caso 4.b.i, já é perceptível que há mais convergência dos resíduos do que no modelo invíscido. A Figura 36, mostra esse processo, que traz um

maior sinal de veracidade para a simulação, o mesmo ocorre na Figura 37 onde ilustra os resíduos em uma secção do plano.

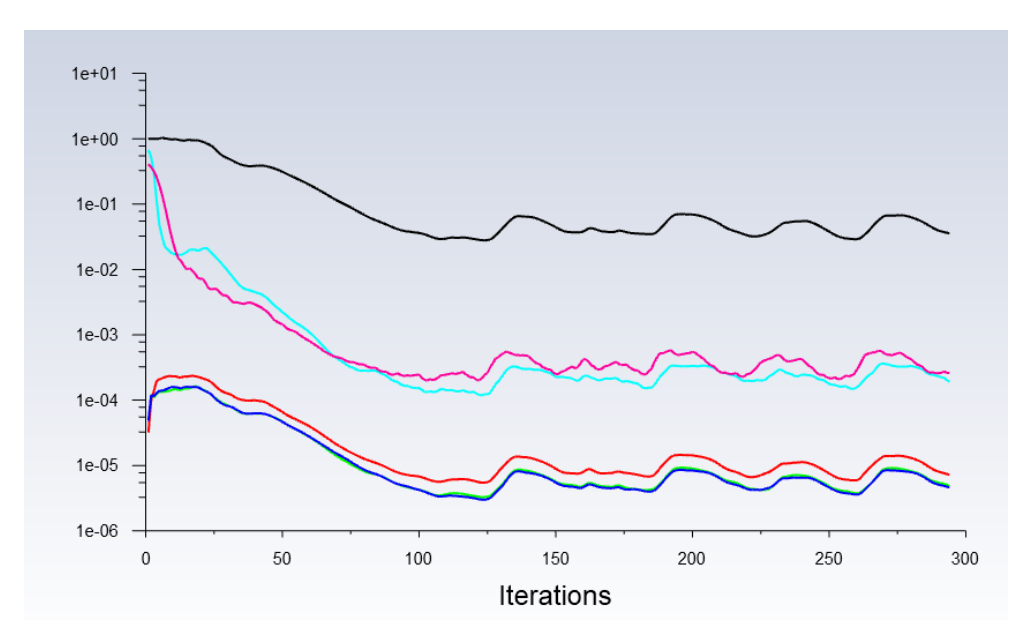

Figura 36 – Resíduos caso 4.b.i. Modelo SST  $k-\omega$ ; Configuração APROPOS; Sem vórtice; Com AoA de 0°

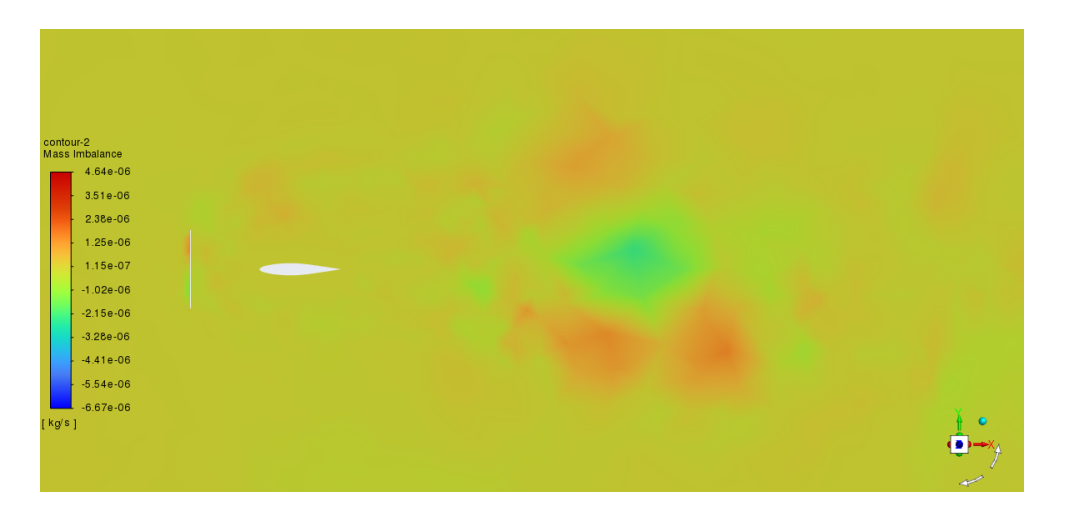

Figura 37 – Contorno dos resíduos no plano 0,3 m da raiz do caso 4.b.i. Modelo SST  $k-\omega$ ; Configuração APROPOS; Sem vórtice; Com AoA de 0°

A Figura 38 mostra-se o resultado da força por interação. É perceptível que a força não convergiu e oscilou entre resultados distintos, no entanto a variação dos resultados ainda é menor que a observada nos casos invíscidos com vórtice.

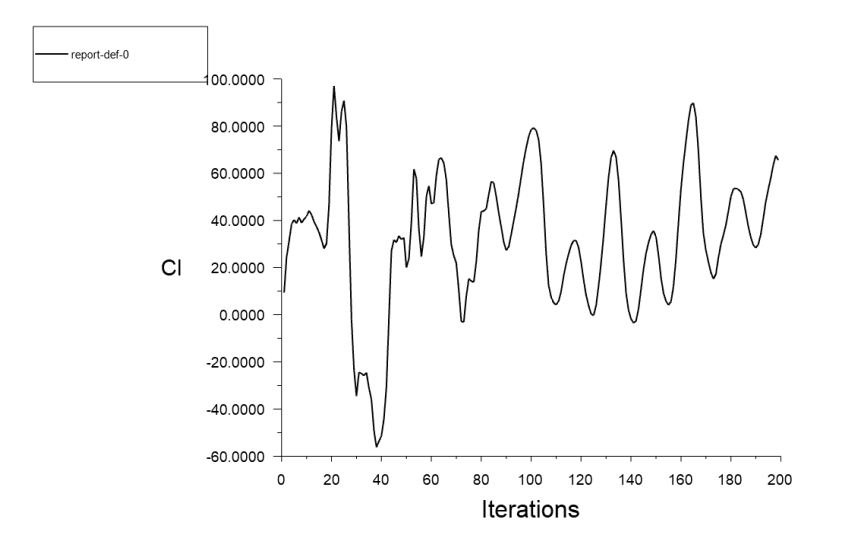

Figura 38 – Convergência do resultado de força para o caso 4.b.i. Modelo SST  $k - \omega$ ; Configuração APROPOS; Sem vórtice; Com AoA de 0°

Para os outros ângulos de ataque (4.b.ii e 4.b.ii) os resultados de convergência foram bem próximos, bem como para a rotação em sentido oposto (4.c.i, 4.c.ii e 4.c.ii). O mesmo para os casos na configuração PROWIM. Vale reiterar que as figuras que ilustram as convergências apresentadas nesse tópico também estão disponíveis para esses demais casos no apêndice.

## 5.2 Resultados de Topologia

## 5.2.1 Modelo Invíscido

### 5.2.1.1 Para os casos sem vórtice

Em relação ao caso 2.a, o contorno do escoamento é semelhante ao esperado ao esperado em artigos científicos, como (NAKANO et al., 2007), para essa situação. A Figura 39 mostra o contorno de velocidade em um plano transversal ao perfil aerodinâmico e que passa no centro da hélice. Para 1.a, o comportamento do escoamento foi bem similar, sendo seu contorno de velocidade apresentado do apêndice.

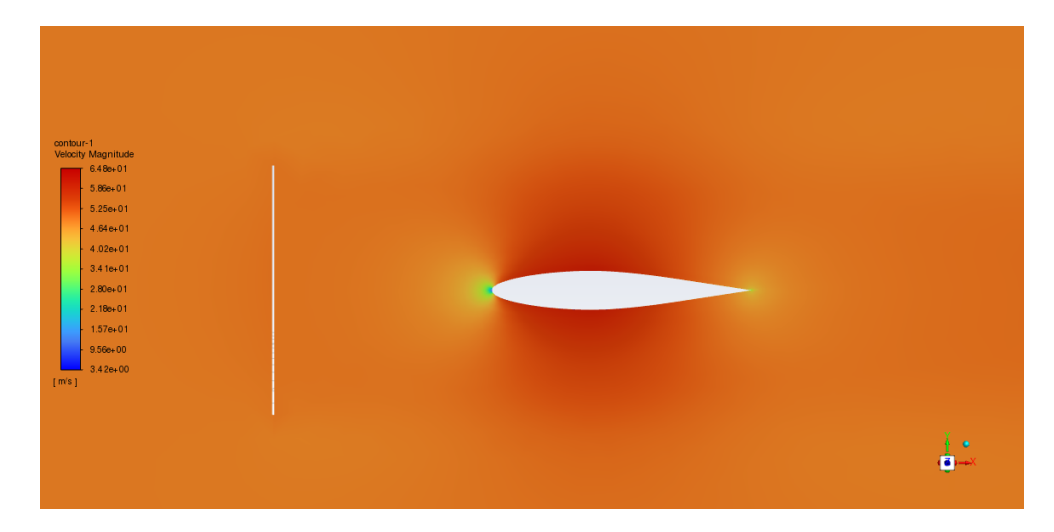

Figura 39 – Contorno de Velocidade caso 2.a. Modelo Invíscido; Configuração APROPOS; Sem vórtice; Com AoA de 0°

#### 5.2.1.2 Para os casos com vórtice

Para os casos com vórtice invíscidos, as simulações não puderam ser concluídas após a conferência da convergência, uma vez que os resultados obtidos não atenderam aos critérios de convergência satisfatória. Devido a essa limitação, não foram obtidos resultados referentes à topologia do escoamento nem aos coeficientes aerodinâmicos nesses casos.

## 5.2.2 Modelo SST  $k - \omega$

Em relação ao modelo SST  $k - \omega$  foi apresentado graficamente a 4° de AoA, devido as análises comparativas com os artigos (VELDHUIS, 2005) e (NAKANO et al., 2007).

Reitera-se que os demais casos são brevemente analisados, por suas topologias se assemelharem bastante aos casos que serão ilustrados. As figuras desses casos também estão no apêndice.

### 5.2.2.1 Para os casos sem vórtice

Para os casos a 4° de AoA, tem-se o 3.a.ii e 4.a.ii, PROWIM e APROPOS respectivamente. Em relação ao caso 3.a.ii, a análise do escoamento é vista na Figura 40, nota-se que o contorno de velocidade apresenta de maneira topológica resultados próximos a realidade. Essa topologia é bem descrita e semelhante em (NAKANO et al., 2007).

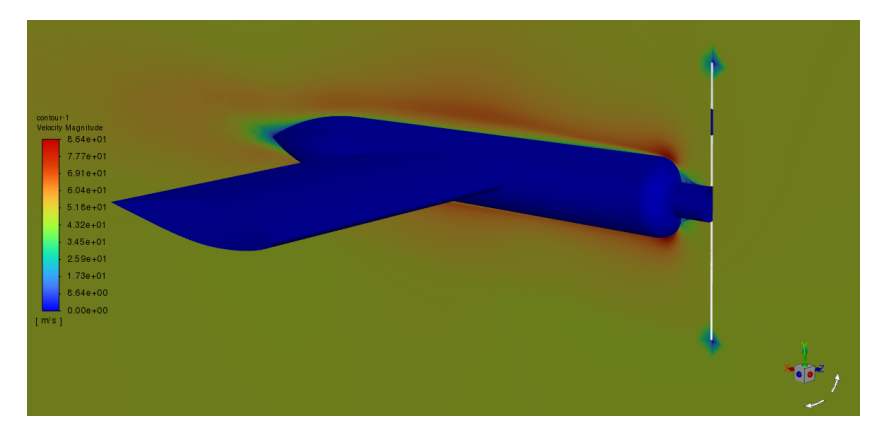

Plano 0,3m e 0,475m da raiz do sistema

Figura 40 – Contorno da velocidade no caso 3.a.ii. Modelo SST  $k - \omega$ ; Configuração PROWIM; Sem vórtice; Com AoA de 4°

Para 4.a.ii, a Figura 41, mostra o contorno de velocidade no plano 0,3m e 0,475m da raiz do sistema. Bem como a Figura 40 é possível notar que o comportamento da nacele se assemelha, neste caso, a um perfil de aerofólio, com a velocidade sendo maior na parte superior e menor na inferior, isso trara um aumento no coeficiente de sustentação da asa. É perceptível também a parte em azul (Local de interação escoamento-superfície) maior, isso causará um maior coeficiente de arrasto. na seção 5.3 isso será analisado de forma quantitativa.

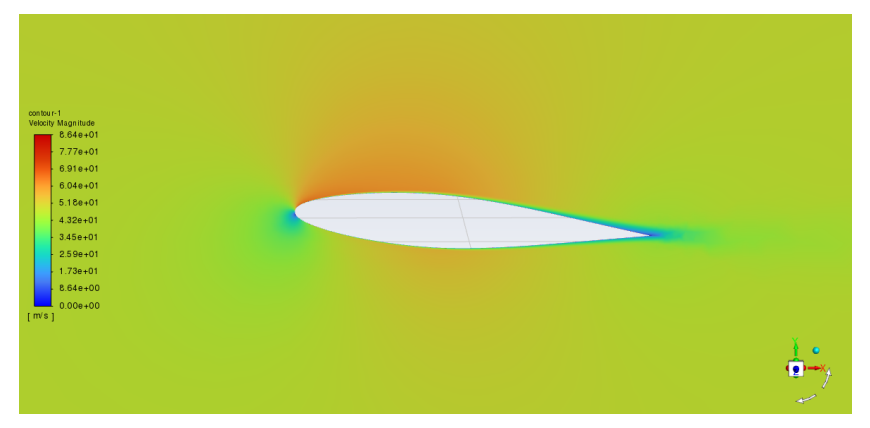

Plano 0,3m e 0,475m da raiz do sistema

Figura 41 – Contorno da velocidade no caso 4.a.ii. Modelo SST  $k - \omega$ ; Configuração APROPOS; Sem vórtice; Com AoA de 4°

Ambas as topologias analisadas apresentam resultados semelhantes que se estendem aos outros ângulos de ataque, ou seja, os casos 3.a.i, 3.a.iii, 4.a.i e 4.a.ii. Sendo as figuras desses casos apresentadas no apêndice.

5.2.2.2 Para os casos com vórtice

A topologia desse tipo de escoamento não é objetiva nas pesquisas bibliográficas realizadas, tanto pela dificuldade em simular o vórtice, tanto pela dificuldade de percebêlo experimentalmente. À vista disso, ao observarmos a Figura 42 vê-se um crescente ponto de estagnação do fluido perto do bordo de ataque, e um escoamento muito acelerado ao entorno.

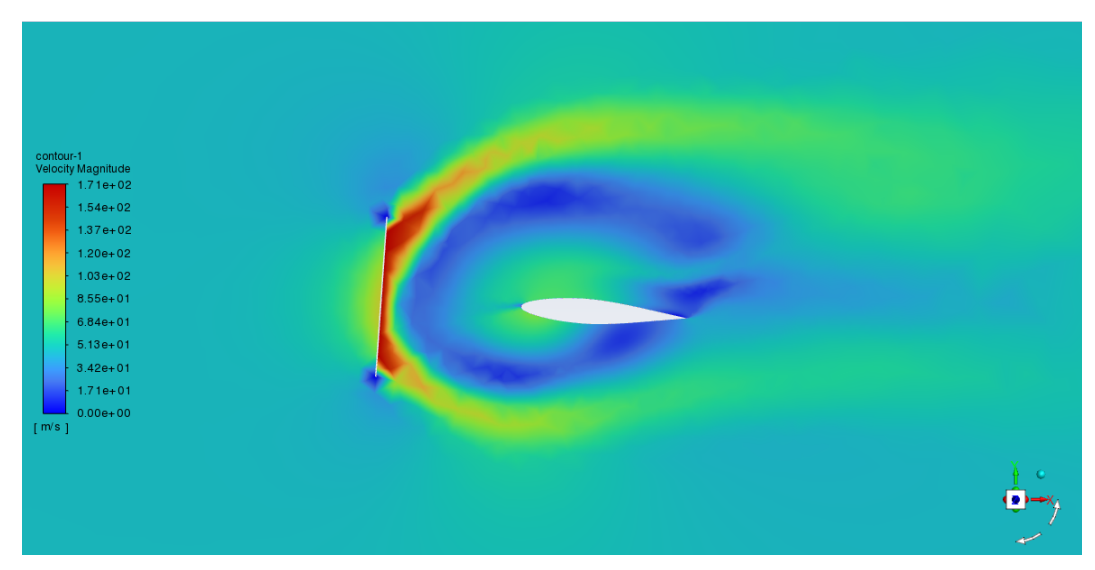

Plano 0,3m e 0,475m da raiz do sistema

Figura 42 – Contorno da velocidade no caso 4.b.ii. Modelo SST  $k - \omega$ ; Configuração APROPOS; Com vórtice sentido anti-horário; Com AoA de 4°

Há uma topologia que é bem descrita no artigo referência (VELDHUIS, 2005), o qual mostra o escoamento em um plano no sentido da envergadura da asa (eixo y - y/b/2) pelo eixo necessário para formar o plano transversal (eixo z - z/b/2), mostrado na Figura 43, esta figura pode ser comparada com as topologias feitas dentro da simulação da Figura 44.

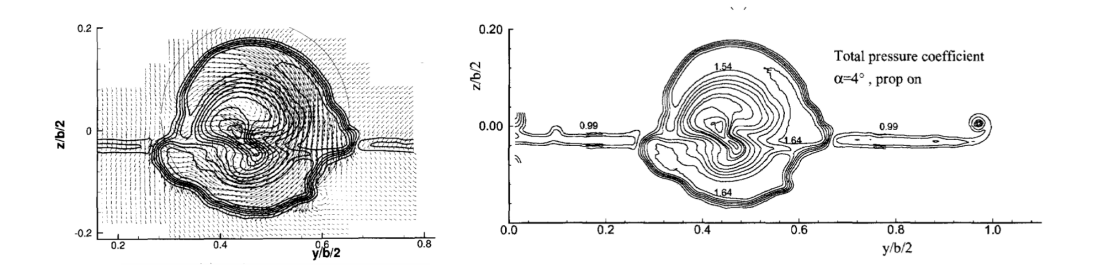

a) Vetores de Velocidade b) Coeficiente de pressão Figura 43 – Topologia do escoamento experimental APROPOS 4° Fonte: (VELDHUIS, 2005)

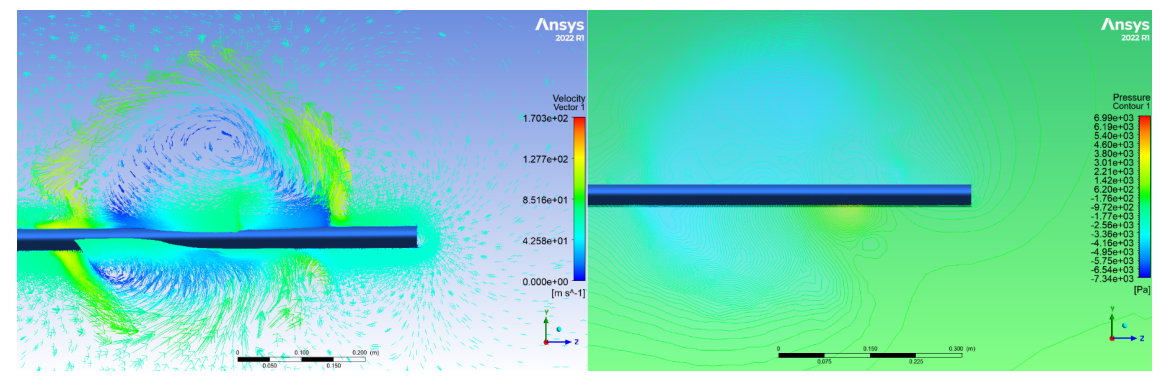

a) Vetores de Velocidade b) Coeficiente de pressão

Figura 44 – Topologia do escoamento simulada no caso 4.b.ii. Modelo SST  $k - \omega$ ; Configuração APROPOS; Com vórtice sentido anti-horário; Com AoA de 4°

Fonte: (VELDHUIS, 2005)

Os contornos do *Inlet-fan* e *Outlet-fan* também podem ser averiguados, na Figura 45, onde perto das beiradas, por conta da borda, a velocidade se torna nula, fato que assemelha ao escoamento da ponta de pá, na realidade da hélice, (KUIK, 2022). No *Outlet-fan* os resíduos se tornam maiores, porém esta parte do escoamento, não interfere com os resultados da rotação do vórtice ou as forças da asa.

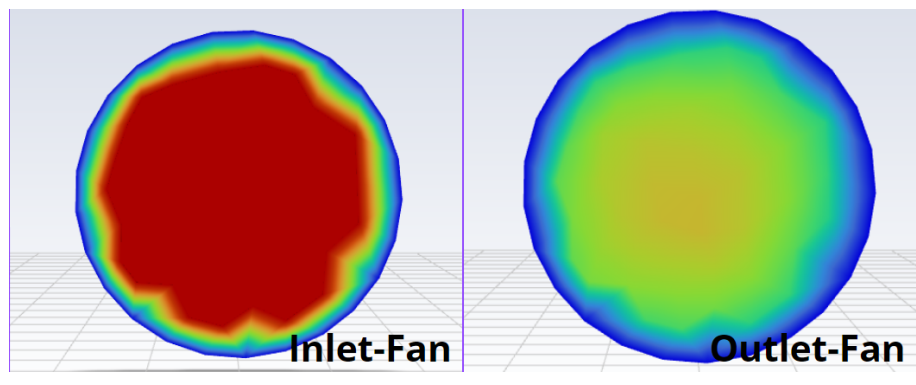

a) *Inlet-fan* b) *Outlet-fan*.

Figura 45 – Contorno da velocidade no Inlet-fan e Outlet-fan no caso 4.b.ii. Modelo SST −; Configuração APROPOS; Com vórtice sentido anti-horário; Com AoA de 4°

## 5.3 Análise dos coeficientes aerodinâmicos

## 5.3.1 Modelo Invíscido

Em primeira instância, averiguando a simulação do sistema APROPOS a 0° sem vórtice  $(2.b)$ , os valores estão semelhantes com a realidade, já que o  $C_l$  tem um resultado bem próximo a zero (0,000257), como pode ser visto em artigos sobre aerofolios simetricos experimentais (SHELDAHL; KLIMAS, ).

Para os casos com vórtice invíscidos, as simulações não foram adiante devido as análises de convergência, onde os resultados não foram satisfatórios. Devido a isso, não foram obtidos resultados referentes aos coeficientes aerodinâmicos nesses casos.

## 5.3.2 Modelo SST  $k - \omega$

As Tabelas abaixo mostram os resultados dos coeficientes de sustentação nos dois sistemas, PROWIM e APROPOS, sendo essas: Tabela 3 e Tabela 4. Os coeficientes de sustentação mostrados nas tabelas 4 e 3, variaram drasticamente com o sentido da rotação, afirmando que as simulações estão no limite da consideração de um escoamento permanente, porém se limitando ao mesmo, dessa forma, o coeficiente de sustentação final é feito através de uma média entre os dois sentidos de rotação. Há vários erros com essa afirmação, tanto pela não linearidade das equações envolvidas como por esse cenário desconsiderar efeitos transientes.

| AoA                       | Sem Vórtice | Vórtice Sentido | Vórtice         | media   |
|---------------------------|-------------|-----------------|-----------------|---------|
|                           |             | Anti Horário    | Sentido Horário |         |
| Ω°                        | 0,00053     | 0.17928         | 0.17624         | 0.17776 |
| 4°                        | 0,35285     | 0.74647         | 0,61879         | 0,68263 |
| $\mathsf{R}^{\mathsf{o}}$ | 0,70543     | 1,16609         | 0,92160         | 1,04385 |

Tabela 3 –  $C_l$  no Sistema PROWIM

| AoA         | Sem Vórtice | Vórtice Sentido | Vórtice         | Média   |  |
|-------------|-------------|-----------------|-----------------|---------|--|
|             |             | Anti Horário    | Sentido Horário |         |  |
| Ω°          | 0,00046     | $-0.78884$      | 0,78879         |         |  |
| $4^{\circ}$ | 0,33900     | 0,10255         | 0.93948         | 0.52102 |  |
| $8^{\circ}$ | 0.66378     | 0.69383         | 1.11454         | 0.90419 |  |

Tabela  $4 - C_l$  no Sistema APROPOS

O gráfico da Figura 46 mostra que houve uma semelhança entre os resultados experimentais e simulados, para o configuração PROWIM, no sentido que há de fato um acréscimo ao coeficiente com a presença do vórtice, porem tanto os valores do tanto do como a variação do *lift slope* ainda não estão semelhantes a realidade. A variação do *lift slope* no experimental é de 0,0541 enquanto o simulado é 0,0805.

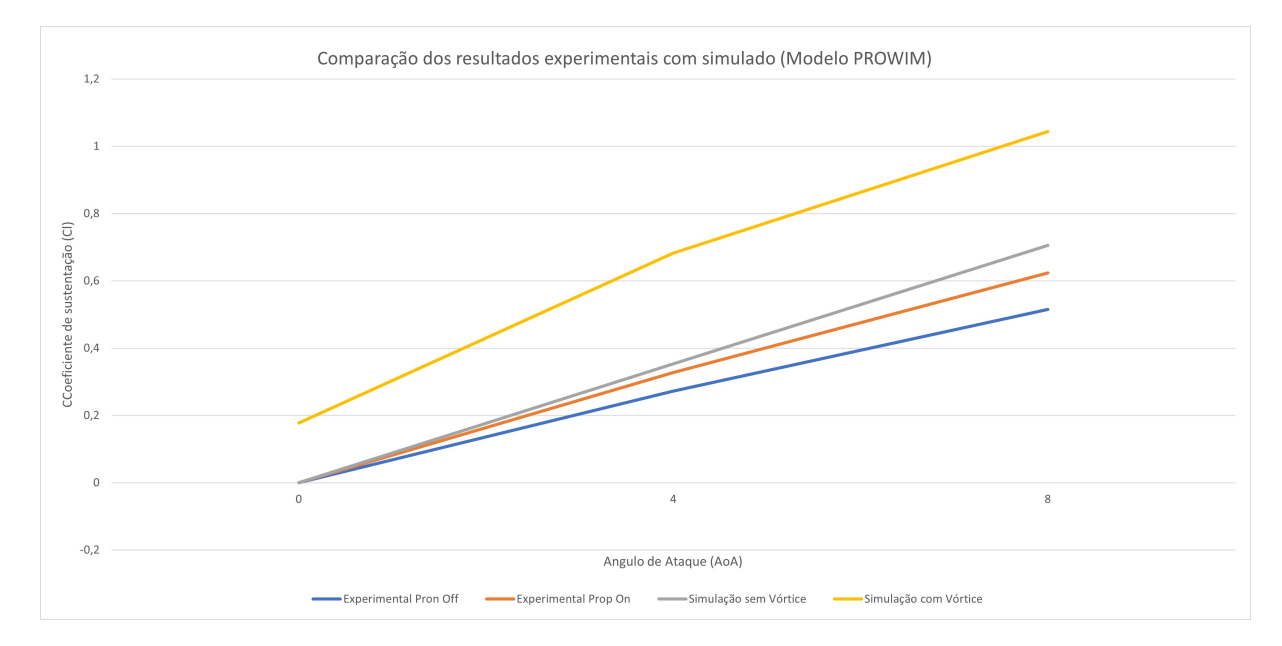

Figura 46 – Gráfico do coeficiente no sistema PROWIM.

Já para a configuração APROPOS os resultados de coeficientes foram menores do que o sistema PROWIM para os resultados com e sem o vórtice.Na análise a topologia é citado que a nacele age como um corpo de sustentação em baixos ângulos, isso é visto nos resultados de coeficientes de sustentação.

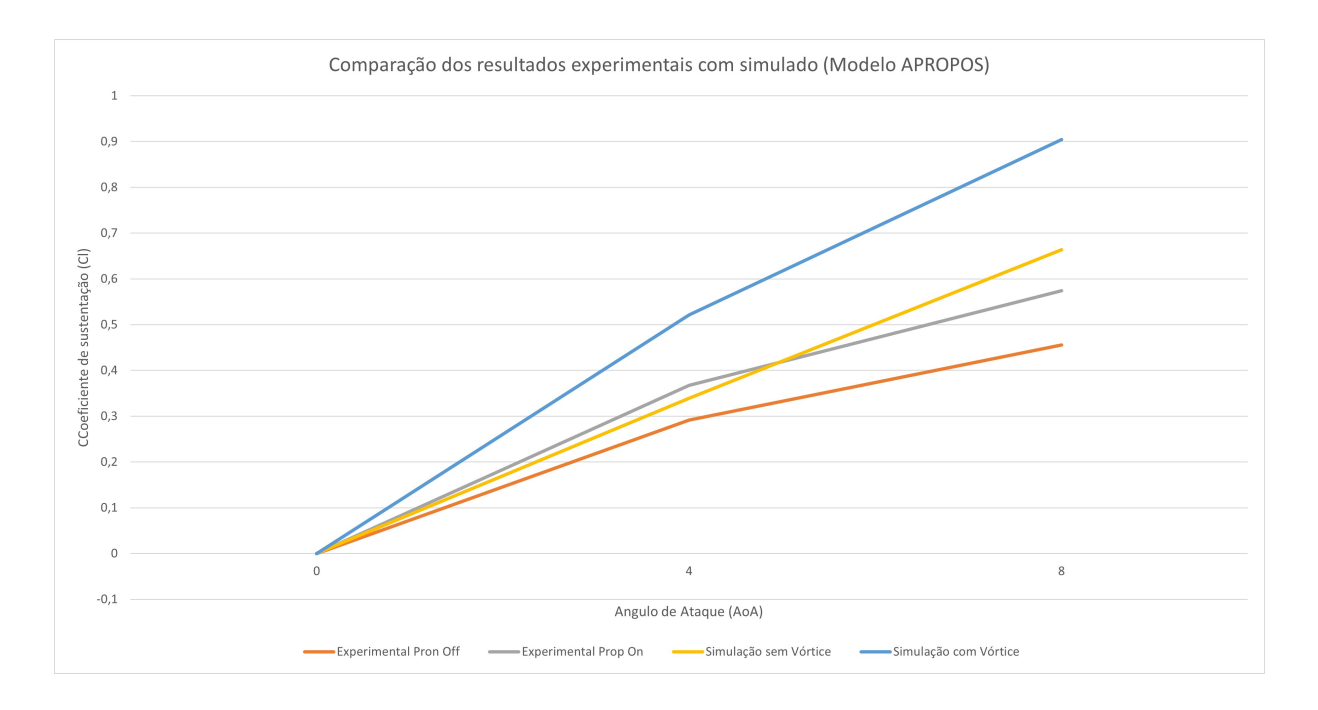

Figura 47 – Gráfico do coeficiente no sistema APROPOS.

O fator que leva a esse aumento pode ser o acréscimo do velocidade passante pelo corpo aerodinâmico ou a mudança do angulo de entrada do fluido, como mostrado na figura 48 que pode simular um "acréscimo da corda", logo, um perfil aerodinâmico virtualmente maior. Para maiores investigações dos casos é necessário mais dados.

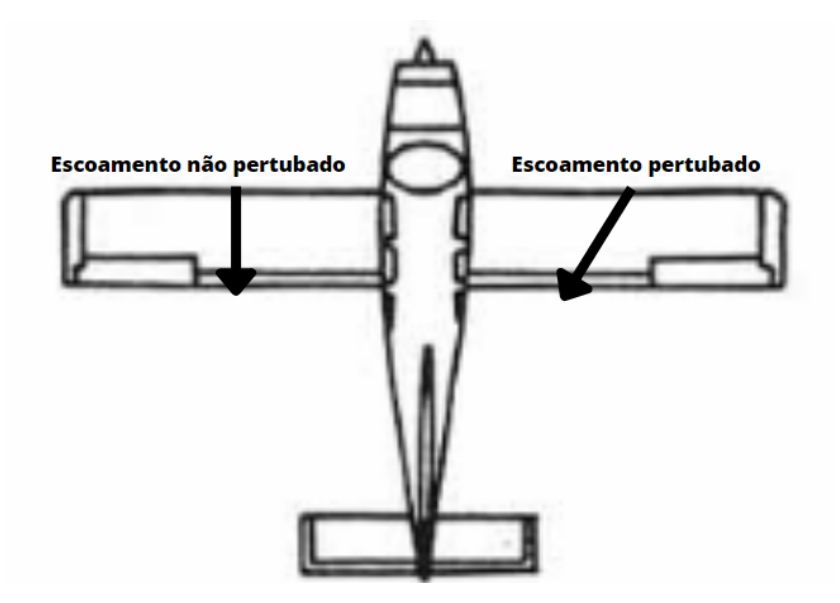

Figura 48 – Variação do ângulo de entrada.

#### 5.3.2.1 Comparação do coeficiente de Sustentação

A nacele é um equipamento fundamental para o sistema propulsivo, sua análise nas simulações são consideradas indispensáveis. Ao comparar primeiramente o sistema
com e sem, vem mais fundamentalmente o questionamento sobre as forças aerodinâmicas modificadas por esse corpo. Discutindo sobre as forças de sustentação pode-se fazer a comparação das tabelas 4 e 3, onde o é perceptível o aumento de sustentação pela presença da nacele. É possível considera o nacele como um corpo aerodinâmico em baixos ângulos de ataque, isso com uma corda mais elevada que a do perfil aerodinâmico da asa, sendo uma hipótese para o aumento de sustentação com a mesma.

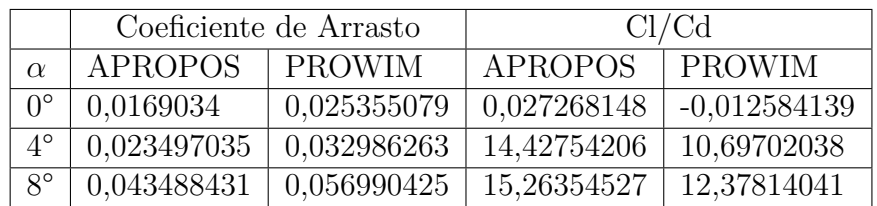

#### 5.3.2.2 Comparação do coeficiente de Arrasto

Tabela 5 – Coeficientes de arrasto e razão $\frac{Cl}{Cd}$ 

Na Tabela 5 podemos ver os coeficientes de arrasto e razão entre sustentação e arrasto. A observação da Tabela 5 mostra que os arrastos são maiores com a presença da nacele, que já era esperado devido o incremento de área, logo o aumento do arrasto. Nos resultados de sustentação a presença da nacele trouxe valores favoráveis a sua presença, porem analisando a razão Cl/Cd percebe-se que quando menor for sua presença melhor o rendimento aerodinâmico. Para se desenvolver mais afirmações sobre a presença da nacele é preciso variar o seu formato e também melhorar as simulações, trazendo-as para mais perto da realidade.

# Parte IV

Conclusões

## 6 Conclusões

O presente estudo realizou uma análise das interferências do sistema propulsivo à hélice nas forças de sustentação e arrasto na asa, além de examinar aspectos de turbulência, helicidade e vorticidade no escoamento ao redor da asa. Ao considerar separadamente os efeitos da nacele e da hélice, foram inferidos alguns valores relacionados a essas perturbações.Este estudo representa um avanço em relação à versão anterior, pois os resultados apresentaram uma evolução significativa.

A topologia do escoamento foi desenvolvida de maneira mais precisa. Já no que diz respeito à interação entre a hélice e a asa, os resultados mostraram que houve um aumento nos valores de  $C_l$  quando a hélice estava em funcionamento. Essa observação está em conformidade com as características esperadas do sistema propulsivo e demonstra a influência positiva da hélice na geração de sustentação. No entanto, quando avaliada de forma quantitativa, essa melhoria não atingiu níveis satisfatórios, pois os valores obtidos se distanciaram consideravelmente dos resultados experimentais reportados no artigo utilizado como base para o estudo.

Quanto à presença da nacele, conclui-se que ela possui um impacto negativo em relação aos seus efeitos. Isso se deve ao fato de que, mesmo com o aumento do  $C_l$ , a razão  $C_l/C_d$  diminuiu.

As divergências entre os valores simulados e reais podem ser atribuídas ao fato de as simulações terem sido realizadas em regime permanente. Para investigar essa questão, destaca-se a relevância de uma abordagem transitória na discretização da hélice, o que poderia ser explorado em trabalhos futuros.

Além disso, é importante destacar que o presente estudo enfrentou algumas limitações computacionais, o que restringiu a utilização de malhas refinadas e a execução de simulações com um maior número de iterações. Essas limitações podem ter impactado os resultados obtidos. Portanto, em pesquisas futuras, é recomendado o investimento em recursos computacionais mais avançados, a fim de superar essas restrições e aprimorar a precisão e confiabilidade dos resultados alcançados.

### Referências

AEROFLAP, P. *Foto Tuboélice*. 2017. Urlhttps://www.aeroflap.com.br/ge-conclui-osprimeiros-testes-com-seu-novo-motor-turboelice/. Citado na página 23.

ANDERSON, J. *EBOOK: Fundamentals of Aerodynamics (SI units)*. [S.l.]: McGraw Hill, 2011. Citado 4 vezes nas páginas 28, 29, 30 e 31.

ANSYS, C.-S. Theory guide. *ANSYS FLUENT 21.0*, p. 67, 2021. Citado na página 33.

CRABTREE, L. Aerodynamics for engineers. jj bertin ml smith. prentice hall, englewood cliffs, nj. 1979. 410 pp. illustrated.£ 18.20. *The Aeronautical Journal*, Cambridge University Press, v. 84, n. 833, p. 170–170, 1980. Citado na página 28.

DAVIDSON, P. *Turbulence (an introduction for scientists and engineers)*. [S.l.]: Oxford university press, 2004. Citado na página 34.

ENGDAR, U.; KLINGMANN, J. Investigation of two-equation turbulence models applied to a confined axis-symmetric swirling flow. In: *ASME Pressure Vessels and Piping Conference*. [S.l.: s.n.], 2002. v. 46598, p. 199–206. Citado na página 36.

FLUENT, A. Ansys fluent theory guide 15.0. *ANSYS, Canonsburg, PA*, v. 33, 2013. Citado 4 vezes nas páginas 35, 37, 38 e 52.

HENN, É. A. L. *Máquinas de fluido*. [S.l.]: Fundação de Apoio a Tecnologia e Ciencia-Editora UFSM, 2019. Citado na página 27.

JAZZ, E. A. *Foto do Motor a Pistão*. 2017. Urlhttps://jazzaero.com.br. Citado na página 23.

JETNET. *Realeases September 2016 and First Nine Months of 2016 Pre-Owned Business Jet, Businnes Turboprop, Helicopter and Commercial Airliner Market Information*. 2016. Urlhttps://www.jetnet.com/news/jetnet-releases-december-2016-and-the-year-2016 market-information.html. Citado na página 21.

JONES, W. P.; LAUNDER, B. E. The prediction of laminarization with a two-equation model of turbulence. *International journal of heat and mass transfer*, Elsevier, v. 15, n. 2, p. 301–314, 1972. Citado na página 35.

KUIK, V. G. *The fluid Dynamic Basis for Actuator Disc and Rotor Theories*. [S.l.]: Tu Delft OPEN, 2022. Citado na página 67.

KWAK, E.-K. et al. Performance evaluation of two-equation turbulence models for 3d wing-body configuration. *International Journal of Aeronautical and Space Sciences*, The Korean Society for Aeronautical and Space Sciences, v. 13, n. 3, p. 307–316, 2012. Citado na página 44.

LAUNDER, B. E.; SHARMA, B. I. Application of the energy-dissipation model of turbulence to the calculation of flow near a spinning disc. *Letters in heat and mass transfer*, Pergamon, v. 1, n. 2, p. 131–137, 1974. Citado na página 35.

LAUNDER, B. E.; SPALDING, D. B. et al. Lectures in mathematical models of turbulence. New York, Academic Press, 1972. Citado na página 36.

LEI, Z. Effect of rans turbulence models on computation of vortical flow over wing-body configuration. *Transactions of the Japan Society for Aeronautical and Space Sciences*, THE JAPAN SOCIETY FOR AERONAUTICAL AND SPACE SCIENCES, v. 48, n. 161, p. 152–160, 2005. Citado na página 44.

MAKINO, F.; NAGAI, H. Propeller slipstream interference with wing aerodynamic characteristics of mars airplane at low reynolds number. *TRANSACTIONS OF THE JAPAN SOCIETY FOR AERONAUTICAL AND SPACE SCIENCES, AEROSPACE TECHNOLOGY JAPAN*, THE JAPAN SOCIETY FOR AERONAUTICAL AND SPACE SCIENCES, v. 12, n. ists29, p. Tk\_13–Tk\_18, 2014. Citado na página 44.

MARCHMAN, J. F. *Aerodynamics and Aircraft Performance*. [S.l.]: James F. Marchman, 2004. Citado na página 25.

MENTER, F. Zonal two equation kw turbulence models for aerodynamic flows. In: *23rd fluid dynamics, plasmadynamics, and lasers conference*. [S.l.: s.n.], 1993. p. 2906. Citado 2 vezes nas páginas 36 e 44.

NAKANO, T. et al. Experimental study on flow and noise characteristics of naca0018 airfoil. *Journal of Wind Engineering and Industrial Aerodynamics*, 2007. Citado 2 vezes nas páginas 63 e 64.

NOLETO L. G., O. Dinâmica dos fluidos - notas de aula. *Arasília: [s.n.]*, 2015. Citado na página 33.

SHELDAHL, R. E.; KLIMAS, P. C. Aerodynamic characteristics of seven symmetrical airfoil sections through 180-degree angle of attack for use in aerodynamic analysis of vertical axis wind turbines. Disponível em:  $\langle \text{https://www.osti.gov/bibli/6548367>}\rangle$ . Citado na página 68.

TING, L.; LIU, C.; KLEINSTEIN, G. Interference of wing and multipropellers. *AIAA Journal*, v. 10, n. 7, p. 906–914, 1972. Citado na página 44.

VELDHUIS, L. L. Review of propeller-wing aerodynamic interference. In: *24th International Congress of the Aeronautical Sciences*. [S.l.: s.n.], 2004. v. 6, n. 1. Citado 2 vezes nas páginas 43 e 44.

VELDHUIS, L. L. M. Propeller wing aerodynamic interference. 2005. Citado 15 vezes nas páginas 21, 24, 25, 26, 27, 31, 41, 42, 43, 44, 47, 48, 64, 66 e 67.

Apêndices

### 1. Resultados de resíduos.

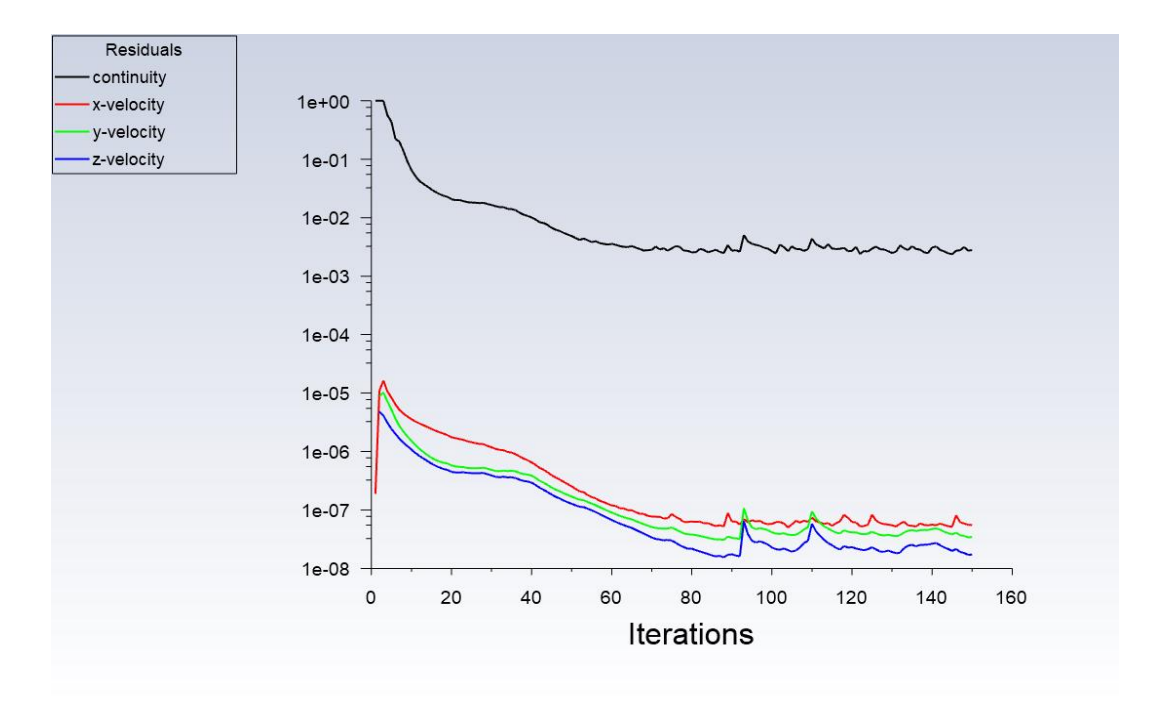

#### 1.1.Resíduos sem vórtice invíscido

*Figura 1A - Resultado de resíduos; Invíscido; sem vórtice; AoA 0°; APROPOS.*

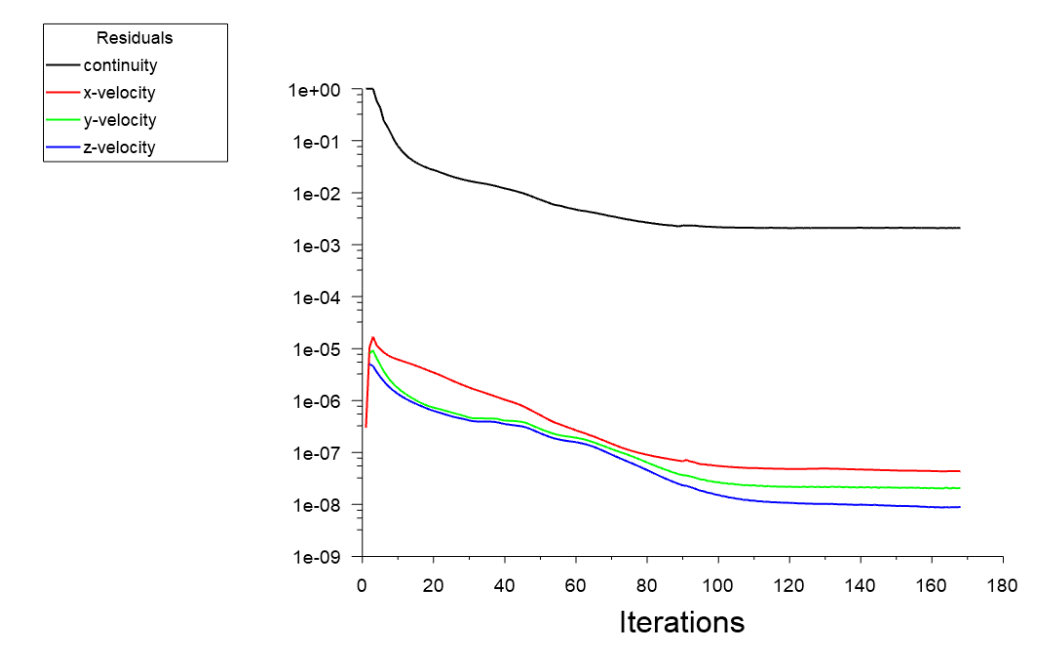

*Figura 2A - Resultado de resíduos; Invíscido; sem vórtice; AoA 0°; PROWIM.*

1.2. Resíduos com vórtice invíscido.

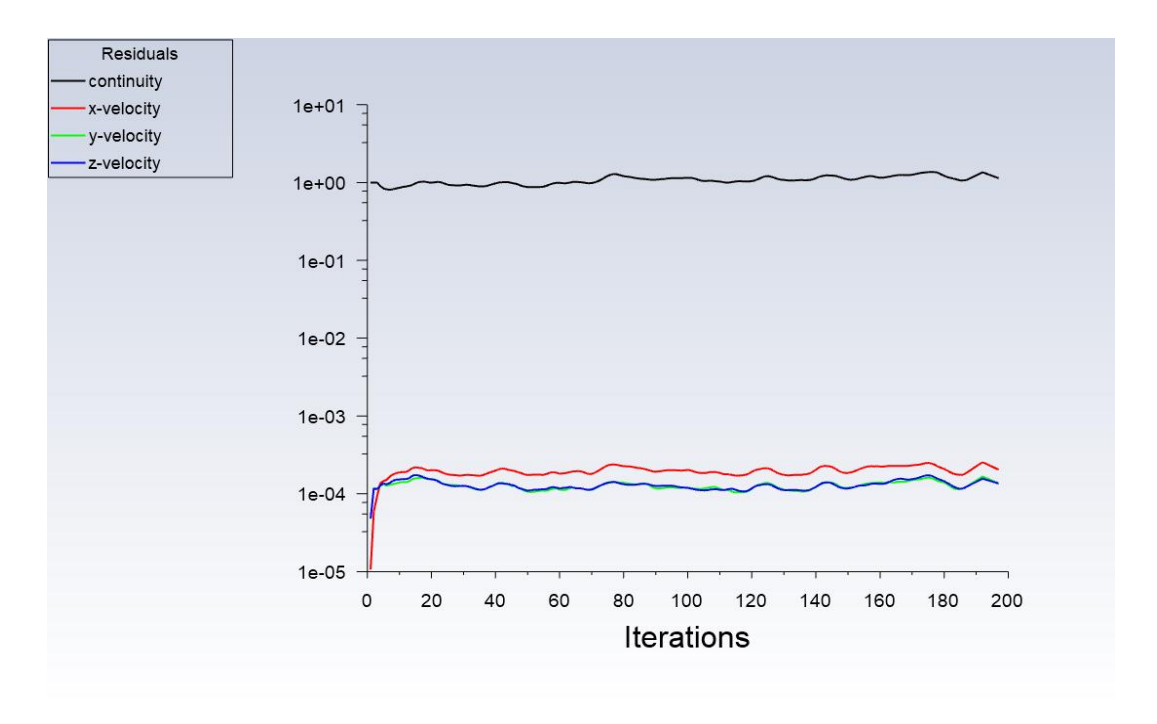

*Figura 3A - Resultado de resíduos; Invíscido; com vórtice; AoA 0°; APROPOS.*

PROWIM 0

1.3. Resíduos sem vórtice SST  $k - \omega$ 

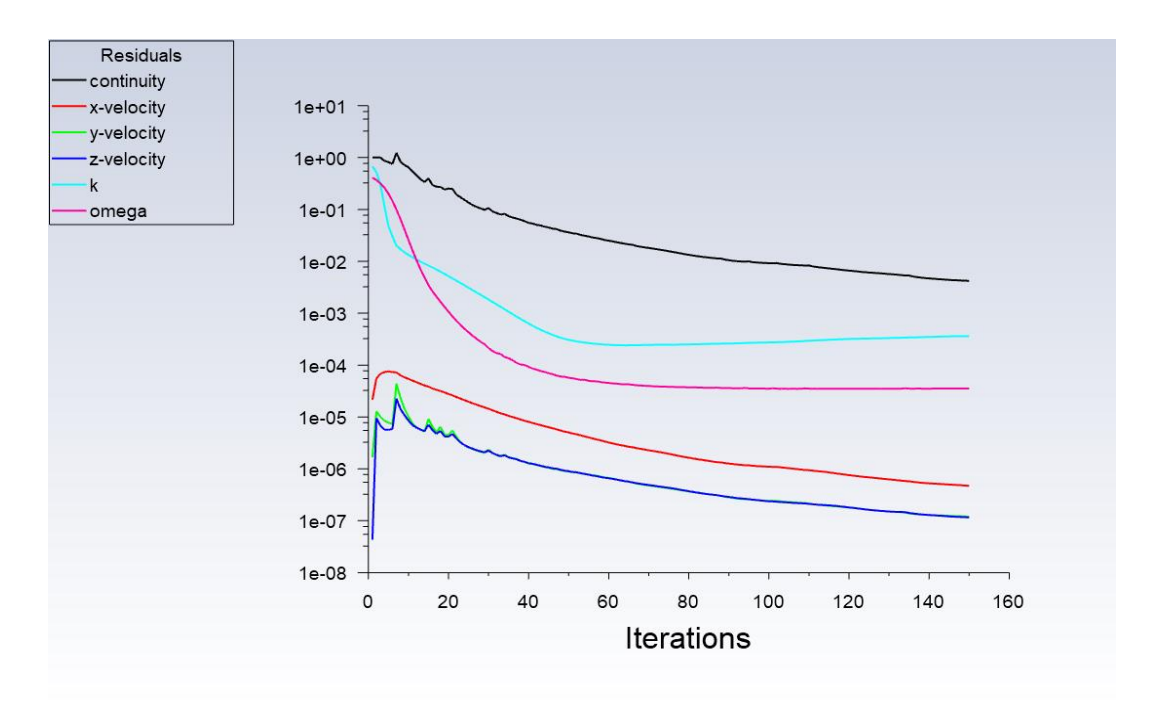

*Figura 4A - Resultado de resíduos; SST*  − *; sem vórtice; AoA 0°; APROPOS.*

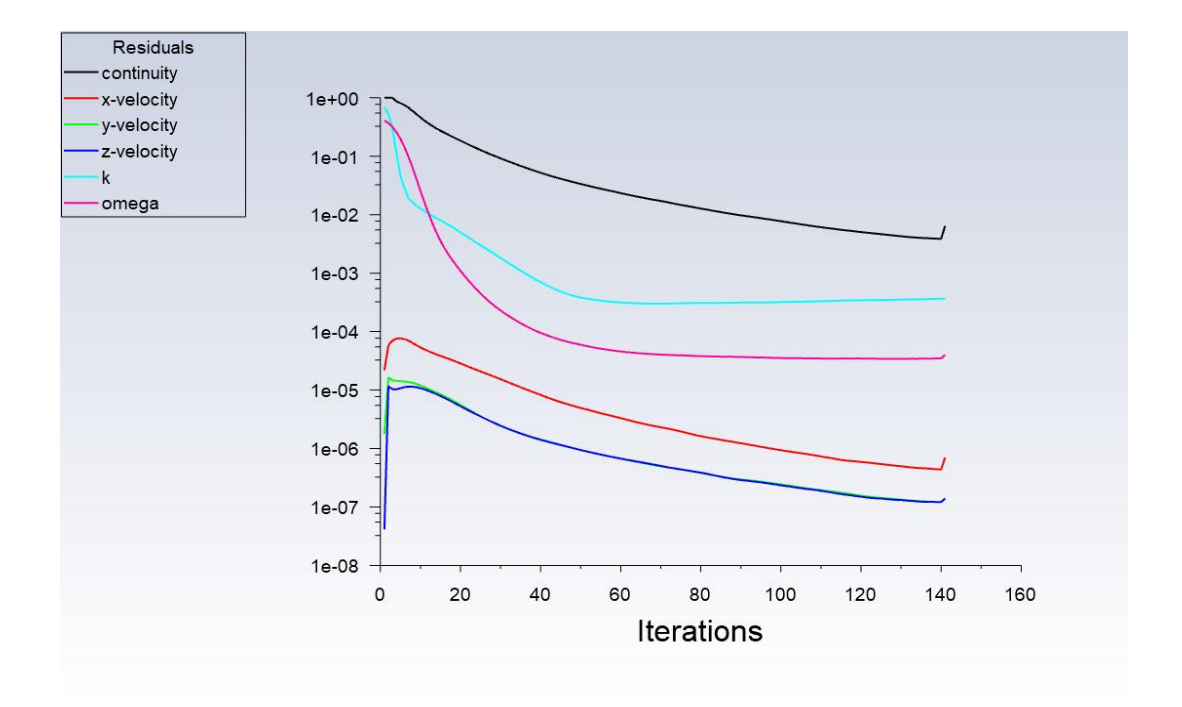

*Figura 5A - Resultado de resíduos; SST k-ω; sem vórtice; AoA 4°; APROPOS.*

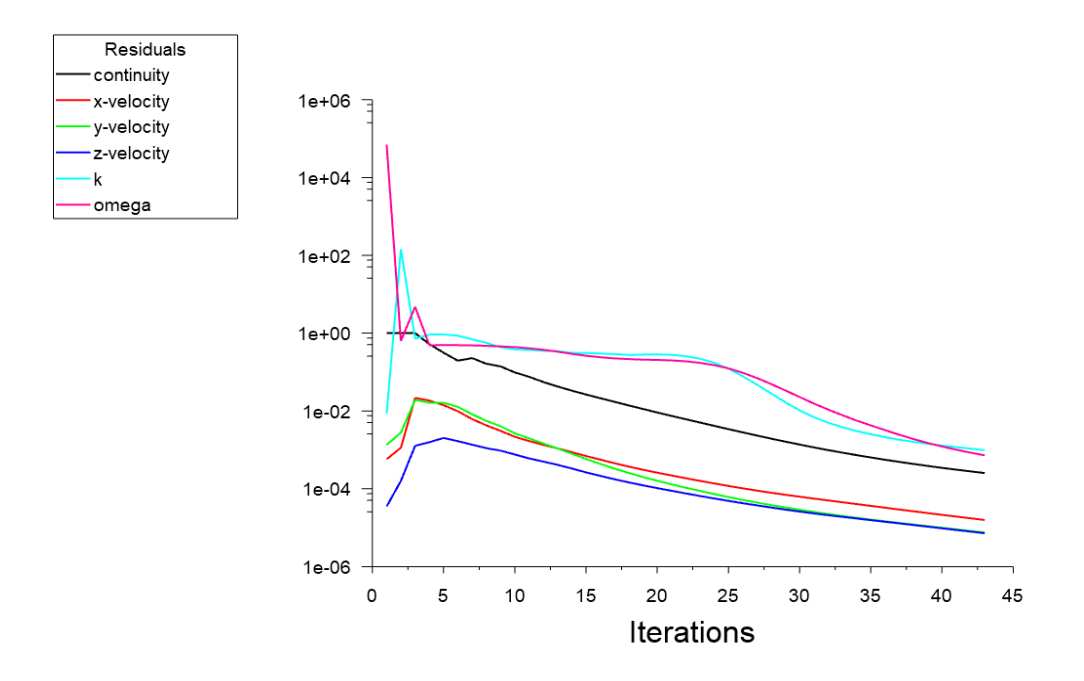

*Figura 6A - Resultado de resíduos; SST k-ω; sem vórtice; AoA 8°; APROPOS.*

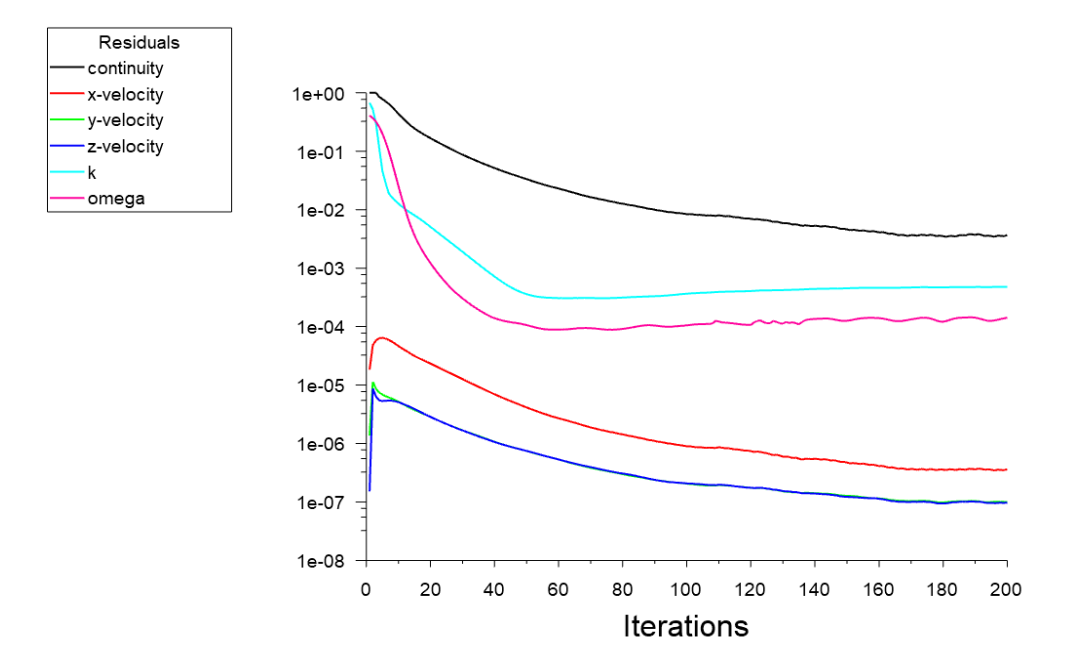

*Figura 7A - Resultado de resíduos; SST k-ω; sem vórtice; AoA 0°; PROWIM.*

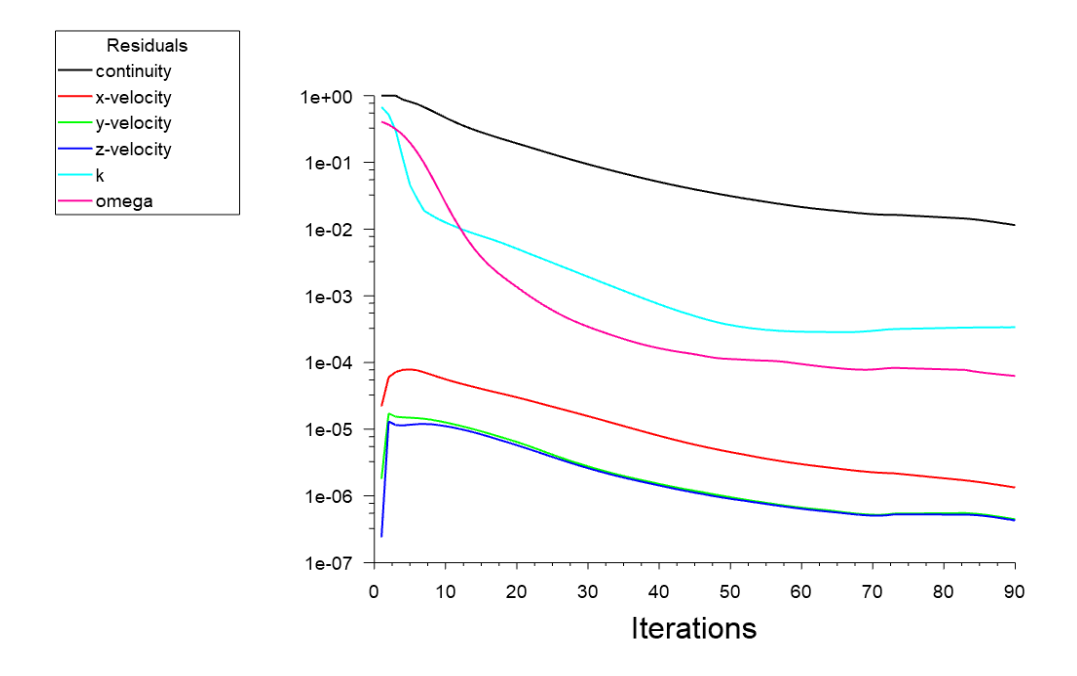

*Figura 8A - Resultado de resíduos; SST k-ω; Sem vórtice; AoA 4°; PROWIM.*

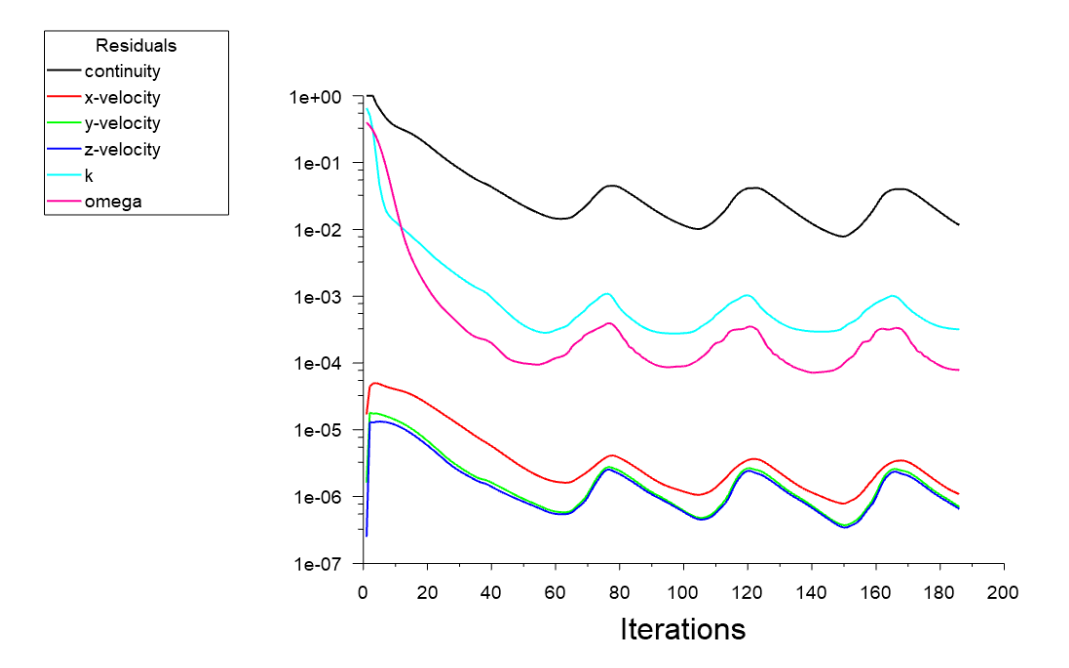

*Figura 9A - Resultado de resíduos; SST k-ω; sem vórtice; AoA 8°; PROWIM.*

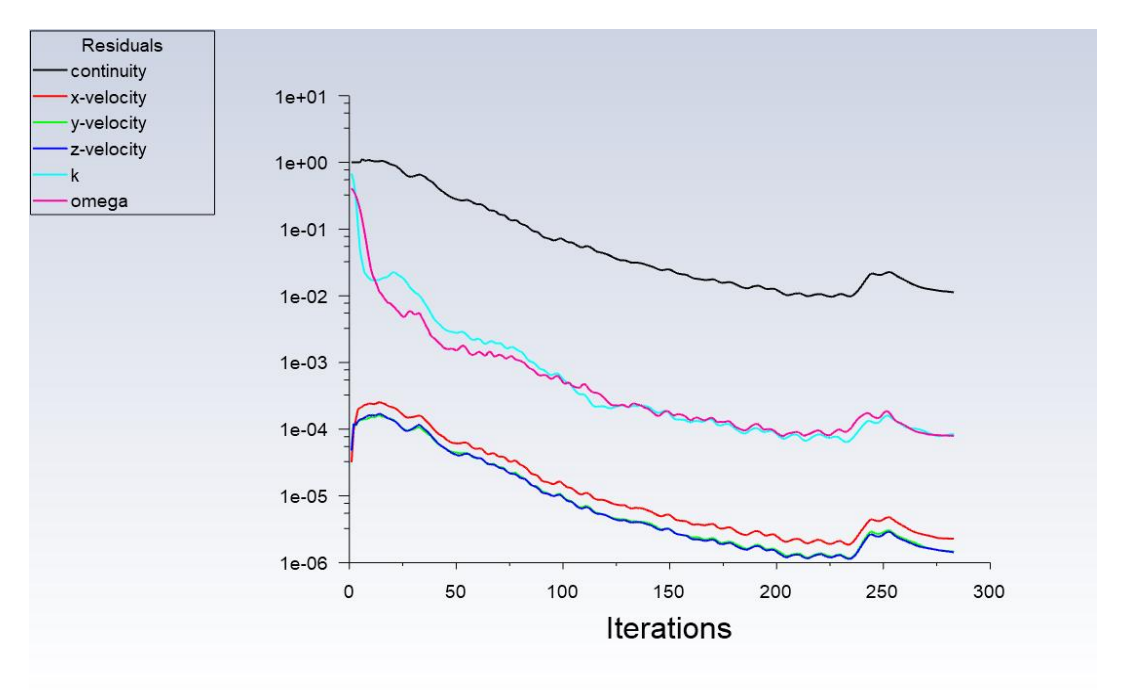

1.4. Resíduos com vórtice no sentido horário no modelo SST  $k - \omega$ 

*Figura 10A - Resultado de resíduos; SST k-ω; com vórtice no sentido horário; AoA 0°; APROPOS.*

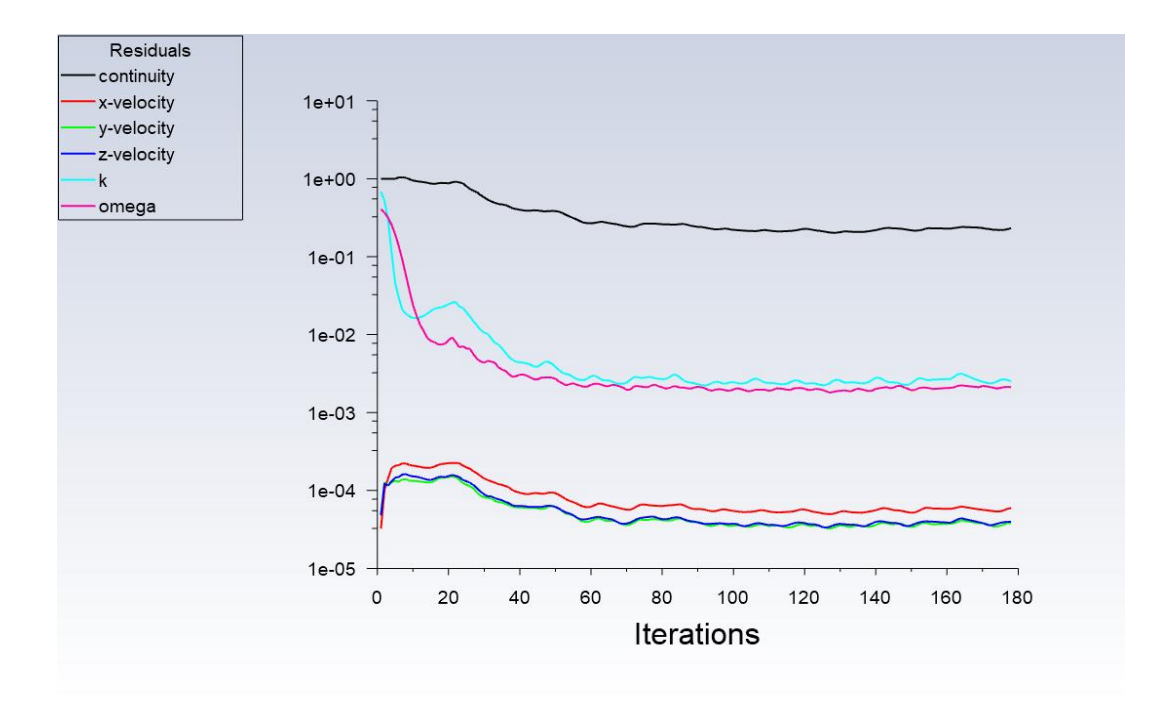

*Figura 11A - Resultado de resíduos; SST k-ω; com vórtice no sentido horário; AoA 4°; APROPOS.*

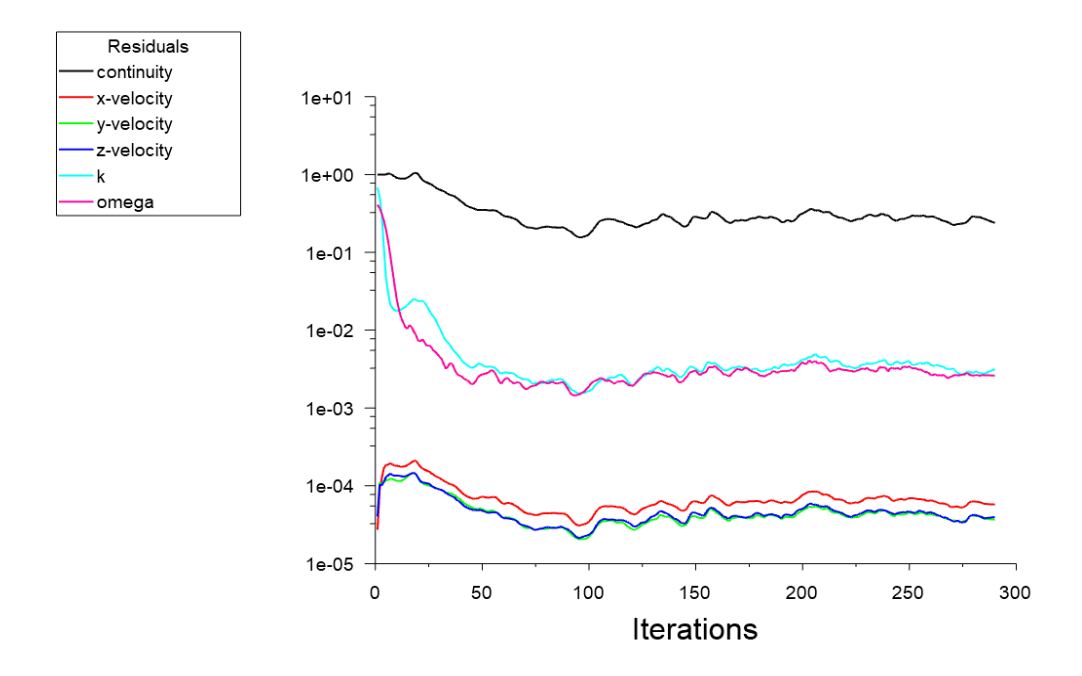

*Figura 12A - Resultado de resíduos; SST k-ω; com vórtice no sentido horário; AoA 8°; APROPOS.*

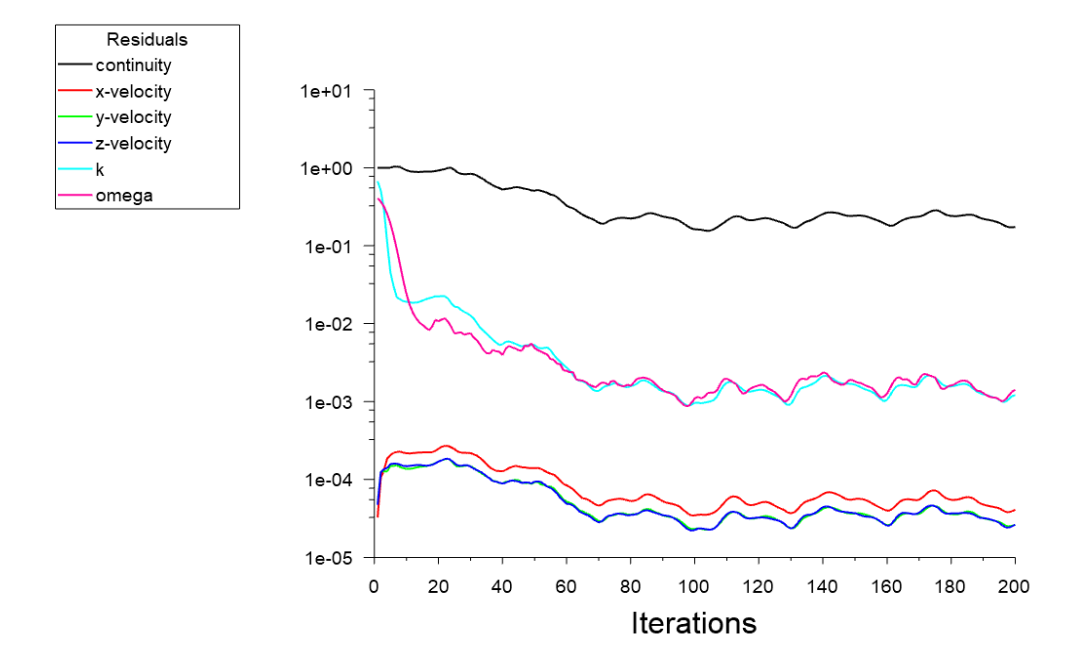

*Figura 13A - Resultado de resíduos; SST k-ω; com vórtice no sentido horário; AoA 0°; PROWIM.*

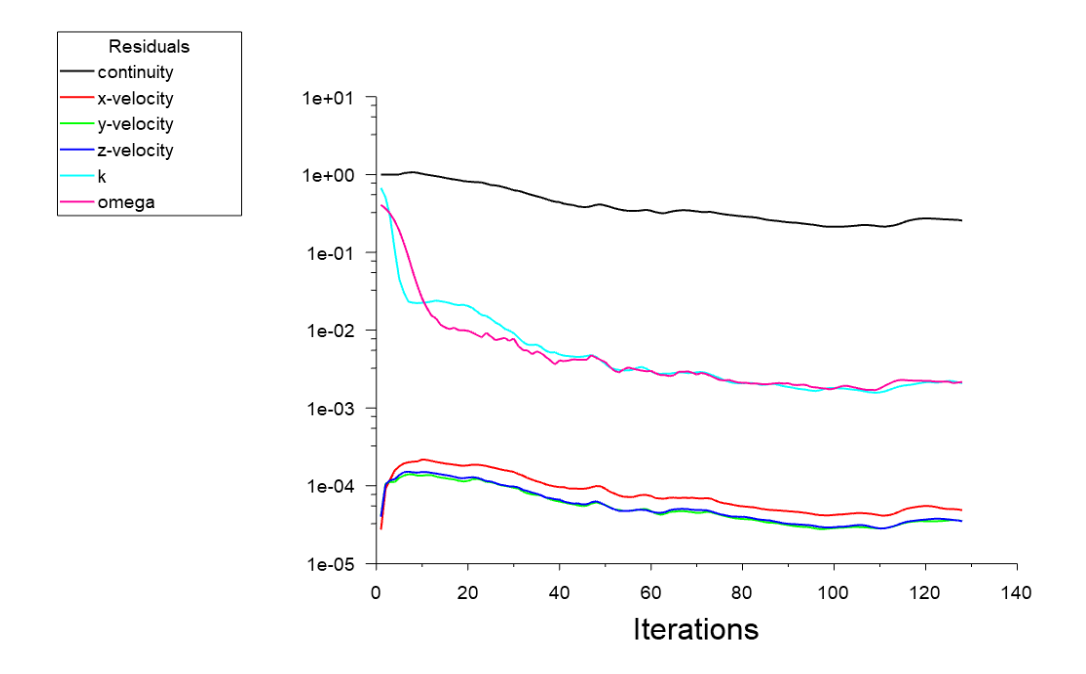

*Figura 14A - Resultado de resíduos; SST k-ω; com vórtice no sentido horário; AoA 4°; PROWIM.*

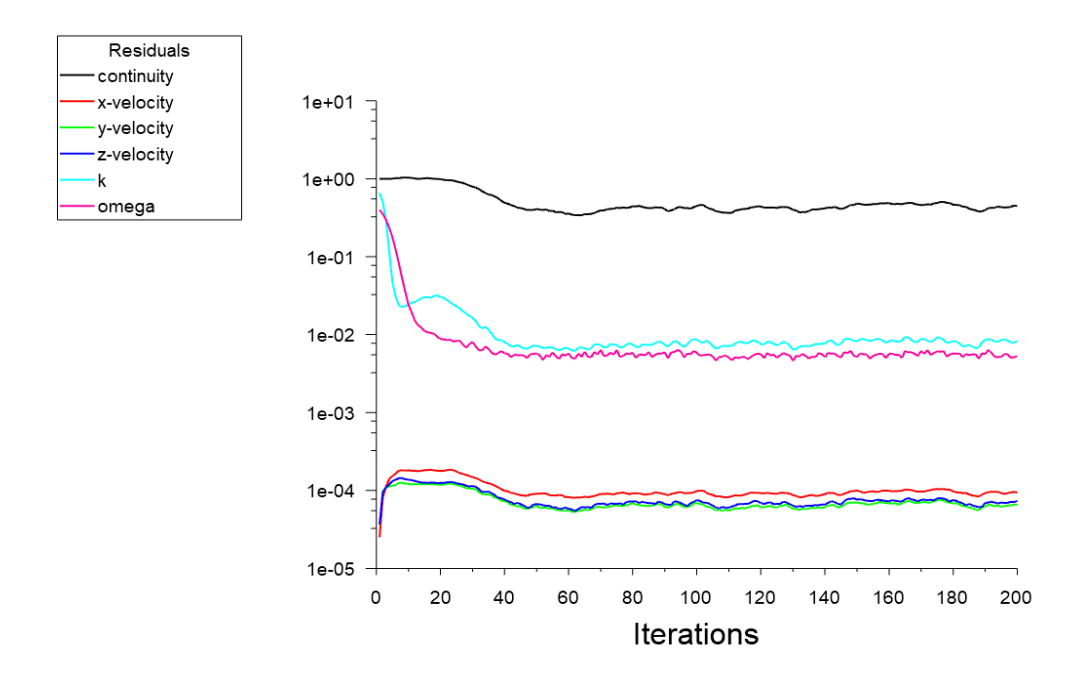

1.5. Resíduos com vórtice no sentido anti-horário no modelo SST  $k - \omega$ 

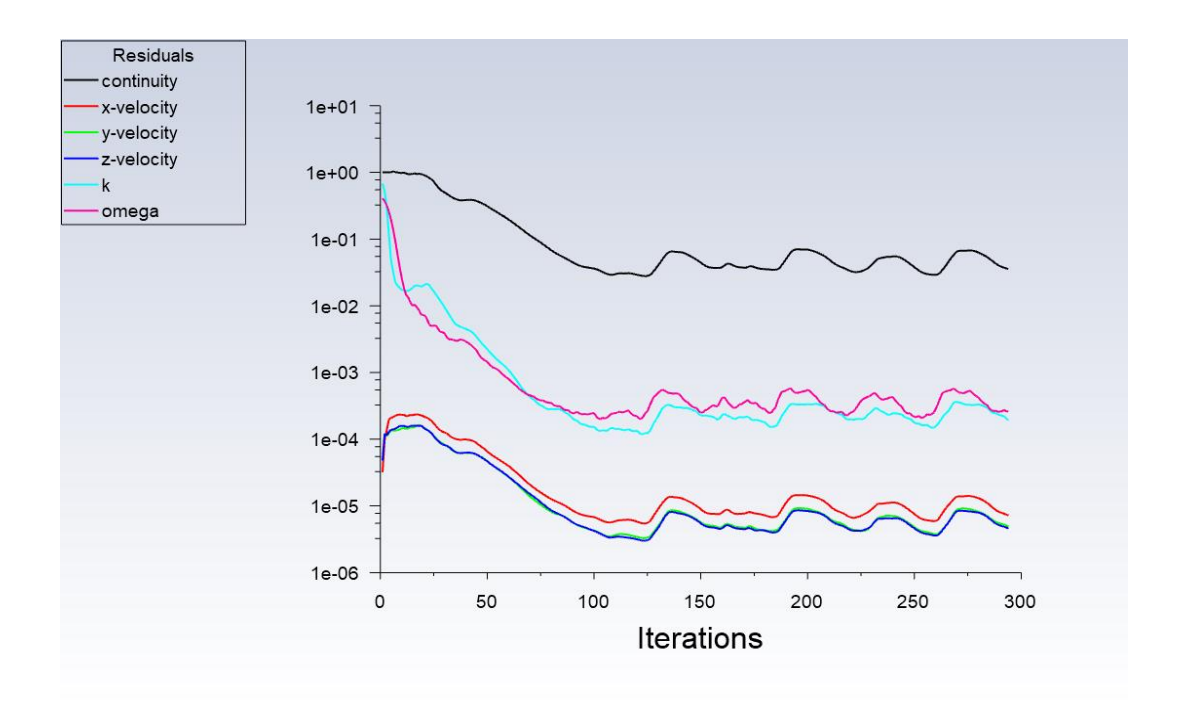

*Figura 15A - Resultado de resíduos; SST k-ω; com vórtice no sentido anti-horário; AoA 0°; APROPOS.*

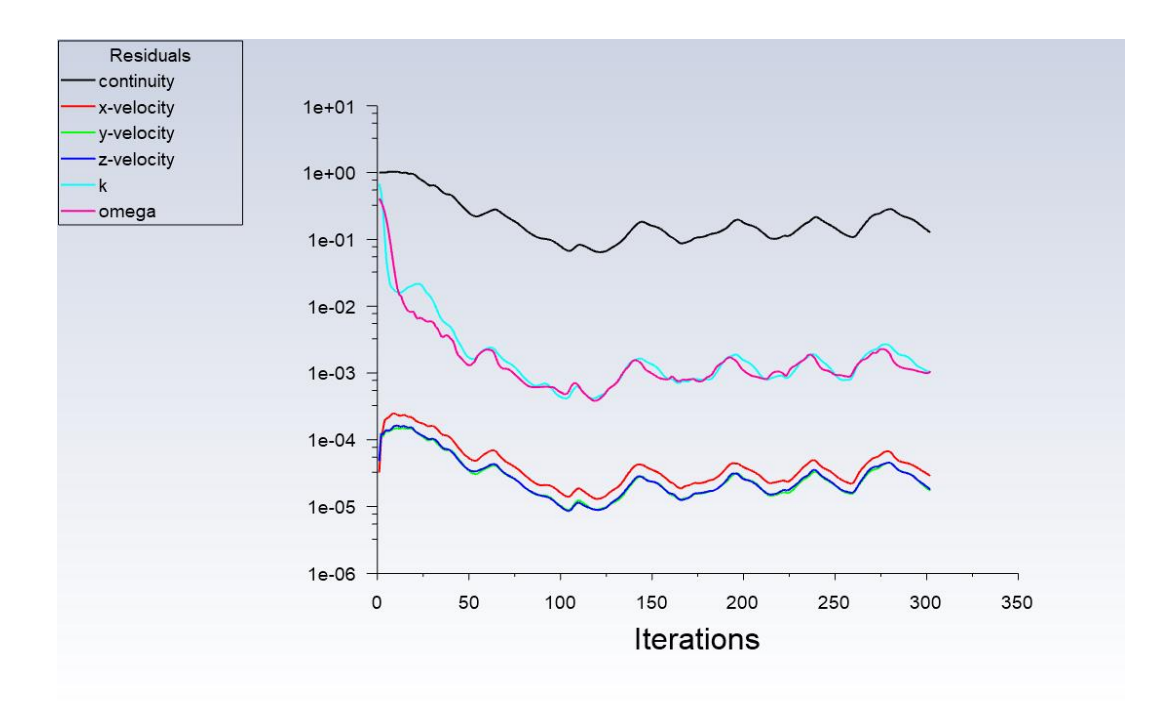

*Figura 16A - Resultado de resíduos; SST k-ω; com vórtice no sentido anti-horário; AoA 4°; APROPOS.*

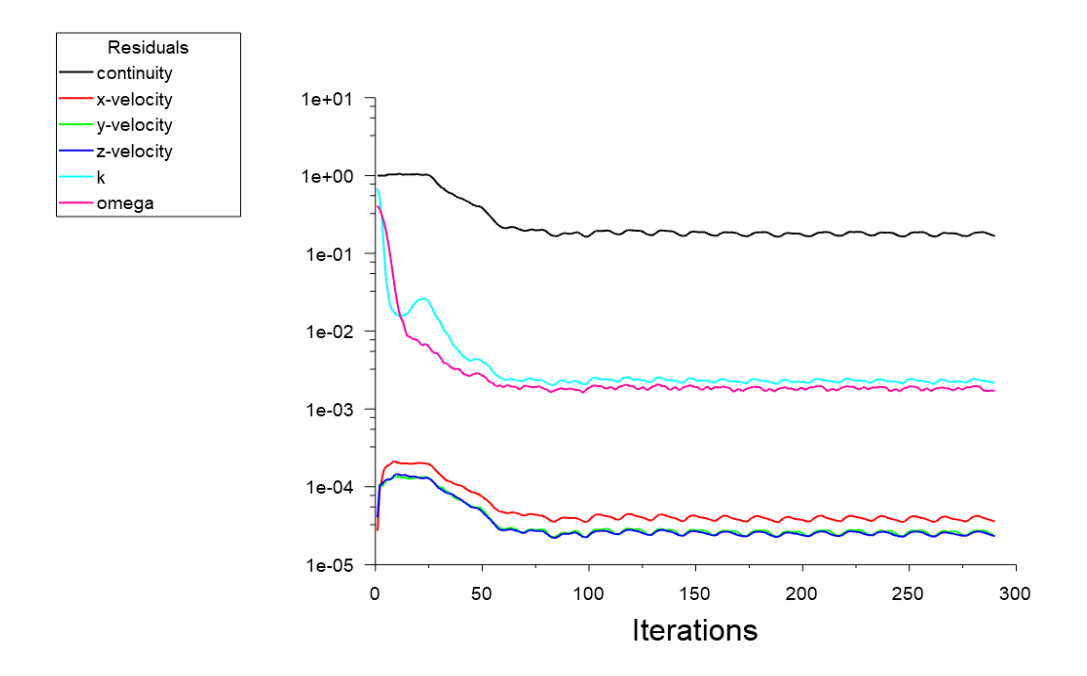

*Figura 17A - Resultado de resíduos; SST k-ω; com vórtice no sentido anti-horário; AoA 8°; APROPOS.*

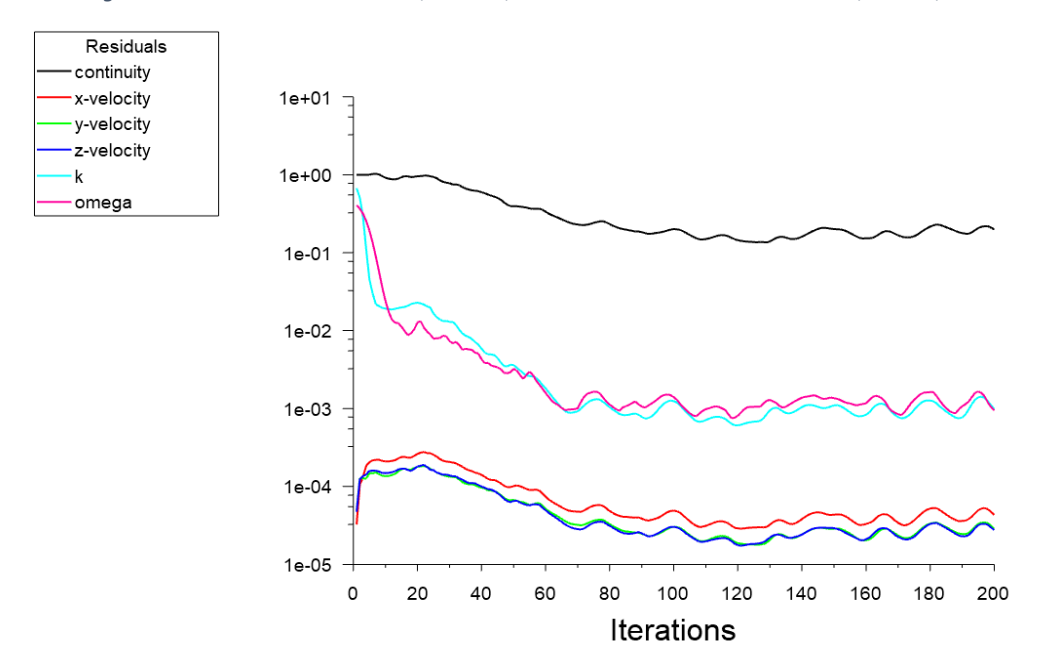

*Figura 18A - Resultado de resíduos; SST k-ω; com vórtice no sentido anti-horário; AoA 0°; PROWIM.*

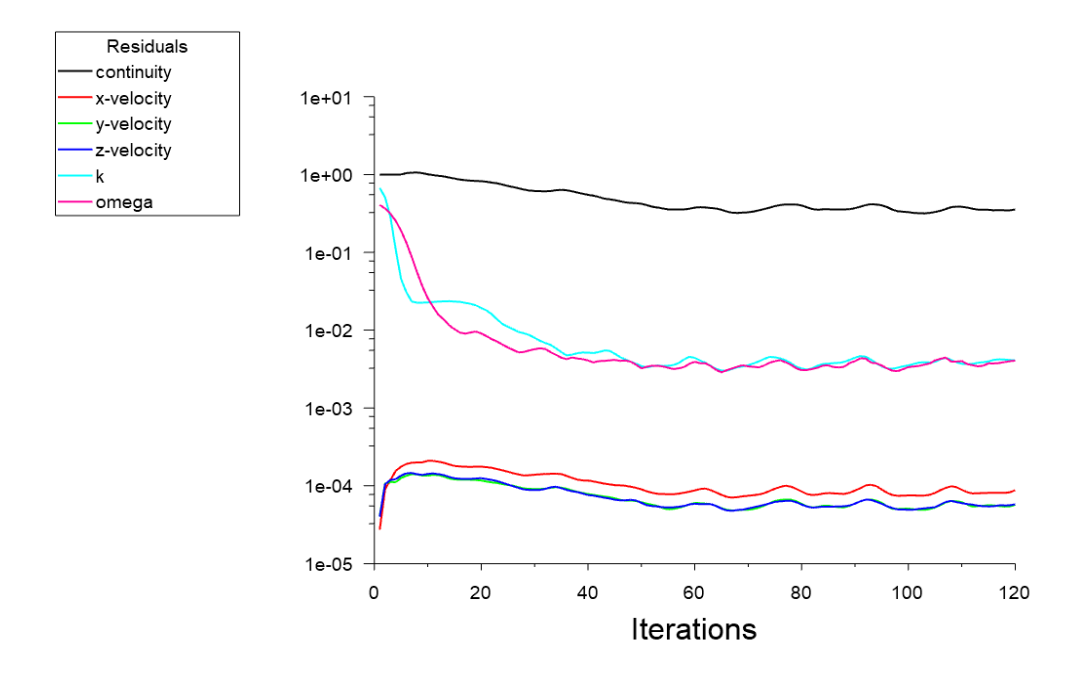

*Figura 19A - Resultado de resíduos; SST k-ω; com vórtice no sentido anti-horário; AoA 4°; PROWIM.*

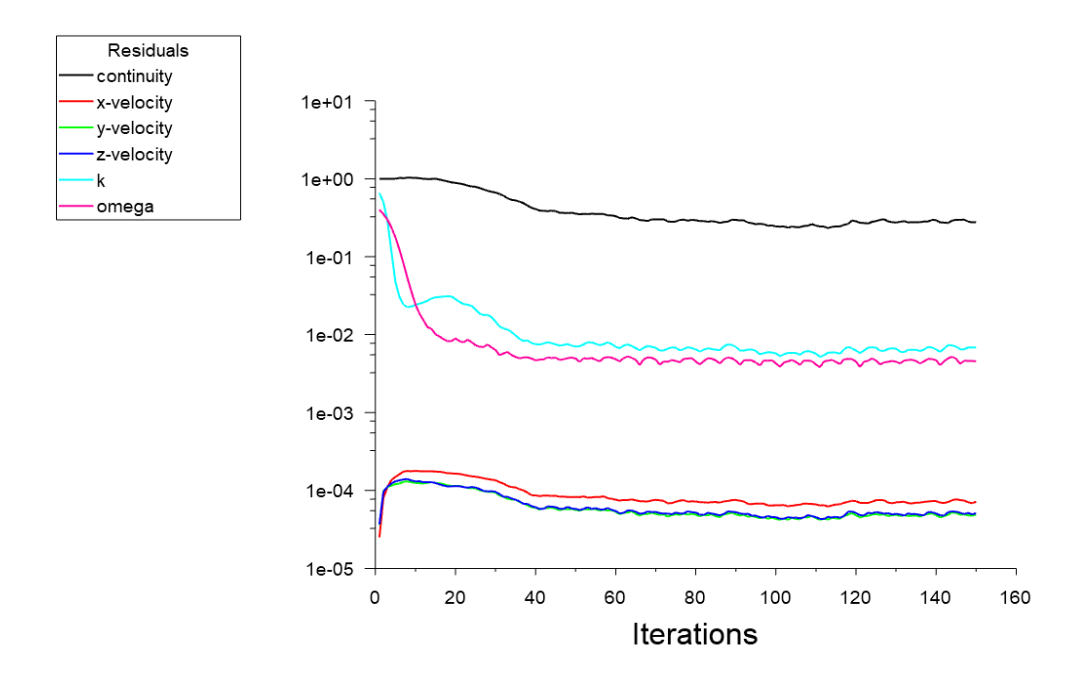

*Figura 20A - Resultado de resíduos; SST k-ω; com vórtice no sentido anti-horário; AoA 8°; PROWIM.*

#### 2. Convergência da força de sustentação

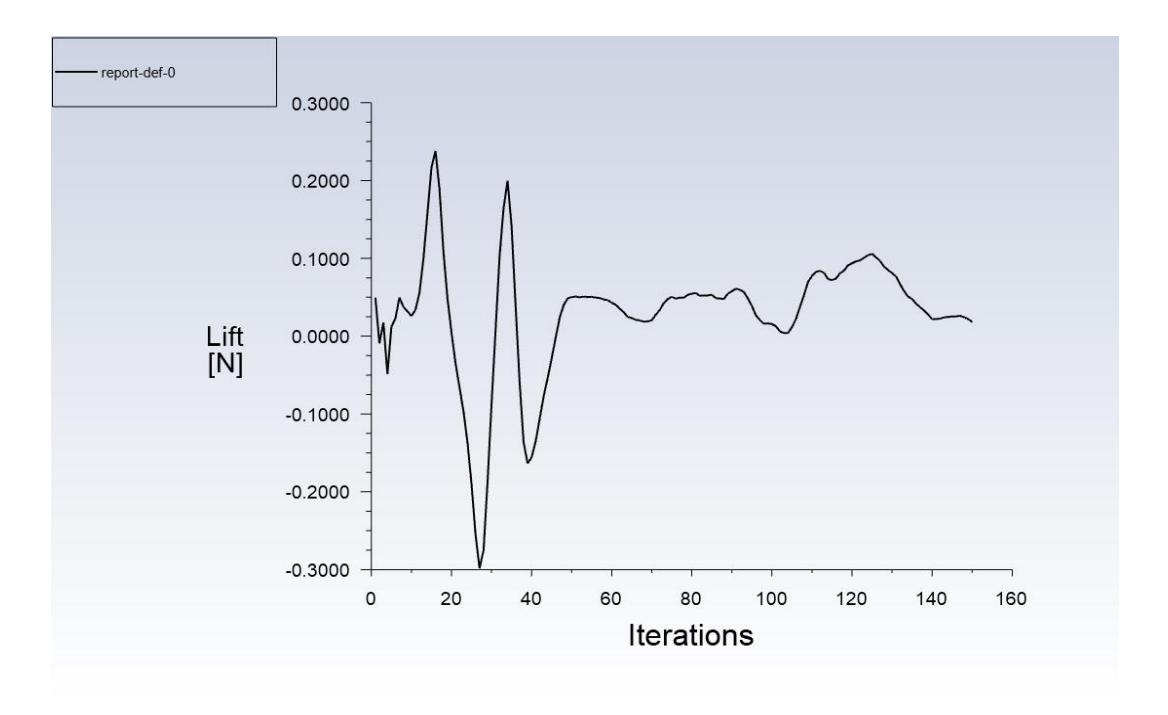

*Figura 21A - Resultado de convergência de força de sustentação; invíscido; sem vórtice; AoA 0°; APROPOS.*

PROWIM 0

2.1 Sustentação no modelo invíscido com vórtice

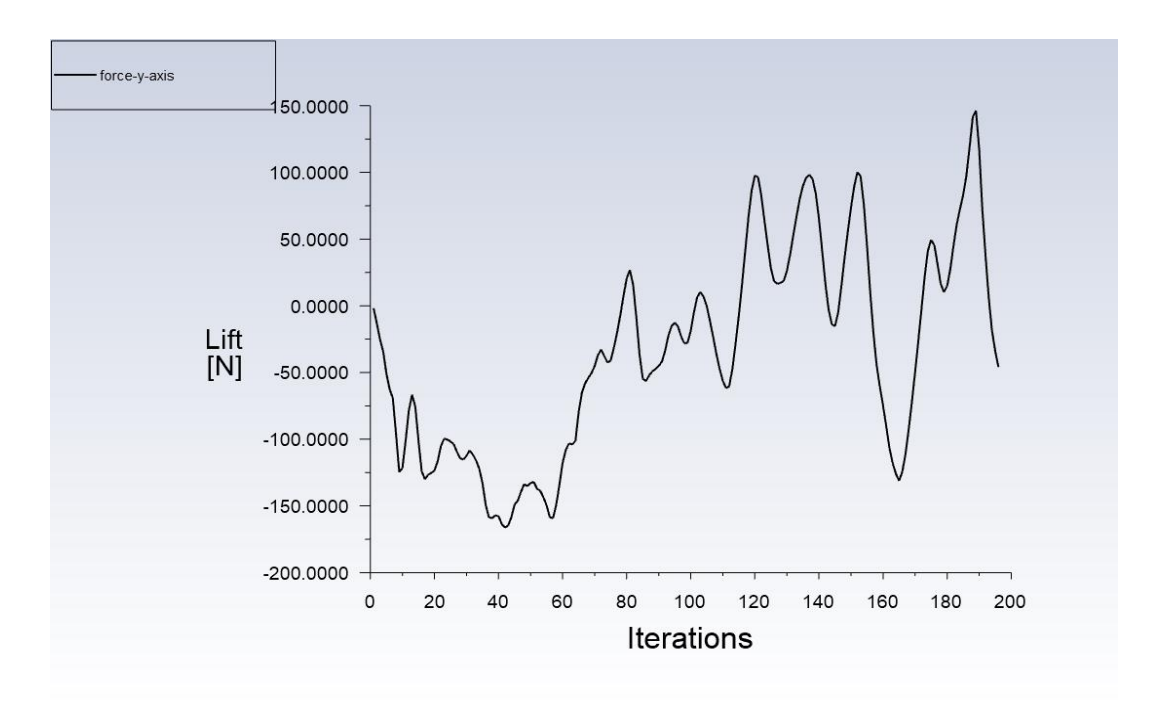

*Figura 22A - Resultado de convergência de força de sustentação; invíscido; sem vórtice; AoA 0°; APROPOS.*

#### PROWIM 0

#### 2.2. Sustentação no modelo SST  $k - \omega$  sem vórtice

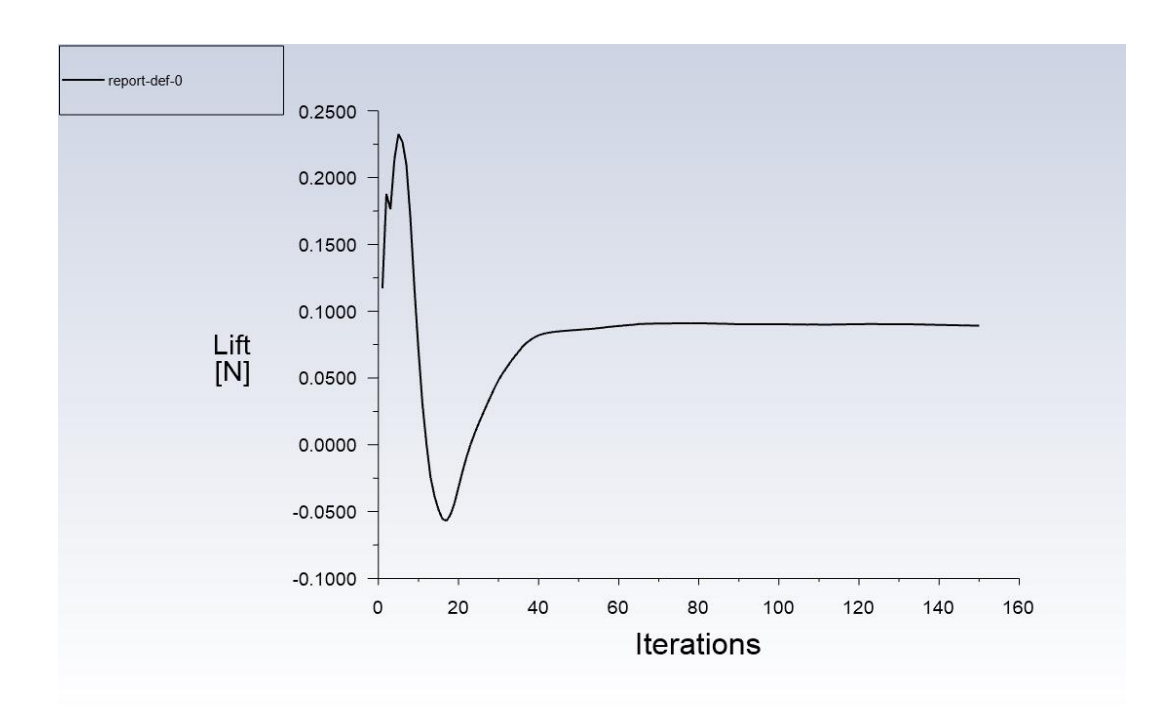

*Figura 23A - Resultado de convergência de força de sustentação; SST k-ω; sem vórtice; AoA 0°; APROPOS.*

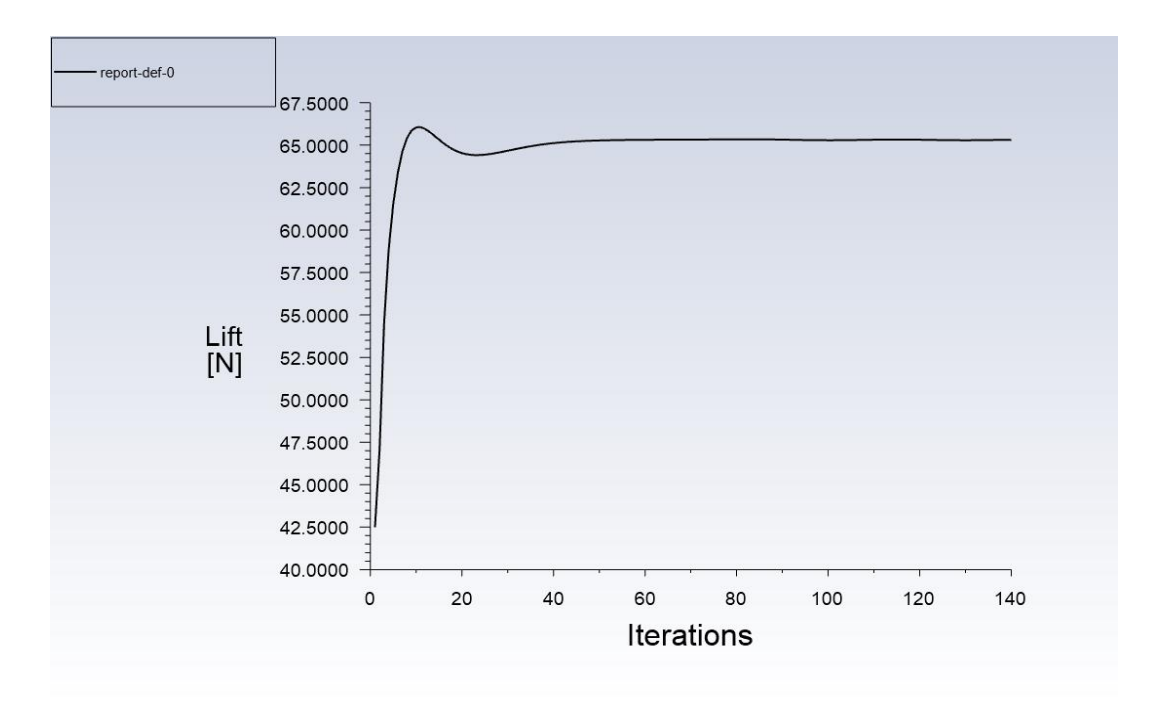

*Figura 24A - Resultado de convergência de força de sustentação; SST k-ω; sem vórtice; AoA 4°; APROPOS.*

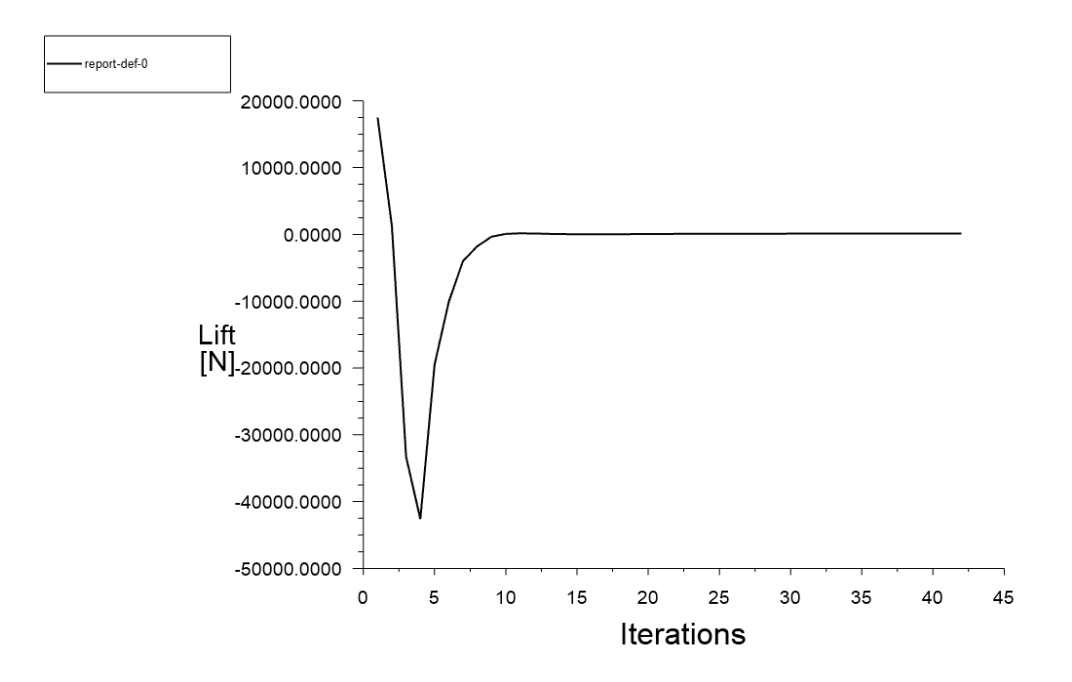

*Figura 25A - Resultado de convergência de força de sustentação; SST k-ω; sem vórtice; AoA 8°; APROPOS.*

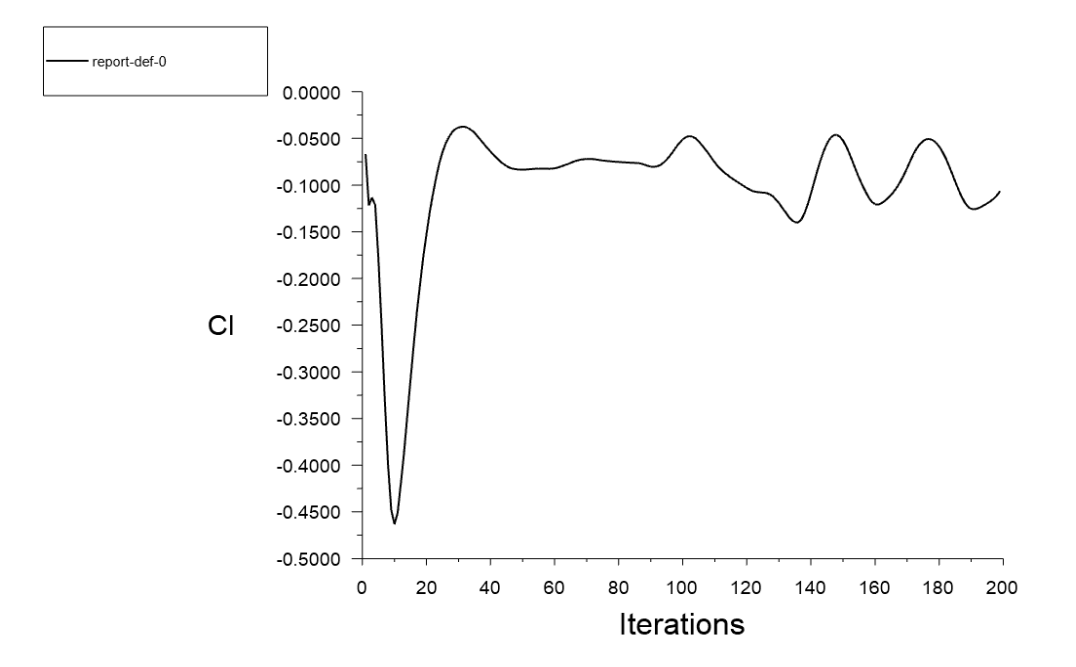

*Figura 26A - Resultado de convergência de força de sustentação; SST k-ω; sem vórtice; AoA 0°; PROWIM.*

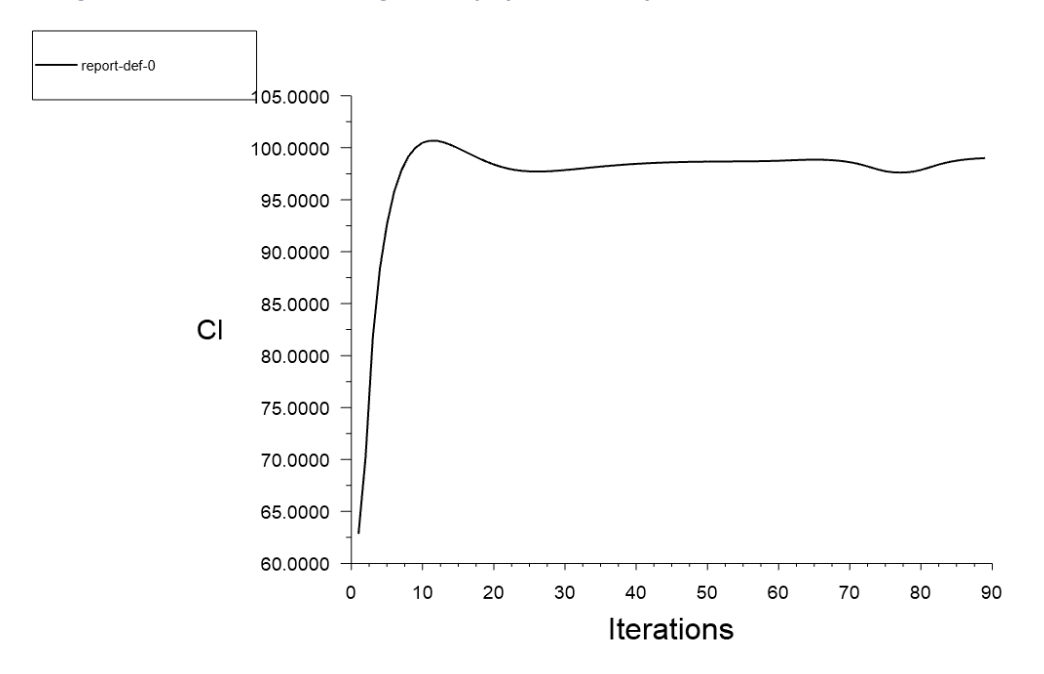

*Figura 27A - Resultado de convergência de força de sustentação; SST k-ω; sem vórtice; AoA 4°; PROWIM.*

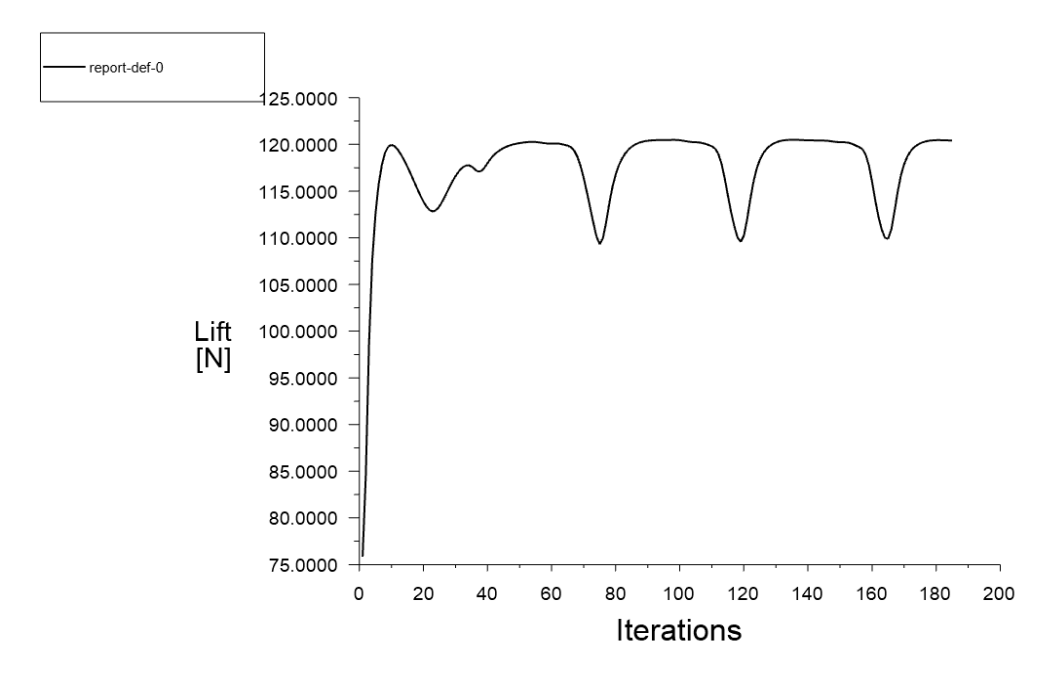

*Figura 28A - Resultado de convergência de força de sustentação; SST k-ω; sem vórtice; AoA 8°; PROWIM.*

#### 2.3. Sustentação no modelo SST  $k - \omega$  com vórtice no sentido horário

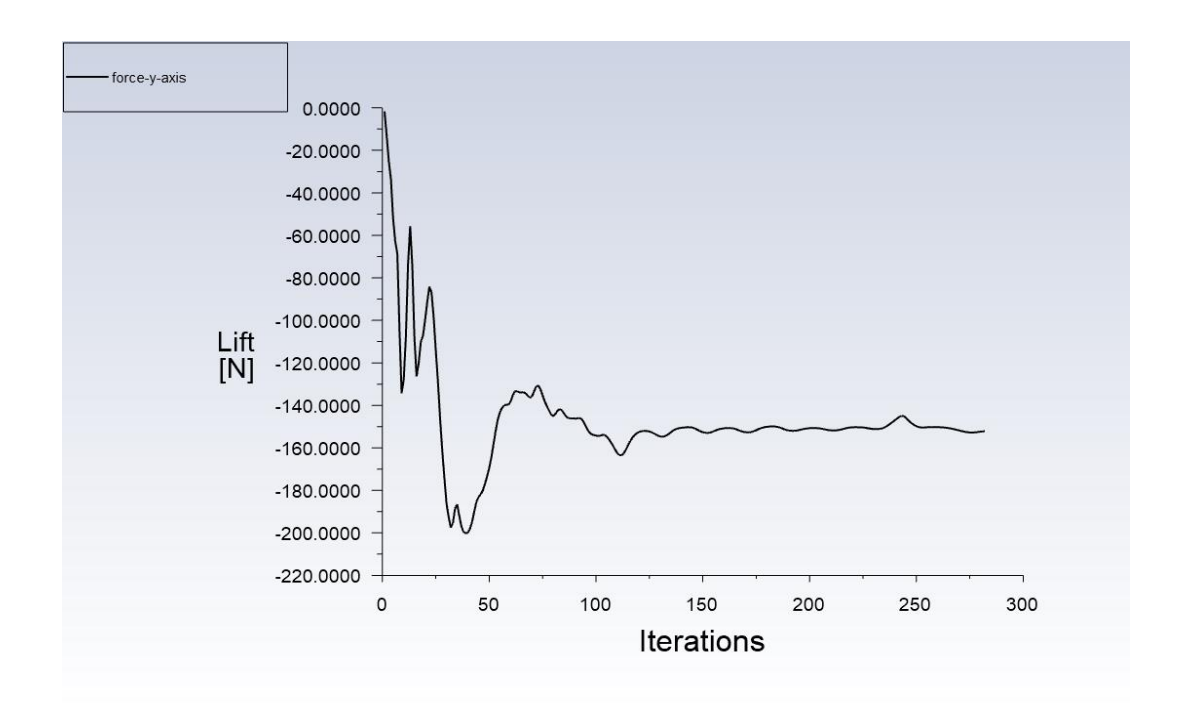

*Figura 29A - Resultado de convergência de força de sustentação; SST k-ω; com vórtice no sentido horário; AoA 0°; APROPOS.*

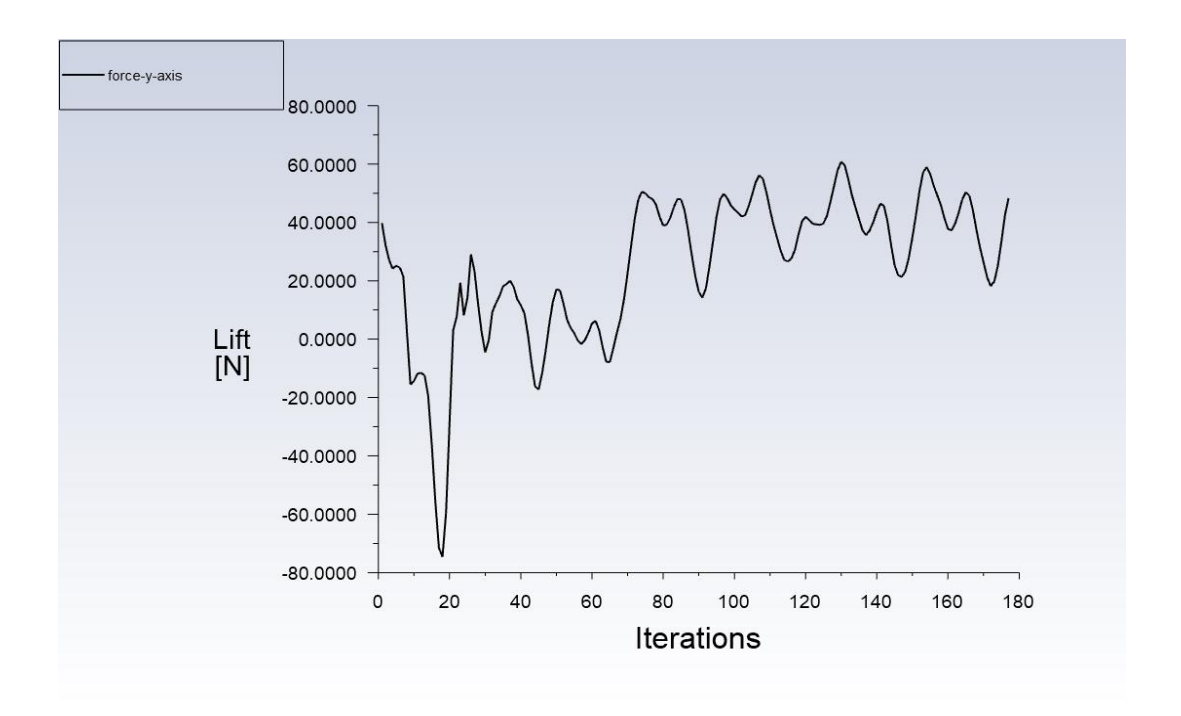

*Figura 30A - Resultado de convergência de força de sustentação; SST k-ω; com vórtice no sentido horário; AoA 4°; APROPOS.*

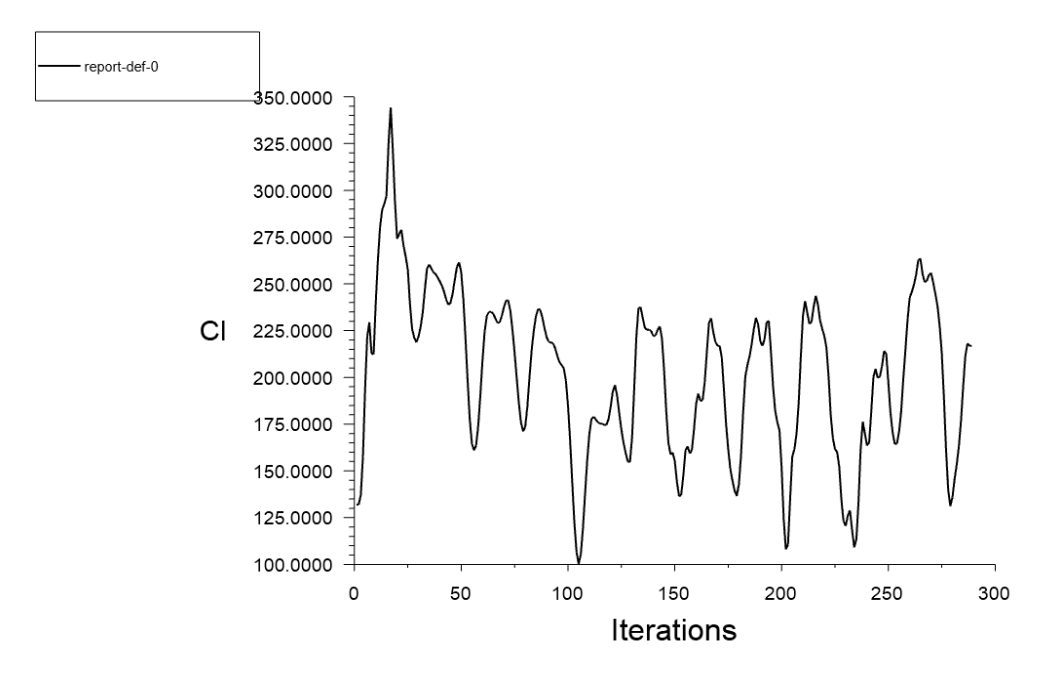

*Figura 31A - Resultado de convergência de força de sustentação; SST k-ω; com vórtice no sentido horário; AoA 8°; APROPOS.*

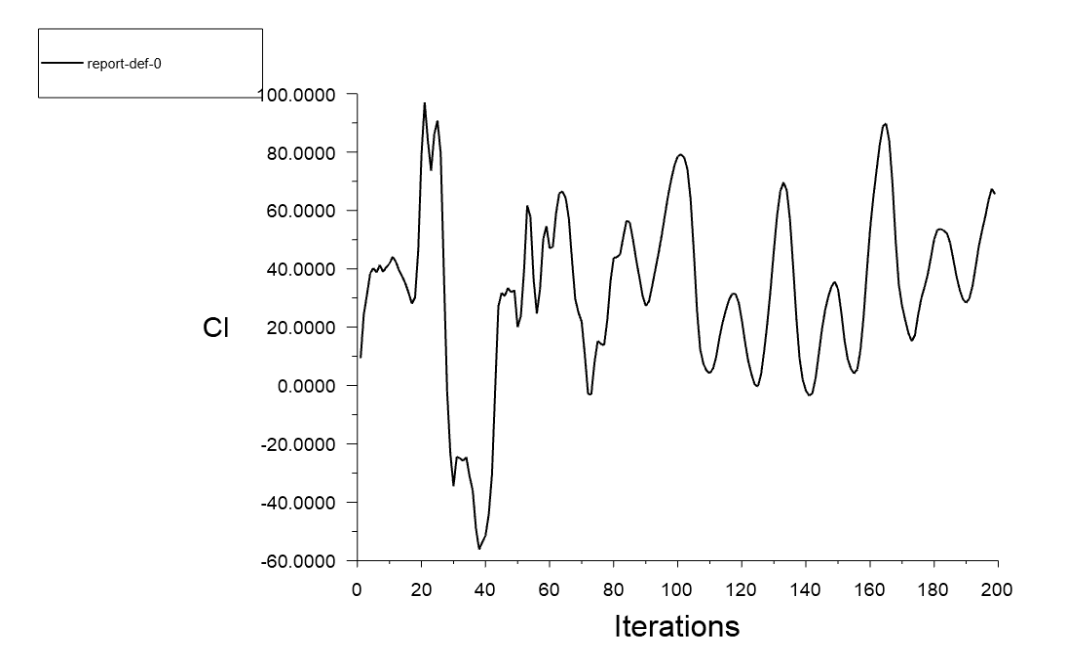

*Figura 32A - Resultado de convergência de força de sustentação; SST k-ω; com vórtice no sentido horário; AoA 0°; PROWIM.*

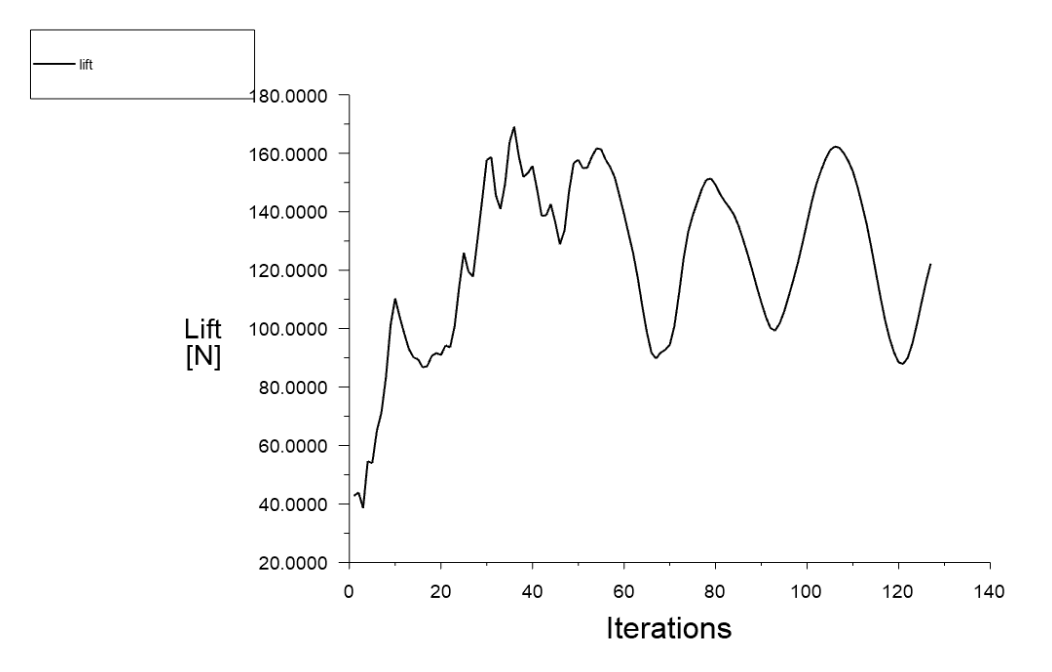

*Figura 33A - Resultado de convergência de força de sustentação; SST k-ω; com vórtice no sentido horário; AoA 4°; PROWIM.*

#### 2.4. Sustentação no modelo SST  $k - \omega$  com vórtice sentido anti-horário

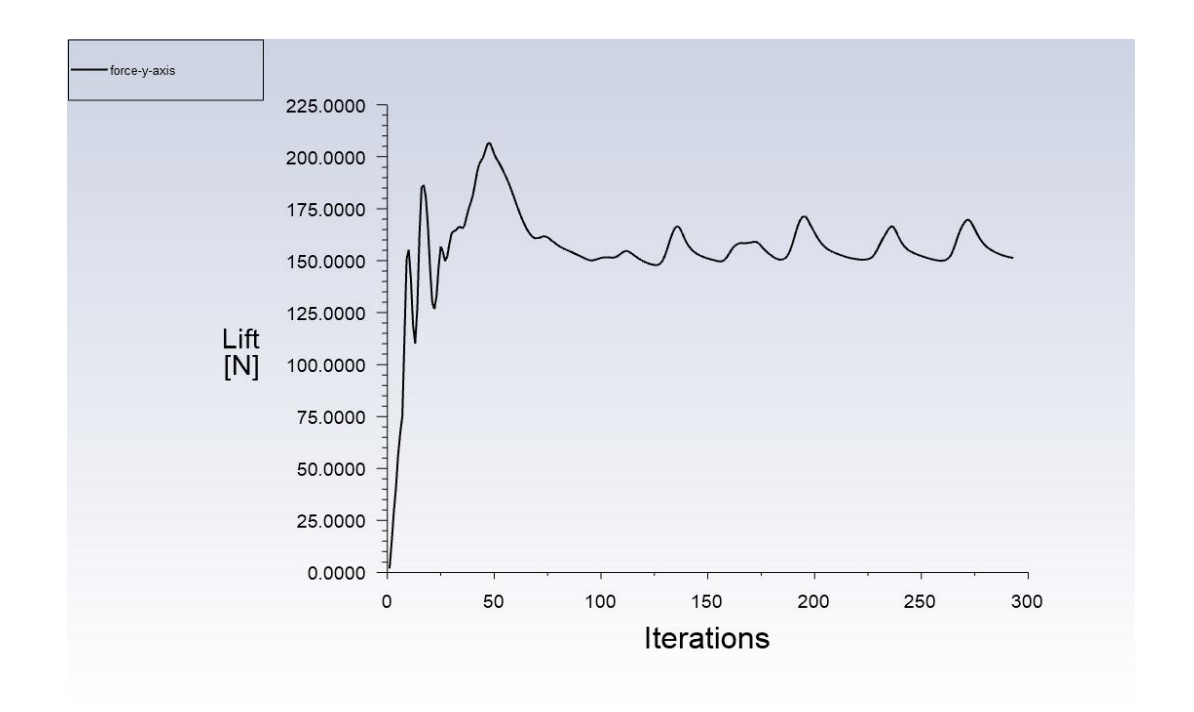

*Figura 34A - Resultado de convergência de força de sustentação; SST k-ω; com vórtice no sentido anti-horário; AoA 0°; APROPOS.*

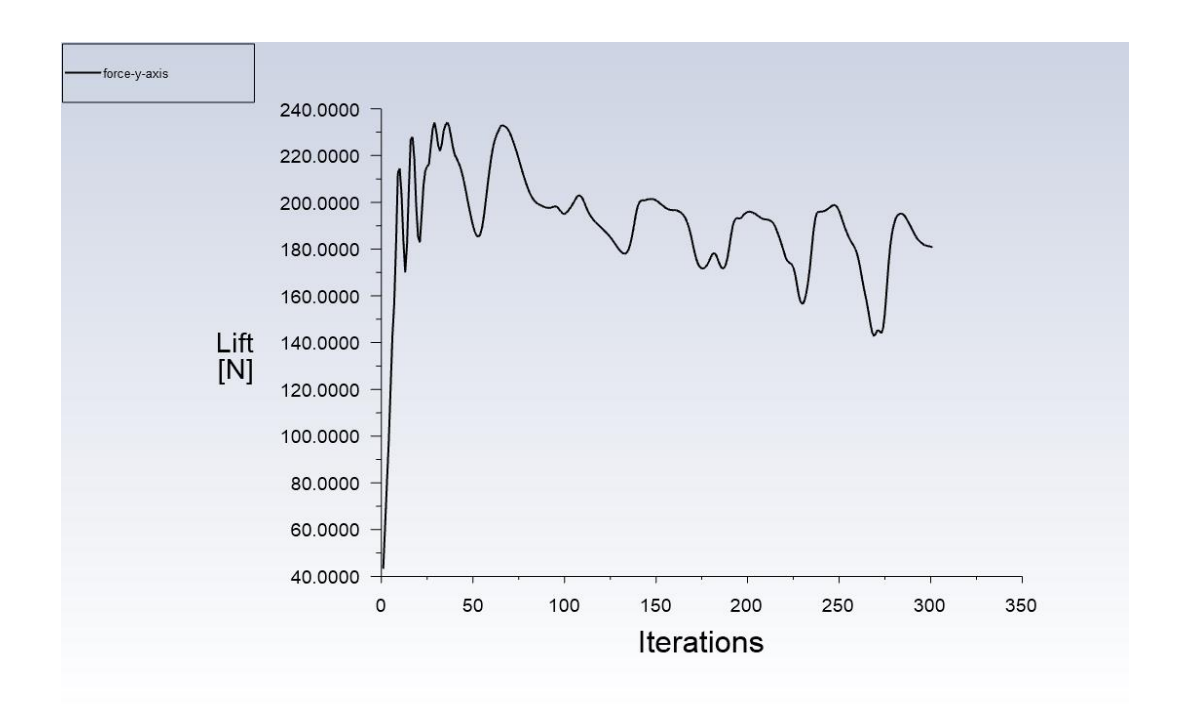

*Figura 35A - Resultado de convergência de força de sustentação; SST k-ω; com vórtice no sentido anti-horário; AoA 4°; APROPOS.*

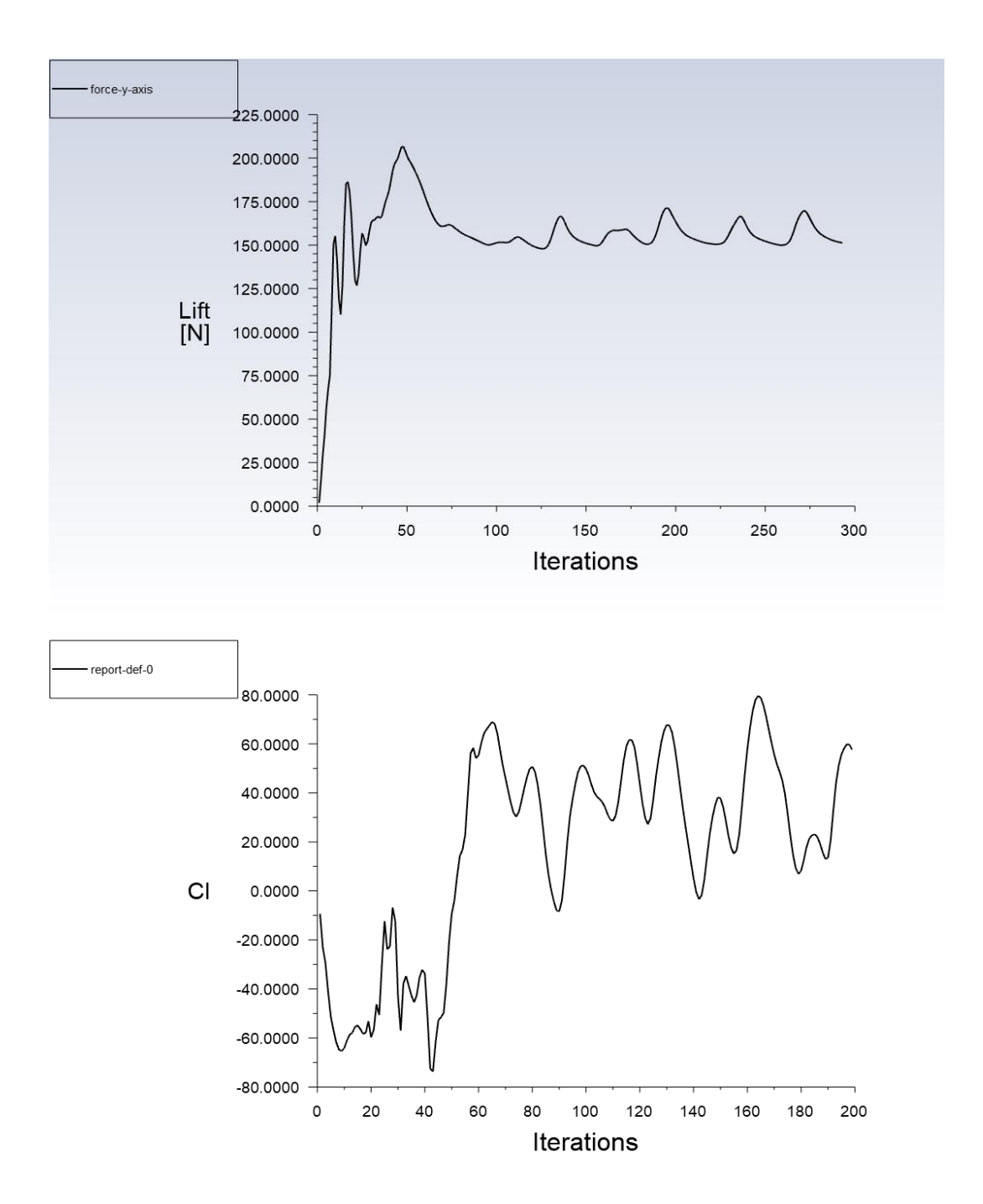

*Figura 36A - Resultado de convergência de força de sustentação; SST k-ω; com vórtice no sentido anti-horário; AoA 0°; PROWIM.*

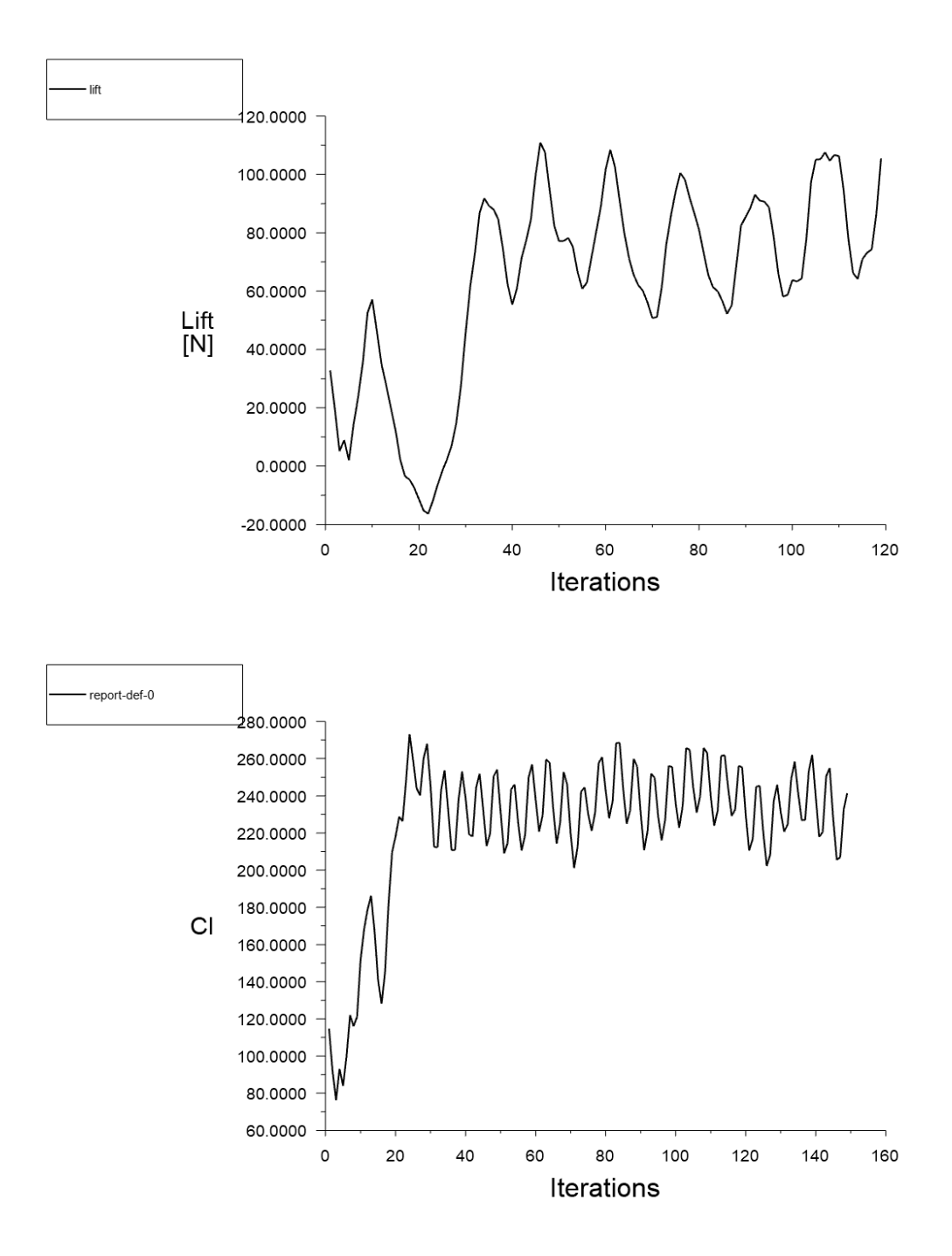

*Figura 37A - Resultado de convergência de força de sustentação; SST k-ω; com vórtice no sentido anti-horário; AoA 8°; PROWIM.*

#### 3. Resultados do Balanço de Massa

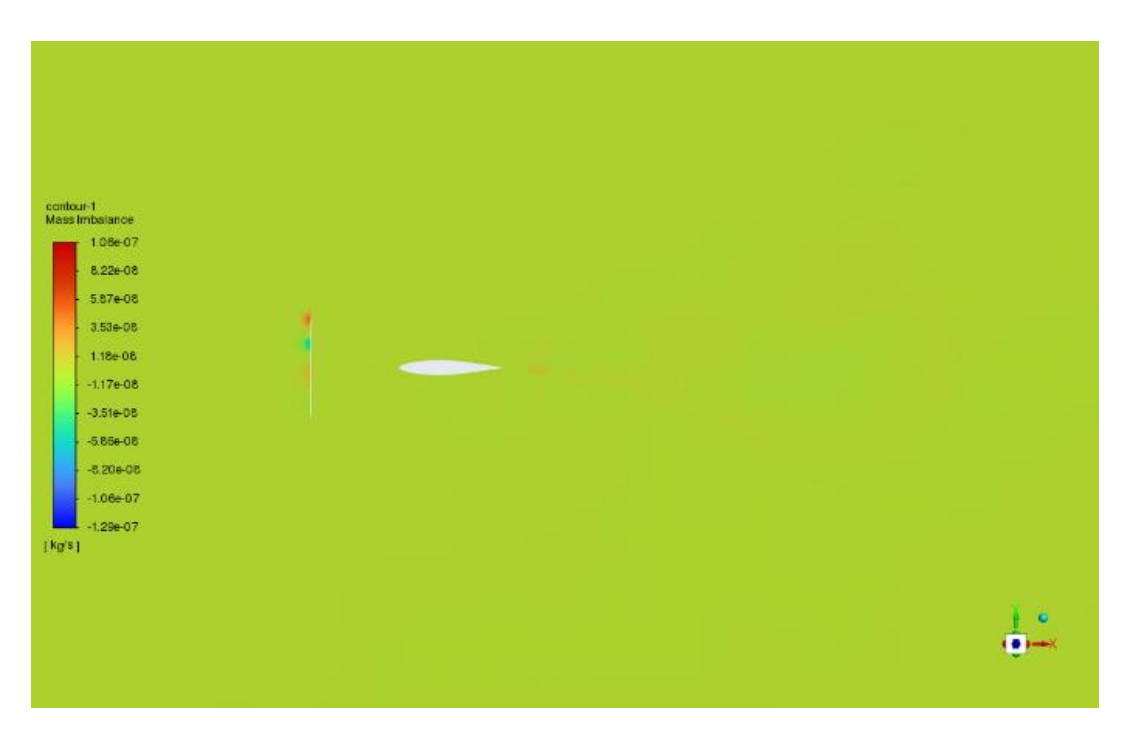

*Figura 38A - Resultado dos resíduos de continuidade; invíscido; sem vórtice; AoA 0°; APROPOS.*

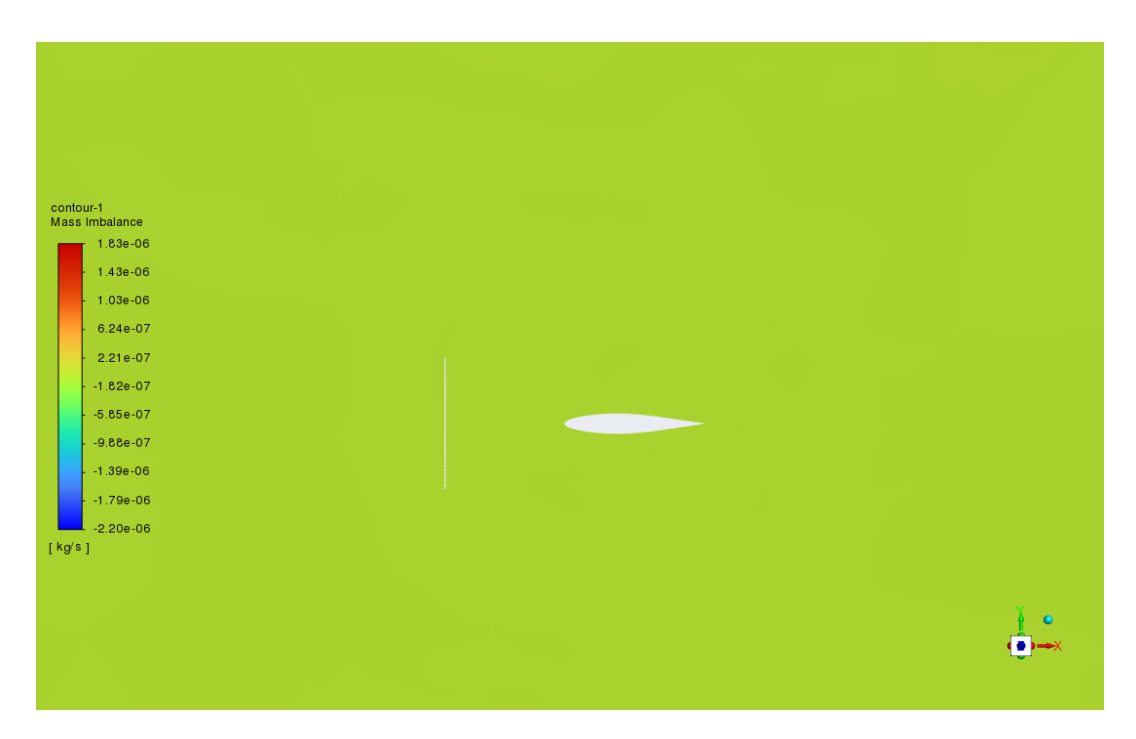

*Figura 39A - Resultado dos resíduos de continuidade; SST k-ω; sem vórtice; AoA 0°; APROPOS.*

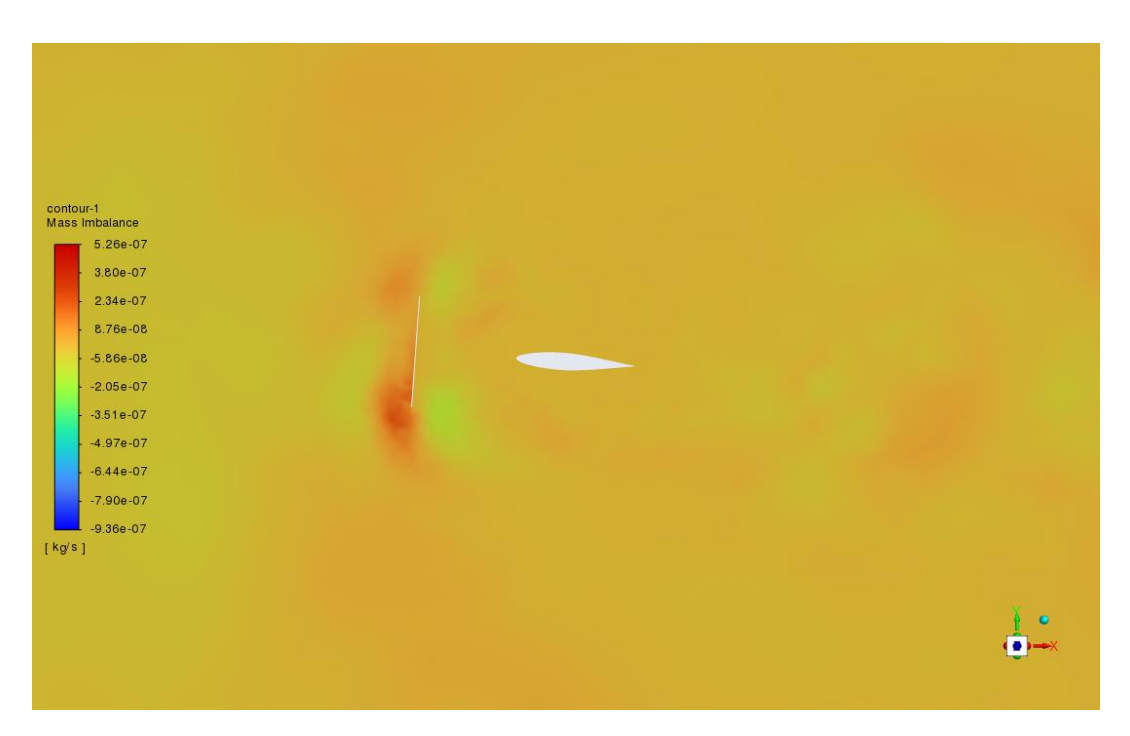

*Figura 40A - Resultado dos resíduos de continuidade; SST k-ω; sem vórtice; AoA 4°; APROPOS.*

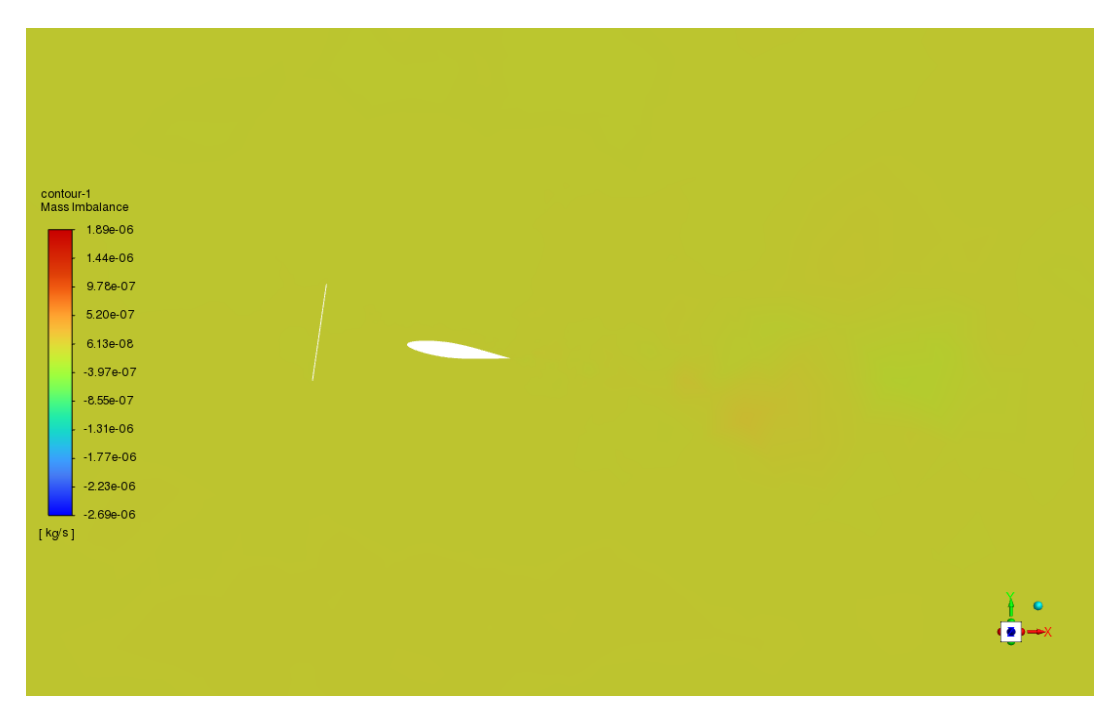

*Figura 41A - Resultado dos resíduos de continuidade; SST k-ω; sem vórtice; AoA 8°; APROPOS.*

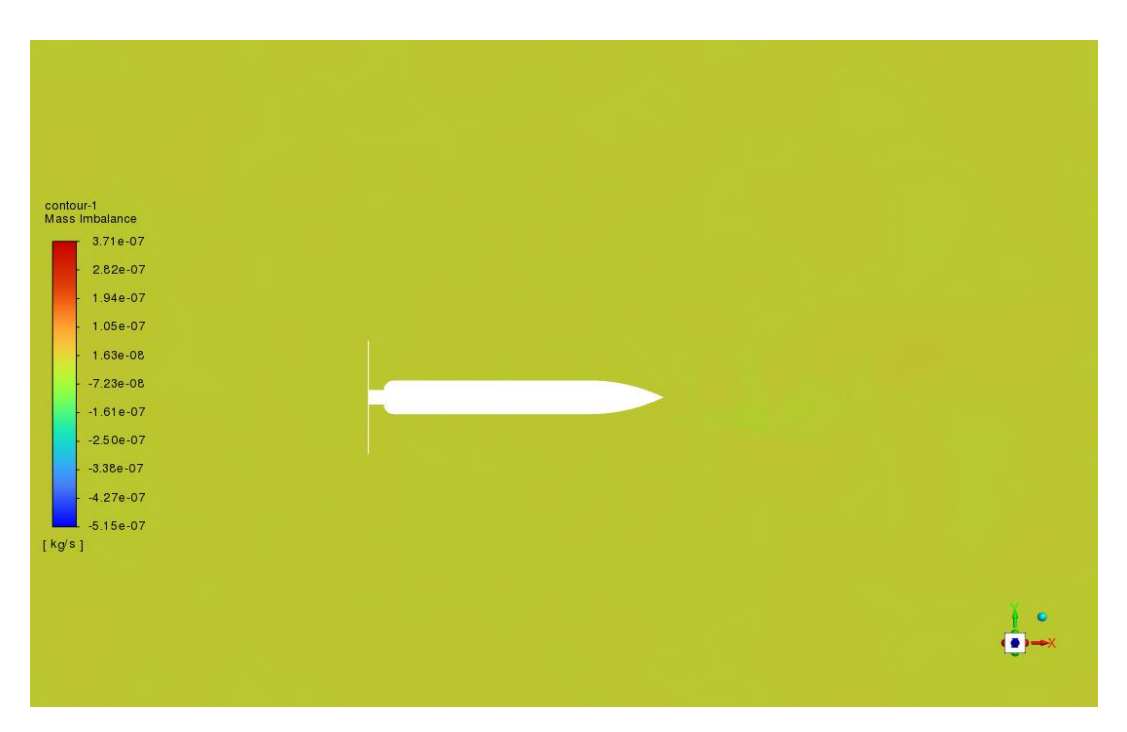

*Figura 42A - Resultado dos resíduos de continuidade; SST k-ω; sem vórtice; AoA 0°; PROWIM.*

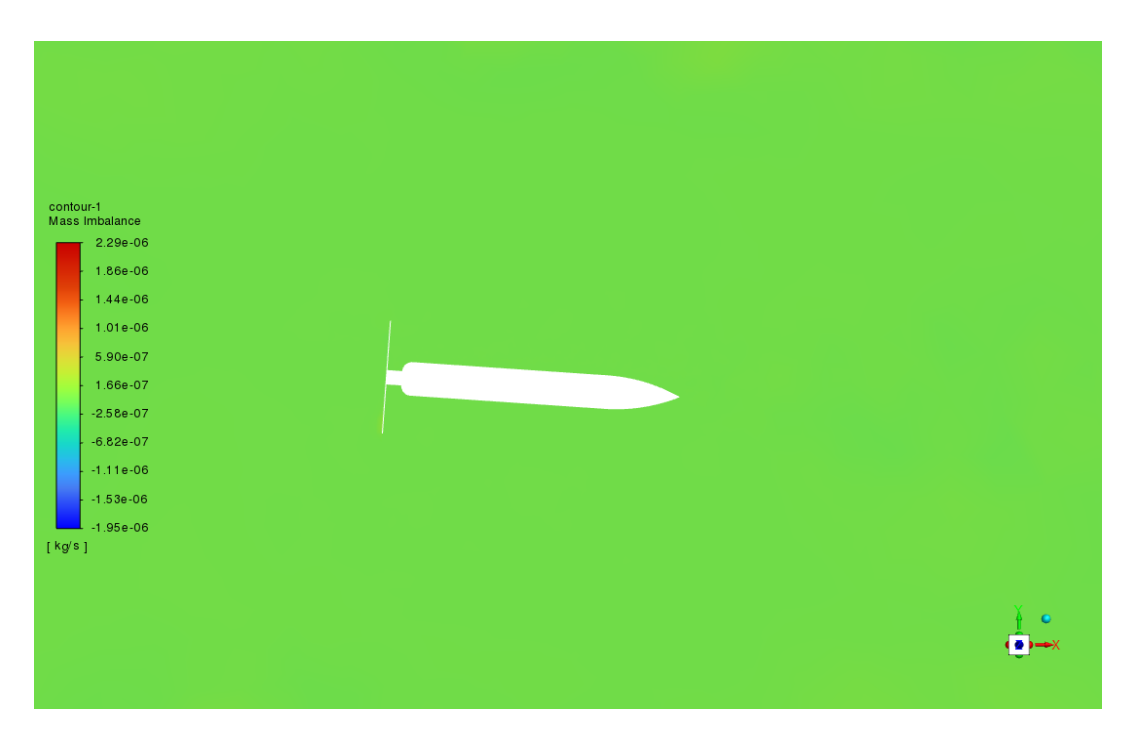

*Figura 43A - Resultado dos resíduos de continuidade; SST k-ω; sem vórtice; AoA 4°; PROWIM.*

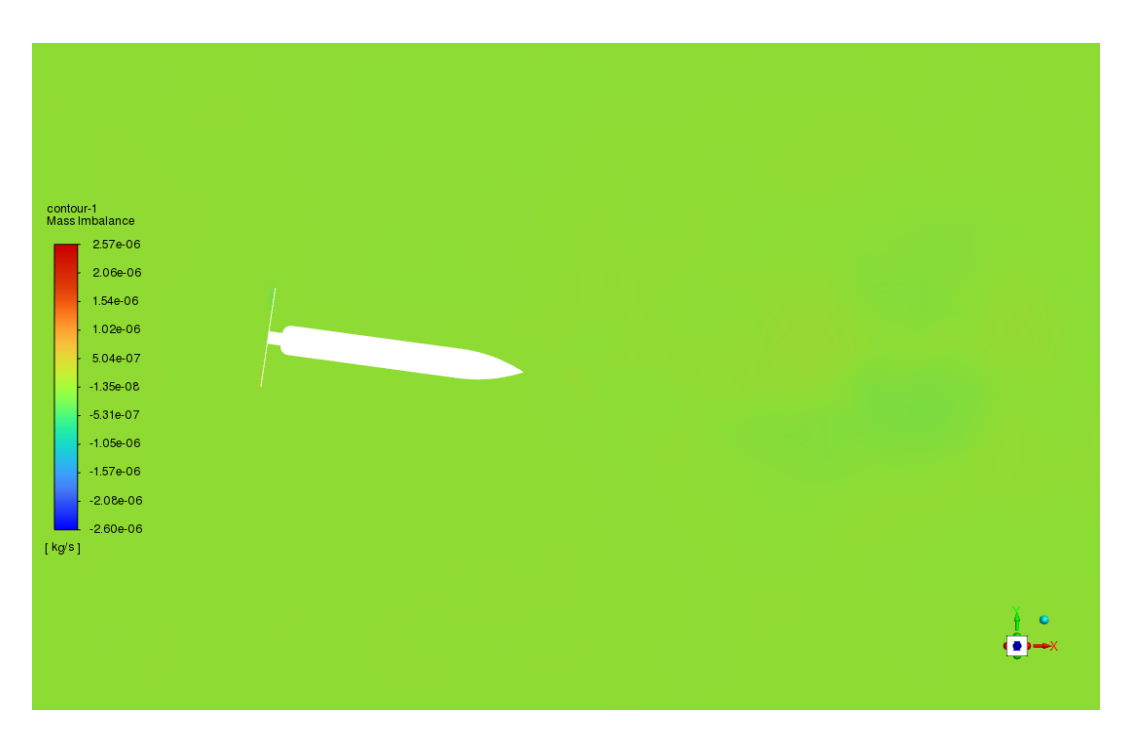

*Figura 44A - Resultado dos resíduos de continuidade; SST k-ω; sem vórtice; AoA 8°; PROWIM.*

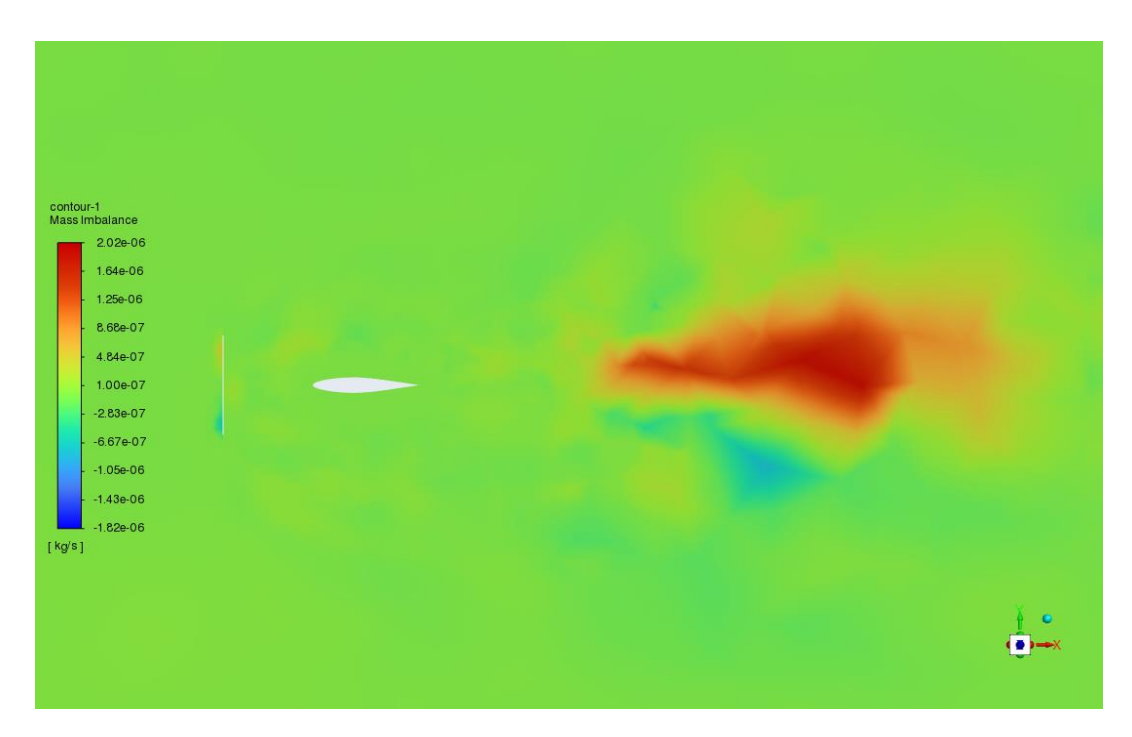

#### BALANÇO DE MASSA COM VORTICE SENTIDO HORARIO SST

*Figura 45A - Resultado dos resíduos de continuidade; SST k-ω; com vórtice no sentido horário; AoA 0°; APROPOS.*

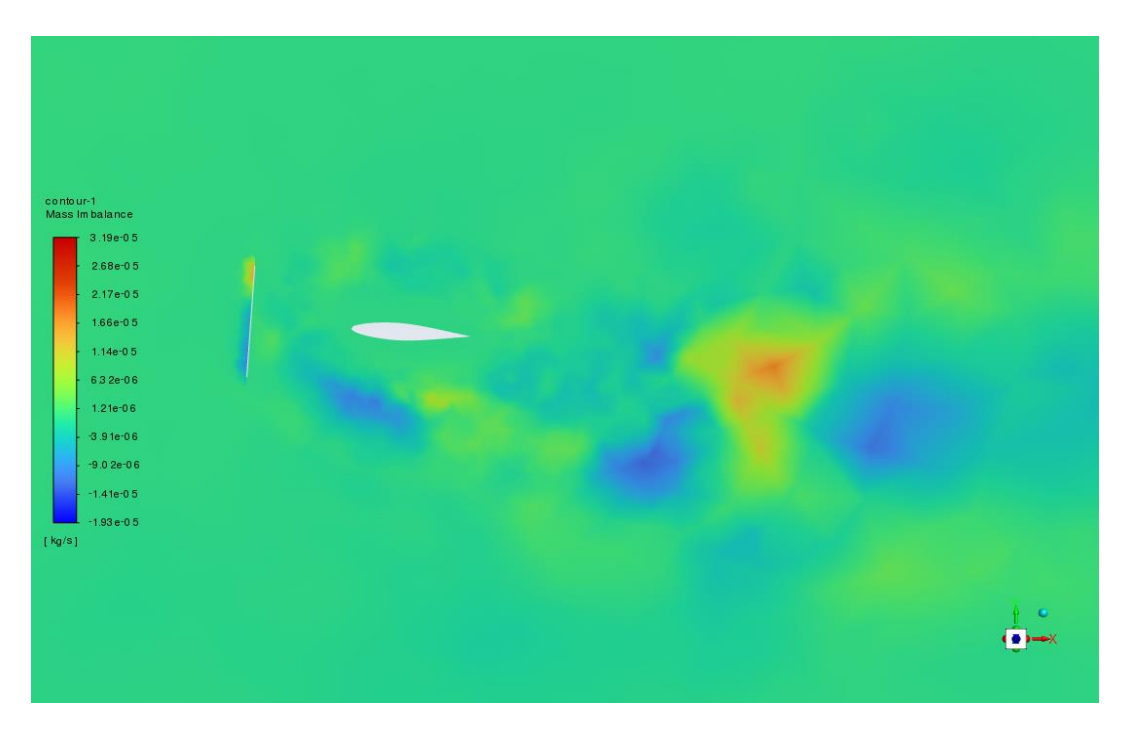

*Figura 46A - Resultado dos resíduos de continuidade; SST k-ω; com vórtice no sentido horário; AoA 4°; APROPOS.*

#### APROPOS 8

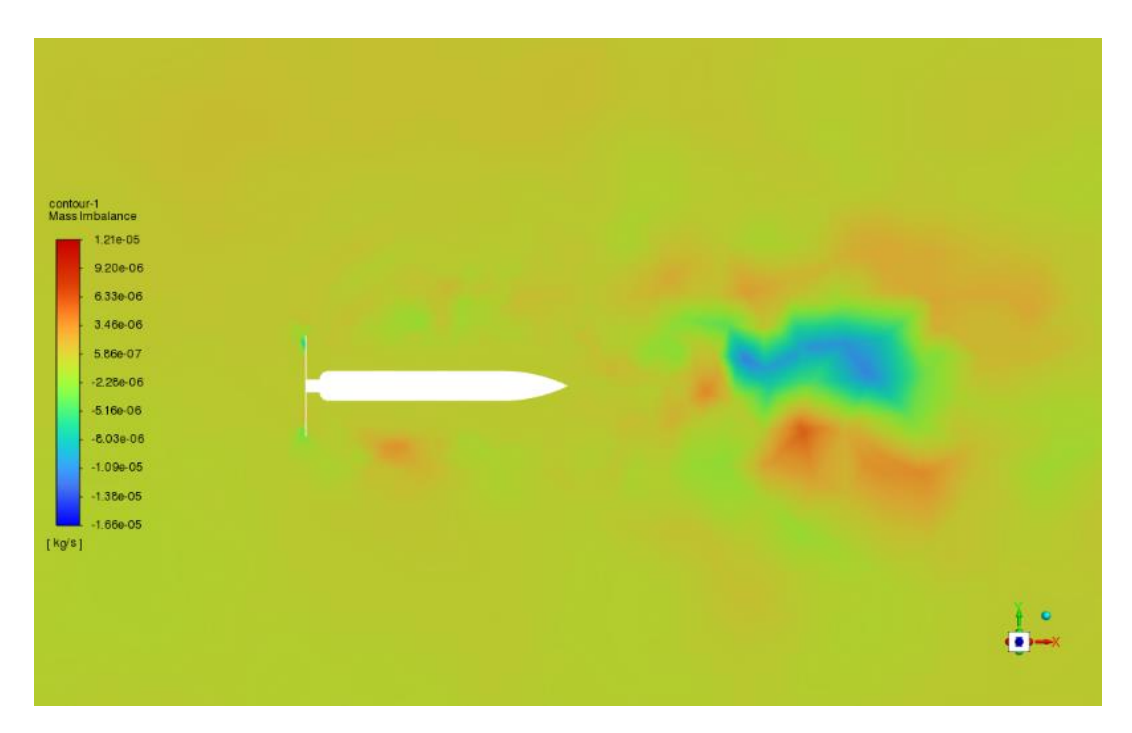

*Figura 47A - Resultado dos resíduos de continuidade; SST k-ω; com vórtice no sentido horário; AoA 0°; PROWIM.*
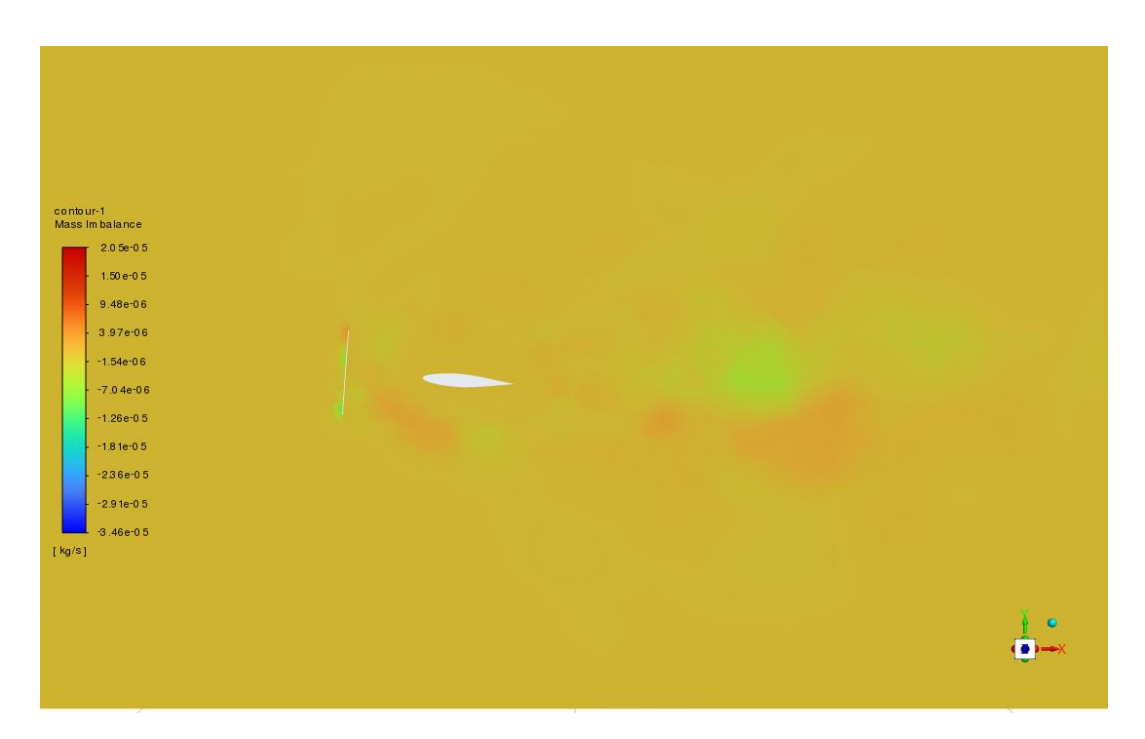

*Figura 48A - Resultado dos resíduos de continuidade; SST k-ω; com vórtice no sentido anti-horário; AoA 0°; APROPOS.*

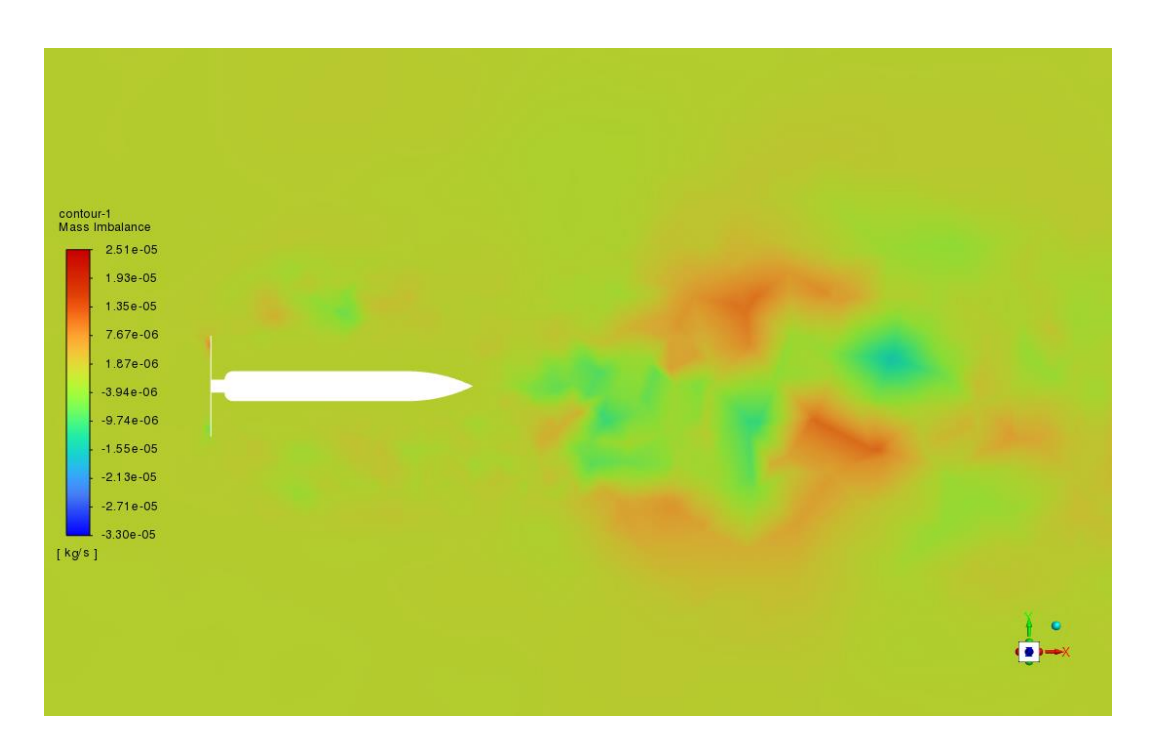

*Figura 49A - Resultado dos resíduos de continuidade; SST k-ω; com vórtice no sentido anti-horário; AoA 0°; PROWIM.*

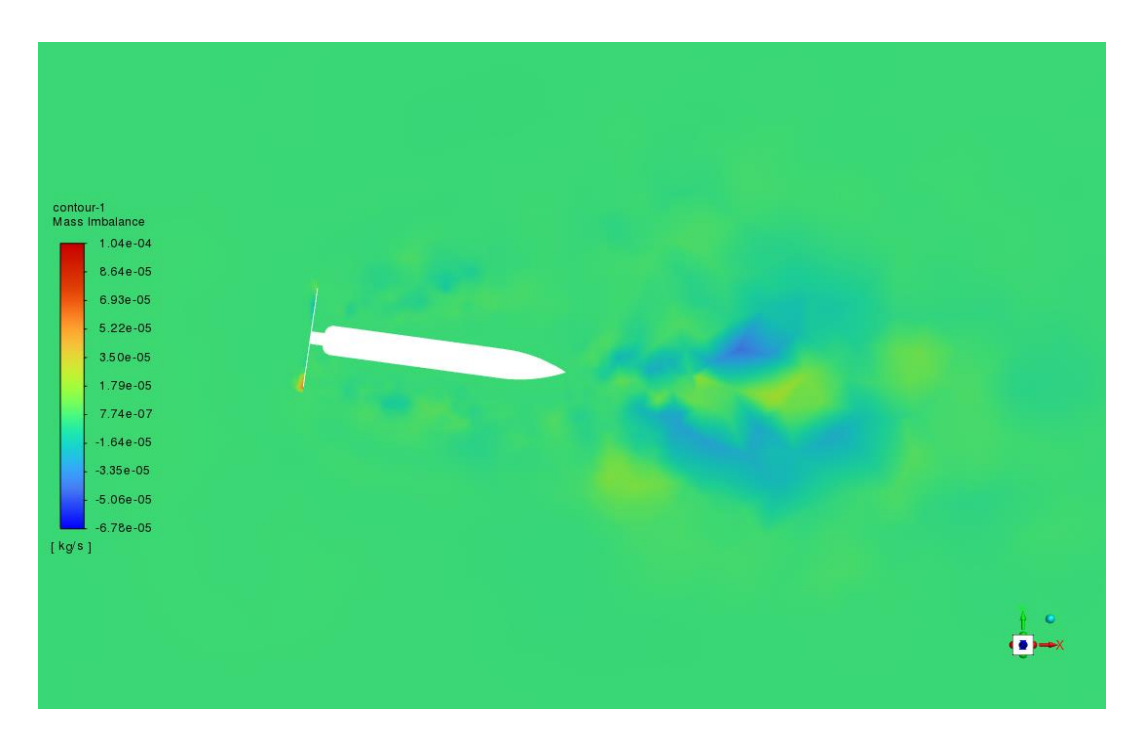

*Figura 50A - Resultado dos resíduos de continuidade; SST k-ω; com vórtice no sentido anti-horário; AoA 8°; PROWIM.*